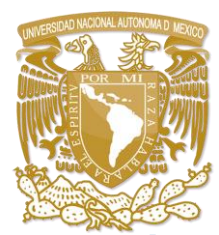

# **UNIVERSIDAD NACIONAL AUTÓNOMA DE MÉXICO**

**FACULTAD DE CIENCIAS POLÍTICAS Y SOCIALES**

## **Digitalizar para difundir, difundir para acercar. La colección fotográfica de Enrique Bordes Mangel y Cervantes del IIE**

Tesina que para obtener el título de Licenciada en Ciencias de la Comunicación

#### **P R E S E N T A:**

#### **DIANA PATRICIA HERMIDA ROSALES**

Asesora: Lic. Rosalía Flores Mateos

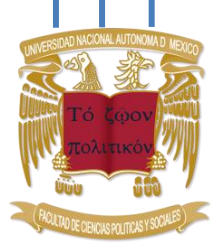

Ciudad Universitaria, CD. MX., 2019

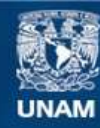

Universidad Nacional Autónoma de México

**UNAM – Dirección General de Bibliotecas Tesis Digitales Restricciones de uso**

#### **DERECHOS RESERVADOS © PROHIBIDA SU REPRODUCCIÓN TOTAL O PARCIAL**

Todo el material contenido en esta tesis esta protegido por la Ley Federal del Derecho de Autor (LFDA) de los Estados Unidos Mexicanos (México).

**Biblioteca Central** 

Dirección General de Bibliotecas de la UNAM

El uso de imágenes, fragmentos de videos, y demás material que sea objeto de protección de los derechos de autor, será exclusivamente para fines educativos e informativos y deberá citar la fuente donde la obtuvo mencionando el autor o autores. Cualquier uso distinto como el lucro, reproducción, edición o modificación, será perseguido y sancionado por el respectivo titular de los Derechos de Autor.

### AGRADECIMIENTOS

A mi mamá, Patricia Rosales Flores, por brindarme tu apoyo para finalizar esta etapa, no lo hubiese logrado sin tu ayuda, muchas gracias por creer en mí y por motivarme a seguir adelante. Gracias por aconsejarme cuando me sentía perdida y sobre todo por ser mi ejemplo a seguir. Eres una mujer fuerte, emprendedora, honesta y muy valiosa, gracias por enseñarme esos valores y por darme una excelente educación. Gracias por todo siempre. Eres la mamá más amorosa y más bonita del mundo. Te amo con todo el corazón.

A mi segunda mamá, Elvira Flores Chavarría, por escucharme cada que necesitaba explicar cosas o simplemente hablar; por ser mi confidente; por brindarme el espacio que requería para desarrollar esta investigación y por motivarme a terminar esta etapa. Gracias por tu apoyo incondicional, por tu amor y por tu paciencia. Te amo hoy y siempre, mami.

A mi papá abuelo, Alberto Rosales Valencia, porque sé que siempre estás aquí a mi lado; aunque no pueda verte te siento conmigo. Eres y serás siempre mi adoración. Te extraño y te amaré por siempre. Gracias por ser mi ángel.

A mi papá nene, Alberto Rosales Flores, por estar ahí para mí siempre, apoyándome, escuchándome y aconsejándome cuando más lo he necesitado; por confiar en mis capacidades intelectuales y por recordármelas siempre. Gracias por no dejarme sola nunca, por brindarme todo tu amor y por ser un padre para mí y adoptarme como tu chiquita. Te amo con todo el corazón.

A mi novio, Giovanni Velázquez, por tus palabras de motivación todas esas veces en que sentía que ya no podía más; por tu apoyo incondicional; por tranquilizarme cuando me ganaba el estrés y la ansiedad; por tus acertados consejos. Gracias por estar a mi lado en los buenos y en los malos momentos; por ser tan cariñoso conmigo y por recordarme todos los días lo mucho que me amas. Te amo con el alma.

A mi tío, José Luis Rosales, por enseñarme desde niña a ser profesional y disciplinada; por inculcarme buenos hábitos de estudio, pero sobre todo por enseñarme que no es el título sino el conocimiento adquirido lo que forja tu perspectiva sobre el mundo. Te quiero mucho, tío Chey.

A mis tíos Daniel Rosales Flores y Fernando Rosales Flores por ser ejemplos a seguir, para mí y para las generaciones futuras, de profesionistas que no dejan de superarse académicamente a la par de los años. Gracias por servir a nuestra amada Universidad y por contribuir a la formación de miles de estudiantes. Los quiero mucho.

A mi amiga, Deyanira Álvarez Molina, por leerme y darme luz en los párrafos complicados, por tus consejos, por tu buena vibra y por la motivación que me dabas para terminar. Gracias por tu amistad. Te quiero, amiga.

A mi asesora, Rosalía Flores Mateos, muchísimas gracias por su dedicación, su tiempo y su paciencia. Gracias por ser mi guía en esta investigación.

A Mimí y Jazz, por brindarme paz con su amor y su presencia. Son lo mejor de mi vida.

Al ballet por acompañarme en todo este proceso a través de la música y por enseñarme que para lograr cualquier cosa es indispensable la disciplina y la perseverancia.

# ÍNDICE

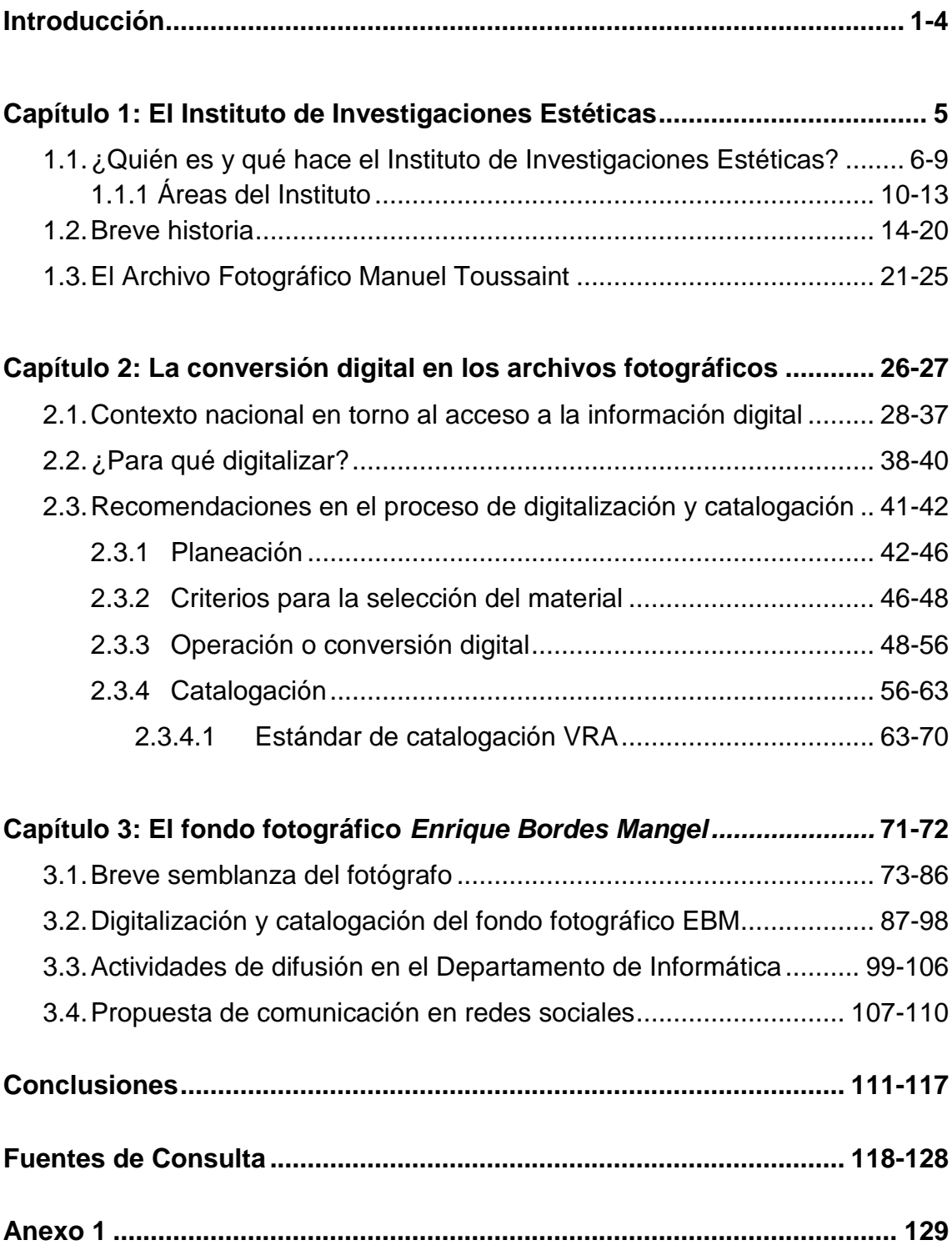

# **INTRODUCCIÓN**

Antes de que existiera la fotografía digital, para capturar una imagen se requería de un negativo dónde era representada y, después de un proceso fotoquímico de revelado, era posible obtener la fotografía impresa en un soporte físico. Hoy en día, es representada con un código binario y se necesita de un sistema de decodificación para obtener la imagen y de una pantalla para observarse. Si bien actualmente se generan fotografías digitales, existe un gran número que no lo son y precisamente sobre éstas versará el presente trabajo de investigación.

Pensar en la digitalización no se trata de una mera reproducción del documento original o de cambiar el soporte en el que se encuentra, de negativo a código binario; esta conversión trae consigo otros beneficios, principalmente la preservación de los documentos originales y la posibilidad de difundir su contenido mediante diversas plataformas.

Primero, la digitalización se define como "el proceso de crear un objeto digital desde un objeto análogo"<sup>1</sup>, en otras palabras, todos los documentos, fotografías, audiovisuales o música, se homogeneizan a un mismo soporte, lo digital. Este proceso, junto con el desarrollo del Internet, ha permitido el libre flujo de información a través de la web.

Ahora bien, en la actualidad es muy importante, sobre todo para las instituciones académicas, generar recursos digitales que puedan ser compartidos en la web. Es por ello que en el 2011 la Universidad Nacional Autónoma de México (UNAM) creó la plataforma *Toda la UNAM en línea*, donde pueden consultarse algunos de los recursos académicos y culturales que se generan en la Universidad.

Aunado a ello, para fomentar la publicación de estos contenidos, se creó el Programa de Apoyo Financiero para el Desarrollo y Fortalecimiento de los

<sup>1</sup> A. Escobedo y Hugo E. *Preservación digital: los nuevos retos de la preservación de documentos, información y conocimiento en la era digital*, Editorial Académica Española, Saarbrücken, 2013, p.114

Proyectos Unitarios de Toda la UNAM en Línea (PAPROTUL), el cual brinda apoyo financiero a los investigadores, profesores, técnicos académicos o alumnos que presenten proyectos dedicados a impulsar "la puesta en línea de productos y recursos académicos, con la finalidad de poner al alcance de todos los usuarios de Internet de manera gratuita los conocimientos, productos, acervos y servicios que resultan del esfuerzo universitario cotidiano"<sup>2</sup>.

Bajo este programa, precisamente, se circunscribe el proyecto PAPROTUL\_C2015\_18, dirigido por la Dra. Maricela González Cruz Manjarrez, que planteó la digitalización y catalogación de 530 fotografías de la colección fotográfica *Enrique Bordes Mangel* (EBM) y una exposición virtual de 60 imágenes. Cabe mencionar que esta colección es resguardada por el Archivo Fotográfico *Manuel Toussaint* (AFMT) del Instituto de Investigaciones Estéticas (IIE) de la UNAM y sobre ella versará el presente trabajo de investigación.

Ahora bien, el objetivo principal de esta tesina es estudiar el proceso de conversión digital y catalogación del proyecto antes mencionado, como procedimientos que, si bien tienen como fin la preservación de los documentos, también pueden ser útiles para su difusión.

En ese sentido, se planeta la hipótesis de que si se entiende a la imagen digital como un recurso que puede ser aprovechado tanto para la difusión, como para la preservación de los documentos, sería posible permitir su acceso sin comprometer su integridad física.

Es decir, se lograría conservar en óptimas condiciones a las fotografías originales y, al mismo tiempo, mediante su reproducción en formato digital y aunado a una estrategia de comunicación, podrían consultarse desde un dispositivo móvil o una computadora, de manera local o en línea.

 $2$  Toda la UNAM en Línea, "Programa de Apoyo Financiero para el Desarrollo y Fortalecimiento de los Proyectos Unitarios de Toda la UNAM en Línea. Convocatoria 2014" [en línea] Dirección URL: <http://www.unamenlinea.unam.mx/paprotul> Consultado: 25/03/2019 a las 12:30 horas

Cabe mencionar que colaborar en este proyecto durante la prestación del servicio social en el IIE fue la inspiración para realizar esta investigación, pues considero que fomentando la generación de recursos digitales es posible conocer y difundir tanto la obra fotográfica (en este caso la de Enrique Bordes Mangel) como la inmensidad de material cultural y académico que ofrece la Máxima Casa de Estudios del país.

En cuanto al desarrollo capitular, éste se divide en tres partes. Se inicia con una presentación acerca de quién es y qué hace el Instituto de Investigaciones Estéticas y se relata brevemente su historia más significativa. Después, se dedica el apartado 1.3 al Archivo Fotográfico *Manuel Toussaint,* ya que allí se resguarda la colección fotográfica en cuestión.

El segundo capítulo comienza con un panorama sobre el contexto nacional en el que se presentan las acciones gubernamentales y las modificaciones a la ley relacionadas con el acceso a la información digital y el uso de las tecnologías de la información y la comunicación (TIC). Asimismo, se registran algunos datos estadísticos sobre este tema. En seguida, se reflexiona sobre la importancia de la digitalización y la catalogación en el punto 2.2. Finalmente, en el apartado 2.3 se recopilan algunas recomendaciones en torno a la conversión digital y la catalogación de materiales fotográficos, las cuales están basadas en documentos especializados en el tema.

En el tercer capítulo se presenta una breve semblanza sobre el fotógrafo Enrique Bordes Mangel con la intención de que el lector conozca la importancia de su labor como fotoperiodista y su trabajo como fotógrafo de arte. Después se desarrollan las actividades realizadas durante la prestación del servicio social en relación con la catalogación de las imágenes digitales. Y en el punto 3.3 se describen las actividades de difusión que se practican diariamente en el Departamento de Informática, las cuáles servirán como antecedente a la propuesta de difusión que se presenta en el último punto del capítulo.

Cabe señalar que, otro de los objetivos de esta investigación es presentar cómo a partir del duplicado digital de las obras es posible difundirlas a través de redes sociales. En ese sentido, se propone una estrategia de comunicación, complementaria a la que contempla el proyecto PAPROTUL, pues se considera que podría generar otros beneficios para el IIE, como el interés por otras colecciones y el reconocimiento del mismo Instituto, por ejemplo.

Finalmente, se tiene la intención de que esta investigación pueda servir como una guía para otras colecciones fotográficas, ya que proporciona un panorama general sobre los elementos a considerarse antes de emprender un proyecto de digitalización en este rubro.

# CAPÍTULO 1 EL INSTITUTO DE INVESTIGACIONES ESTÉTICAS

*"Tal vez sea este continuo diálogo con especialistas de otros países una de las características que con mayor énfasis enmarca al Instituto de Investigaciones Estéticas en el ámbito internacional de la historiografía artística" 3*

#### *Teresa del Conde*

Este primer capítulo inicia con una breve semblanza sobre el Instituto de Investigaciones Estéticas (IIE), sus actividades principales, las cualidades que lo caracterizan, sus áreas de investigación, así como su planta académica. Además se desglosan las principales áreas de trabajo necesarias para el cumplimiento de sus funciones.

En el apartado 1.2 se presenta un breve relato sobre la historia del Instituto. Se cuentan las razones que motivaron su creación, primero como Laboratorio de Arte y después como un Instituto; los logros que se fueron obteniendo con el paso de los años; el interés del IIE en el patrimonio cultural del país y el arte mexicano; las diferentes sedes dónde estuvo ubicado, así como las vicisitudes a las que se enfrentó en cada una de ellas.

Se dedica el punto 1.3 al Archivo Fotográfico *Manuel Toussaint* (AFMT), lugar dónde se resguardan las diferentes colecciones fotográficas del IIE, entre ellas la del fotógrafo Enrique Bordes Mangel, la cual pertenece al acervo de colecciones especiales. Además, este espacio dirige el proyecto de digitalización y catalogación de dicha colección con la Dra. Maricela González Cruz Manjarrez a cargo.

 $\overline{a}$ <sup>3</sup> Hugo Arciniega Ávila y Arturo Pascual Soto (Coordinadores), *Una memoria de 75 años, 1935- 2010: El Instituto de Investigaciones Estéticas de la Universidad Nacional Autónoma de México,*  UNAM, Instituto de Investigaciones Estéticas, México, 2010, p.156

#### **1.1 ¿Quién es y qué hace el Instituto de Investigaciones Estéticas?**

El Instituto de Investigaciones Estéticas (IIE) forma parte de los Institutos de Humanidades de la Universidad Nacional Autónoma de México (UNAM) y su labor principal es el "estudio de la historia, la teoría y la crítica de arte […] disciplinas como la arquitectura, las artes plásticas, el cine, la fotografía, la música, la danza, la literatura y el teatro son estudiados por su planta académica integrada por investigadores y técnicos académicos $n^4$ 

Está ubicado en el Circuito Mario de la Cueva de Ciudad Universitaria, muy cerca del Centro Cultural Universitario, aunque también cuenta con una sede externa en el estado de Oaxaca en la calle Independencia número 37, dónde solía estar el Antiguo Palacio Arzobispal.

En cuanto a su oferta educativa, se imparte el posgrado en Historia del Arte en colaboración con la Facultad de Filosofía y Letras, así como cursos y seminarios constantes. Como parte de la actividad académica también tienen lugar presentaciones de libros, conferencias, coloquios, ciclos, exposiciones, homenajes, jornadas académicas, entre otros.

Cabe mencionar que, si hay algo que caracteriza al IIE y en general a la Universidad es la libertad, no sólo de cátedra, sino también de pensamiento en el ámbito de la investigación. Esta diversidad de posturas puede observarse en las áreas de trabajo; en las publicaciones de libros y artículos; al igual que en las actividades del Instituto.

En palabras de la investigadora del IIE, Elia Espinosa "el cúmulo que ofrece el Instituto en el orden epistemológico a sus lectores y reconocedores va desde los frutos del historicismo, los enfoques marxistas, posestructuralistas y otros de la

 $\frac{1}{4}$ Instituto de Investigaciones Estéticas, "Instituto" [en línea] Dirección URL: <http://www.esteticas.unam.mx/instituto> Consultado: 17/08/2017 a las 21:40 horas

historia del arte, la estética, la teoría del arte y un abanico cuya amplitud metodológica ha sido y, esperamos, será sorprendente en el porvenir."<sup>5</sup>

Además, el Instituto cuenta con siete áreas de investigación, de las cuáles se derivan los 101 proyectos individuales y 61 colectivos desarrollados por su planta académica<sup>6</sup>. Dichas áreas son:

- Arte indígena en América
- Arte virreinal
- Arte moderno
- Arte contemporáneo
- Teoría del arte
- Arte mundial
- Estudios sobre técnicas y materiales

De igual manera se imparten los siguientes seminarios de forma permanente, además de los que se abren al público esporádicamente.

- Seminario de arquitectura moderna
- Seminario de cultura visual y género (UNAM, IIEs-PUEG)
- Seminario de estudios de arte desde América Latina
- Seminario de estudio y conservación del patrimonio
- Seminario huaca de la luna
- Seminario de investigación, imagen, cultura y tecnología. La imagen técnica del s. XIX al s. XXI.
- Seminario de música en la Nueva España y el México independiente
- Seminario la pintura mural prehispánica $^7$

<sup>6</sup> Instituto de Investigaciones Estéticas, "Proyectos individuales" [en línea] Dirección URL: [http://www.esteticas.unam.mx/proyectos\\_individuales](http://www.esteticas.unam.mx/proyectos_individuales) Consultado: 29/11/2017 a las 19:52 horas 7

 5 Arciniega Ávila, Hugo y Pascual Soto, Arturo (Coordinadores) *Op. Cit.* p.119

Instituto de Investigaciones Estéticas, "Seminarios" [en línea] Dirección URL: <http://www.esteticas.unam.mx/seminarios> Consultado: 29/11/2017 a las 20:00 horas

Entre sus aportes también se encuentran las publicaciones de artículos y trabajos de investigación en sus diferentes revistas, como son:

- Revista *Anales del IIE*, coordinada por Linda Báez
- Revista Electrónica *Imágenes del IIE*, coordinada por Alberto Dallal
- Boletín de Investigación documental *FOLIUM*, coordinada por Mina Ramírez
- *Encrucijada,* coordinada por Pablo Amador
- *La Pintura Mural Prehispánica en México*, editada por Leticia Staines Cícero y María Elena Ruíz Gallut
- Revista *Re-d, Arte*, *cultura visual y género,* editada por Jessica Berlanga Taylor y como titular del proyecto Cultura visual y género se encuentra a cargo Deborah Dorotinsky

Por otro lado, aunque en el Instituto se celebran diversos Coloquios y tienen lugar numerosas conferencias, seminarios y demás actividades académicas, hay dos Coloquios en particular que podrían considerarse los más emblemáticos: El Coloquio Internacional de Historia del Arte y el Coloquio del Seminario de Estudio y Conservación del Patrimonio Cultural.

En lo que respecta al Coloquio Internacional de Historia del Arte, hasta el 2017 cumplió su XLI edición y desde su creación en 1975 su objetivo principal ha sido reunir a investigadores nacionales y extranjeros, independientes o de alguna institución académica. Cada año se elige una temática y los interesados postulan sus trabajos de investigación para participar en las mesas de diálogo. Se cambia constantemente de sede con la intención de promover el trabajo del historiador y el crítico del arte en diversos espacios y contextos. Es abierto a todo público con registro previo y tiene una duración aproximada de tres días.

Ahora bien, aunque la defensa del patrimonio siempre ha sido uno de los propósitos principales del Instituto, fue hasta 1991 (durante la dirección de Rita Eder) cuándo se fundó el Seminario de Estudio y Conservación del Patrimonio Cultural del IIE y un año después tuvo lugar el primer Coloquio que llevaría el mismo nombre, el cual hasta el 2017 celebró su edición número XX.

El propósito de este seminario es "el análisis de problemas teóricos y prácticos de la restauración, lo integran investigadores del Instituto y estudiosos de otras especialidades que lo convierten en un foro interdisciplinario (la antropología, la arquitectura, la física, la química y la restauración) y multinstitucional"<sup>8</sup> debido a que aquí se reúnen investigadores del mismo Instituto, de la Facultad de Arquitectura de la UNAM, del Icomos mexicano, del INAH, del INBA, así como otros especialistas independientes.

Actualmente el IIE cuenta con una planta académica de 64 investigadores, (algunos de los cuáles también se dedican al trabajo curatorial en diversas exposiciones dentro y fuera de la Universidad); 46 técnicos académicos, quienes laboran en los distintos departamentos del Instituto y tienen una preparación académica de Maestría o Doctorado, así como varios años de experiencia en su área de desarrollo profesional.

#### **1.1.1. Áreas de trabajo en el IIE**

Además de las áreas administrativas y operativas del Instituto como la Dirección; la Coordinación de Planeación; Servicios Generales; el Departamento de Bienes y Suministros; entre otras; también se contemplan otros espacios de apoyo para cumplir sus objetivos. Estos son:

#### **Archivo Fotográfico** *Manuel Toussaint*

El resguardo de fotografías se inició de manera paralela al nacimiento del Instituto debido a que los investigadores necesitaban contar con material

 $\overline{a}$ <sup>8</sup> Instituto de Investigaciones Estéticas, "Coloquio del Seminario de Estudio y Conservación del Patrimonio Cultural" [en línea] Dirección URL: [http://www.esteticas.unam.mx/coloquio\\_conservacion](http://www.esteticas.unam.mx/coloquio_conservacion) Consultado: 16/10/2017 a las 21:07 horas

visual para el desarrollo de su trabajo, de ahí que la fotografía tuviera un lugar importante desde la fundación del Instituto.

Si bien, fue un elemento importante para el estudio de los investigadores, estas fotografías no estaban ordenadas y clasificadas bajo ninguna norma, por lo que aún no podía ser considerado como un archivo.

No obstante, Elisa Vargas Lugo inició la clasificación en 1953 por orden de Manuel Toussaint, quien era entonces director del Instituto, y en honor a él fue nombrado el Archivo Fotográfico. Actualmente, aquí se resguardan más de 750,000 imágenes.

#### **Archivo Histórico y de Investigación Documental**

El área de Investigación Documental se creó en 1975 con el objetivo de apoyar la investigación que se realiza en el Instituto por medio de la localización en archivos, repositorios y hemerotecas de documentos relacionados con el arte mexicano y, en general, con las manifestaciones artísticas, así como de la transcripción y paleografía de éstos en caso de ser necesario. El trabajo realizado se publica periódicamente en la serie *Catálogos de Documentos de Arte* desde 1982.

Dichos documentos son resguardados por esta área y pertenecen también al Archivo Histórico del Instituto. Su concentración en este espacio data del 2007 debido a la necesidad de colocarlos en un lugar con las condiciones necesarias para su conservación y preservación.

#### **Biblioteca** *Justino Fernández*

Recién creado el Instituto en 1935, aún como Laboratorio de Arte, recibió donaciones de material bibliográfico y hemerográfico provenientes del Museo del Prado, del Instituto Don Juan en Madrid y del Instituto

Internacional de Cooperación Intelectual<sup>9</sup>. Sin embargo, la biblioteca no nació con ellos, pasaron 47 años para que dichos documentos formaran parte de su acervo.

La biblioteca se inauguró oficialmente hasta el 6 de agosto de 1982 con el nombre de Justino Fernández, segundo director del Instituto. Actualmente tiene un acervo de 42,500 volúmenes, por lo que se le considera como "el fondo bibliográfico más importante de la historia del arte en México y uno de los más importantes de América Latina"<sup>10</sup>

Cabe mencionar que las investigaciones publicadas por el Instituto se divulgan en la biblioteca del Museo Nacional de Ámsterdam, en el Instituto Iberoamericano de Berlín, en la biblioteca del Congreso en Washington y en el Consejo Superior de Investigaciones en Madrid; debido a que dichas instituciones intercambian sus materiales bibliográficos por los que produce el IIE.

#### **Laboratorio de Diagnóstico de Obras de Arte**

Este laboratorio surge en 1992 por una iniciativa del IIE y el Comité Mexicano de Historia del Arte (CMHA). Su objetivo inicial era reunir expertos que emitieran juicios calificados sobre obras de arte, sin embargo, en 1998 se reestructuran sus objetivos y se dedica a la investigación de procedimientos y técnicas para la restauración y conservación del patrimonio cultural.

Para cumplir sus funciones y enriquecer los proyectos de investigación, en 2001 adquiere equipo especializado en cómputo, fotografía, microscopía y

<sup>&</sup>lt;sup>9</sup> Finalizada la primera Guerra Mundial, en la primera reunión de la Sociedad de Naciones (antecedente de la ONU) se discutió la necesidad de una cooperación intelectual entre los países como parte de la reorganización internacional, así el 4 de enero de 1922 se aprobó la creación de la Comisión Internacional de Cooperación Intelectual. Dos años más tarde, el gobierno francés ofrece establecer en Paris el Instituto Internacional de Cooperación Intelectual, quedando oficialmente inaugurado en 1926.

<sup>10</sup> Arciniega Ávila, Hugo y Pascual Soto, Arturo (Coordinadores) *op. cit.* p. 182

química. Como puede observarse, en este espacio confluyen diversas disciplinas, desde la historia del arte hasta las ciencias físico-químicas y es justamente este trabajo multi e interdisciplinario una característica fundamental del IIE.

Cabe mencionar que, "frente a otros laboratorios de conservación y restauración dirigidos al análisis de materiales, éste es el único del país –y de los pocos en Hispanoamérica- cuya labor se encamina a proponer una metodología propia para acercarse, desde un punto de vista diferente a la historia del arte"<sup>11</sup>

#### **Departamento de Publicaciones**

El Departamento de Publicaciones se dedica al trabajo editorial e inició sus labores desde la fundación del Instituto en 1935. A partir de entonces se han impreso más de 600 libros con una variedad temática muy amplia.

Además, en el sitio web del IIE, se puede encontrar un catálogo con las novedades editoriales, las publicaciones de las revistas electrónicas, exposiciones virtuales, así como todos los números de la revista *Anales del Instituto de Investigaciones Estéticas,* desde el primero hasta el más reciente en formato PDF.

También se han digitalizado y catalogado 544 libros<sup>12</sup>, con la intención de crear una biblioteca digital y, aunque el proyecto apenas está en una primera etapa de desarrollo, se puede notar la importancia que hoy en día tiene lo digital en el ámbito académico, pues con ello se permitiría que el público interesado accediera a los materiales desde cualquier sitio.

Es importante señalar que en el 2007 la UNAM firmó un convenio con Google para que todos los libros editados por la institución desde 1950

<sup>11</sup> *Ibídem.* p. 166

<sup>12</sup> Datos obtenidos por una servidora durante la prestación del servicio social en el Instituto de Investigaciones Estéticas.

puedan ser consultados de manera digital a través *Google Search Books,* lo cual representa un avance en cuanto a la generación y promoción de contenido digital.

#### **Intercambio Académico y Extensión Universitaria**

Esta área se dedica a la vinculación de profesionales e investigadores de alto rendimiento con otras universidades o centros de estudio por medio de convenios y programas académicos de intercambio a nivel nacional e internacional. De esta manera se promueven también las actividades académicas del Instituto.

#### **Departamento de Informática**

Este departamento se dedica a la atención de las necesidades de cómputo como son el mantenimiento de los equipos, manejo de software, apoyo en las conferencias y otros eventos, así como la actualización de contenido en el sitio web y el cuidado en su funcionamiento óptimo, es decir, desarrollo e implementación web.

Aunque se contempla un área de Comunicación y Promoción, es el Departamento de Informática en trabajo conjunto con la Secretaría Técnica, quienes se encargan de esta labor desde el 2012, aproximadamente.

#### **1.2 Breve historia del IIE**

*"Durante la década de los 20, se destruyó sin consideración: se modificaron o derrumbaron edificios antiguos […] Las autoridades en los diferentes niveles casi no tenían idea de lo que debía hacer para conservar el patrimonio monumental. Historiadores e intelectuales empezaron a defenderlo y entre ellos tuvo un lugar destacado Manuel Toussaint […] Éste fue el origen del Instituto" <sup>13</sup>*

Ante el poco conocimiento que se tenía sobre el valor de algunos espacios históricos y con la intención de hacer algo para evitar su destrucción, la Secretaría de Hacienda, que desde 1860 se encargaba de "controlar usos, destinos, registro y autorizaciones relativos a inmuebles federales destinados a culto público"<sup>14</sup>, creó, recién terminada la Revolución Mexicana, el Departamento de Bienes Nacionales que para los años 30 cambiaría su nombre a Dirección de Bienes Nacionales.

Esta área tenía como objetivo crear catálogos sobre el patrimonio monumental del país; la labor fue iniciada en Hidalgo y Yucatán y allí se conocieron Manuel Toussaint y Justino Fernández, quienes tiempo después serían directores del IIE. Aunque el proyecto no fue terminado, sí se publicaron los primeros catálogos sobre construcciones religiosas del país.

Además, en este tiempo y lugar coincidieron un grupo de personas comprometidas con el proyecto e interesadas en la historia del arte, a quienes Manuel Toussaint les impartía un curso precisamente sobre esta materia.

Con esta intención siempre presente, Toussaint buscó la manera de generar un espacio en el que no sólo se estudiara de manera rigurosa y seria la historia del arte, sino que también fuera una trinchera para la defensa del patrimonio cultural de nuestro país y qué mejor lugar que la Universidad.

<sup>13</sup> *Ibídem.* p. 139

<sup>&</sup>lt;sup>14</sup> Dirección General de Sitios y Monumentos del Patrimonio Cultural, "Historia" [en línea] Dirección URL:<http://www.cultura.gob.mx/monumentos/historia/> Consultado: 25/10/2017 a las 20:13 horas

En ese sentido, tuvo un papel primordial la carta que el 20 de diciembre de 1934 le escribe al entonces rector de la Universidad, Fernando Ocaranza, diciéndole:

*"La historia de nuestras artes plásticas está por hacerse. Ha habido estimables esfuerzos aislados pero falta un centro coordinador y autorizado. Éste puede y debe ser nuestra Universidad, centro máximo de la cultura en el país"<sup>15</sup>*

Estas palabras fueron pieza clave para la creación del Laboratorio de Arte el 19 de febrero de 1935, el cual, un año más tarde, el 3 de agosto de 1936, se elevaría a la categoría de Instituto y el Laboratorio pasaría a ser un área de investigación del mismo.

Cabe mencionar que Toussaint mantenía comunicación con el español Diego Angulo Iñiguez, ex director del Laboratorio de Arte de Sevilla, quién le cuenta la historia de su laboratorio aconsejándole crear un espacio similar en México. Angulo Iñiguez relata que a Francisco Murillo se le debe su fundación, cuya acepción como laboratorio responde más bien a la necesidad de conseguir los fondos económicos que lo mantuvieran, pues eran estos espacios los más privilegiados en la Universidad de Sevilla.

De acuerdo con Clementina Díaz de Ovando y Elisa Barragán, Toussaint pudo haber utilizado el término con la misma intención, desde una postura "positivista", para convencer a las autoridades acerca de la importancia de este espacio para la Universidad y, por ende, para el progreso del país.

Además de la memorable petición de Manuel Toussaint a la autoridad competente, las condiciones en cuanto a la educación artística en esos años tuvieron un papel importante, pues aunque se contemplaba en los planes de estudio la enseñanza de la historia del arte, faltaba considerar un elemento trascendental, la investigación sobre el arte mexicano; si bien, era posible consultar la historia de las Bellas Artes a través de investigadores europeos, sobre el arte en México la información era escasa.

<sup>15</sup> Fernández, Justino, *Dos décadas de trabajo del Instituto de Investigaciones Estéticas. Catálogo de sus publicaciones. Índice de sus Anales*, suplemento núm. 2, en Anales del Instituto de Investigaciones Estéticas, núm. 25, 1957, p.5

Esto dejaba entrever la necesidad de generar un espacio dedicado a su estudio y fue la Universidad la encargada de resolver esta carencia en tanto que "desde su Ley Constitutiva de 1910, estaba facultada para crear, utilizando sus recursos propios, los institutos y centros que fueran necesarios para el cumplimiento de sus fines, que eran -y son- la investigación, la docencia y la difusión del conocimiento."<sup>16</sup>

El grupo de estudiosos formado por Toussaint y comprometido además con el problema de la destrucción de edificios, monumentos y espacios históricos, pasaría a formar parte de la planta académica del Instituto. Federico Gómez de Orozco junto con Rafael García Granados se dedicaron al estudio de la época colonial; Salvador Toscano al arte precolombino; José Rojas Garcidueñas a las letras y Justino Fernández al arte moderno.

Fue en 1938, cuando el IIE en su compromiso de proteger los espacios culturales del país, comenzó a trabajar en conjunto con el recién creado Instituto Nacional de Antropología e Historia en la Junta de Monumentos Coloniales, ahora Comisión de Monumentos Históricos.

Además, en ese momento las publicaciones y opiniones de los miembros del Instituto, quienes ya gozaban de cierto prestigio, "se constituyeron en un instrumento para preservar ciudades o sectores urbanos en peligro ante el avance de la modernidad […] Entre otros, Pátzcuaro, Michoacán; Taxco, Guerrero; y Coyoacán en el Distrito Federal, recibieron el título de ciudades y barrios típicos"<sup>17</sup>

Algunos ejemplos de éstas son:

- Maza, Francisco de la, San Miguel de Allende: su historia, sus monumentos (1939)
- Toussaint, Manuel, Paseos coloniales, 1ª edición (1939)
- Rubio Mañé, Jorge Ignacio, La casa de Montejo en Mérida de Yucatán (1941)

<sup>16</sup> Arciniega Ávila, Hugo y Pascual Soto, Arturo (Coordinadores) *op. cit.* p.35

<sup>17</sup> *Ibídem.* p. 140

 Toussaint, Manuel, Pátzcuaro, coedición con la Escuela Nacional de Arquitectura-UNAM (1942)

Después, en 1965 la UNESCO fundó el Comité Internacional de Monumentos y Sitios (ICOMOS) en el que participaron 55 países para su creación, entre ellos México con los arquitectos Ruth Rivera, Carlos Flores Marini, Salvador Aceves y Arturo Ramírez Bernal, quienes integrarían el Comité Nacional.

Este organismo no gubernamental tiene como objetivo "el rescate, la protección y la conservación del patrimonio cultural en el territorio nacional, con el fin de llevar a cabo en nuestro país las mismas funciones y actividades que desarrolla el ICOMOS a nivel internacional." <sup>18</sup> Emite documentos de carácter científico con la finalidad de atender problemáticas relacionadas con el patrimonio cultural, ya sea por solicitud de organización o porque el mismo organismo lo consideró importante.

También participa en la evaluación de los bienes culturales de la Lista del Patrimonio Mundial, pues una de sus funciones es vigilarlos e informar periódicamente sobre su estado de conservación y gestión.

Dado el carácter internacional de esta organización, los miembros que lo conforman son especialistas en las diferentes áreas de acción para la conservación del patrimonio y entre ellos se encuentran varios investigadores del Instituto.

Por su parte, el IIE fundó en 1991 el Seminario de Estudio y Conservación del Patrimonio Cultural, bajo la dirección de Rita Eder, cuya intención primera fue reunirse una vez al mes para estudiar la problemática teórica en torno a la conservación y restauración del patrimonio del país. Al siguiente año fue inaugurado el primer Coloquio del seminario.

<sup>18</sup>*ICOMOS México, Reseña histórica de ICOMOS México* [en línea], 2010, p. 15, Dirección URL: [https://api.watr.mx/media/historia\\_icomosmx.pdf](https://api.watr.mx/media/historia_icomosmx.pdf) Consultado: 19/10/2017 a las 9:57 horas

Poco a poco las reflexiones teóricas fueron orientándose a la práctica, es decir, no bastaba con estudiar cuál era el problema, había que buscar cómo resolverlos. Hoy en día, "continúa con sus trabajos alrededor de los presupuestos teóricos sobre los que debe basarse toda acción preventiva y restauradora, así como con los estudios y acciones en torno al rescate de nuestro patrimonio, como una guía para la protección de la extensa herencia cultural mexicana"<sup>19</sup>

En resumen, los esfuerzos del Instituto por conservar el patrimonio cultural de nuestro país han estado siempre presentes. Por un lado, con la publicación de catálogos, guías y monografías sobre determinados espacios, las cuales, por su carácter científico, han fungido como una opinión de autoridad. Por otro lado, a través del trabajo interdisciplinario con otras instituciones como el INAH y, en el plano internacional, con la UNESCO.

A pesar de que en un inicio la intención primera era investigar, con rigor metodológico, el arte nacional, "Justino Fernández aclaraba que el quehacer iba más allá del 'estudio de nuestras artes plásticas' El campo estaba abierto a todas las expresiones humanas poseedoras de un sentido estético; por ello se acogieron nuevas disciplinas, las primeras, la antropología y la literatura."<sup>20</sup>

En ese sentido, con el paso del tiempo, nuevas disciplinas fueron enriqueciendo el quehacer del Instituto, aunque se seguía investigando sobre la pintura y escultura, también se realizaron estudios sobre espacios arquitectónicos, monumentos, música, danza, y más recientemente, acerca de fotografía y arte contemporáneo, por mencionar algunos.

El Instituto no sólo fue el primero en dedicarse a estudiar la historia del arte, también fue el primero en darle importancia y un lugar en la historia de México al

 $\ddot{\phantom{a}}$ 

<sup>&</sup>lt;sup>19</sup> Instituto de Investigaciones Estéticas, "Seminario de Estudio y Conservación del Patrimonio" [en línea] Dirección URL: [http://www.esteticas.unam.mx/seminario\\_de\\_estudio\\_y\\_conservacion\\_del\\_patrimonio](http://www.esteticas.unam.mx/seminario_de_estudio_y_conservacion_del_patrimonio) Consultado: 29/11/2017 a las 20:38 horas

<sup>20</sup> Arciniega Ávila, Hugo y Pascual Soto, Arturo (Coordinadores) *op. cit.,* p.48

arte virreinal, pues se consideraba como un paréntesis, como algo ajeno que no pertenecía al arte nacional y estaba realmente poco valorado.

Es decir, se reconocía el valor de las culturas prehispánicas, se enaltecía todo aquello que se descubriera sobre ellas; luego se encontraba el arte virreinal, que se miraba como un tiempo oscuro, innombrable, y después surgió el muralismo que buscaba dotar de identidad a los mexicanos. En ese sentido, "como consecuencia de la visión positivista de la historia oficial de nuestro país […] estudiar en aquel tiempo el arte virreinal resultaba no sólo novedoso, sino incluso revolucionario."<sup>21</sup>

En cuanto al espacio de trabajo, el IIE ha cumplido sus funciones en diversas sedes desde su origen. La primera de ellas, como Laboratorio de Arte de la Universidad, fue el aula 15 en el edificio de la Escuela Nacional Preparatoria (Antiguo Colegio de San Ildefonso) ubicada en el Centro Histórico de la Ciudad de México. Manuel Toussaint era el director y se contaba con tan sólo tres investigadores: Rafael García Granados, Luis Mc Gregor y Federico Gómez de Orozco.

Un año más tarde, al ser elevado a la categoría de Instituto y con Rafael López como director, el Instituto desempeñó sus funciones en el tercer piso del anexo de la Escuela Nacional de Jurisprudencia (Ex convento de Santa Catalina de Siena), ubicada en San Ildefonso N° 28 esquina con República de Argentina, en el Centro Histórico.

Años después**,** se trasladó junto a la Librería Porrúa en Argentina 17. En palabras de Clementina Díaz y Elisa García Barragán, "Los primeros domicilios fueron por demás austeros"<sup>22</sup>. No obstante, fue en 1954 cuando, recién inaugurada Ciudad Universitaria, el Instituto se trasladó al 6to piso de lo que hoy se conoce como la Torre II de Humanidades, pero que en ese entonces era el edificio de los Institutos

<sup>21</sup> *Ibídem.* p. 76

<sup>22</sup> *Ibídem.* p. 44

de Ciencias. Ahí ya se contaba con algunos cubículos para los investigadores, la fototeca y la biblioteca.

Un año después Justino Fernández ocupó la dirección del Instituto, la cual había estado a cargo de Manuel Toussaint desde 1939. Cabe señalar que, durante su gestión se llevó a cabo la catalogación de las fuentes como un proyecto institucional y con ello "sentó las bases para la investigación del arte del siglo XIX, facilitando a especialistas y a los estudiantes la consulta directa de las fuentes […] o el acercamiento a ellas"<sup>23</sup>

Finalmente en 1987 se mudaron al actual edificio que desde entonces comparten con el Instituto de Investigaciones Históricas en la llamada Ciudad de las Humanidades dentro de la Zona Cultural de Ciudad Universitaria.

<sup>23</sup> *Ibídem.,* p. 90

#### *1.3* **El archivo fotográfico** *Manuel Toussaint*

La fotografía tiene un lugar importante en la historia del Instituto, pues este soporte visual ha sido imprescindible para las labores de investigación desde el primer día de trabajo. Se fotografiaban las obras de arte y monumentos para facilitar su estudio, para las conferencias y clases, así como para la publicación de artículos y libros.

El primer material fotográfico con que se contó fueron las diapositivas donadas por el investigador de arte prehispánico, Salvador Toscano, y las transparencias a color utilizadas por los investigadores para ilustrar sus clases y conferencias.

De acuerdo con Elisa Vargas Lugo y Cecilia Gutiérrez Arriola, la historia de la fototeca podría dividirse en tres etapas:

- 1° etapa (1953 a 1980)
- 2° etapa (1981 a 1998)
- 3° etapa (1998 a 2010)

La primera etapa inició en 1953 con la creación de un espacio dedicado al resguardo de los materiales fotográficos, sin embargo, fue la clasificación de éstos lo que comenzó a darle un orden y un sentido, dando así los primeros pasos para considerarse, años más tarde, un "archivo". Antes de terminar su administración, Manuel Toussaint le delegó esta labor a Elisa Vargas Lugo. Para esta fecha ya se tenían fotografías donadas por el mismo Toussaint, Abelardo Carrillo y Gariel y Francisco de la Maza.

Cuando Justino Fernández asumió la dirección en 1955 se comenzaron a planificar salidas de campo para fotografiar museos, monumentos y edificios. Así poco a poco fue creciendo el acervo.

Tiempo después se empezaron a demandar fotografías de libros y documentos, por lo que bajo el mando de Clementina Díaz y de Ovando (1968-1974), se compró un *reprovit* (soporte para hacer reproducciones fotográficas), que actualmente sigue siendo de utilidad y está instalado en una sala especial para la digitalización. Se adquirieron cámaras alemanas de alta calidad, *Leica* y *Rolleiflex,* y se invirtió en equipo de iluminación.

De acuerdo con Elisa Vargas Lugo, fue bajo la administración de Clementina Díaz que tuvo lugar la primera "modernización" tecnológica de la fototeca, pues la adquisición de este nuevo equipo facilitó el trabajo de los investigadores. Además se contrató personal para la clasificación del acervo, se aumentó el número de fotógrafos y se mejoró el servicio al público. De esta manera fue ganando prestigio y el acervo se fue incrementando.

Después en 1979, Jorge Alberto Manrique propuso nombrar a un coordinador de la fototeca y con este cargo designado se convirtió en un departamento más del Instituto. La primera coordinadora fue Amanda Martínez Reyes y con ella inicia la segunda etapa de la fototeca, la etapa moderna.

En esta etapa no sólo había una preocupación por la catalogación del acervo, también se puso énfasis en la conservación de los materiales destinando un espacio para su resguardo mucho más profesional y se comenzaron a tener las condiciones adecuadas para su cuidado.

También empezó a ofrecerse el servicio de consulta de los materiales, por lo que el personal académico en esta área incrementó. Por otro lado, los viajes dedicados a la toma de fotografías para diferentes fines y trabajos de investigación aumentaron y por ende también hubo un crecimiento significativo del acervo.

En resumen, "la adquisición de equipo fotográfico profesional y la contratación de personal específico para la catalogación y la toma sistemática de fotografías han dado la pauta para el fortalecimiento del archivo, con el carácter de área técnicoacadémica de apoyo a la investigación."<sup>24</sup>

 $\overline{a}$ <sup>24</sup> *Ibídem.,* p. 192

Finalmente, fue en 1986, con Julieta Ortiz Gaitán al frente de la fototeca, cuando por fin elevó su categoría a Archivo Fotográfico, después de 33 años de arduo trabajo para conseguirlo. Se inauguró con el nombre del fundador del Instituto, Manuel Toussaint.

Sin embargo, fue hasta 1998 cuando se da por iniciada la etapa de consolidación, bajo el mando de los coordinadores Eumelia Hernández Vázquez (1998-2003) y Pedro Ángeles Jiménez (2003-2010). Durante sus administraciones ingresaron colecciones fotográficas, se realizaron exposiciones y se comenzó a trabajar con la imagen digital.

Dichas exposiciones fueron y siguen siendo un medio para promocionar las fotografías del Archivo, no obstante, éste no es el único frente de acción. También se realiza una labor de difusión a través de las publicaciones del Instituto. Por ejemplo, con el catálogo *Tina Modotti y el muralismo mexicano* de Maricela González Cruz Manjarrez (1999) se inauguró la serie Colecciones del Archivo fotográfico del IlE, UNAM. Asimismo, se publicaron catálogos sobre algunas de estas exposiciones temporales con el mismo objetivo, difundir.

En lo que respecta a la imagen digital, en el 2001 se fundó el Seminario de Digitalización del Patrimonio, conformado por: el Instituto de Investigaciones Sociales y el Instituto de Investigaciones sobre la Universidad y la Educación de la UNAM; la Biblioteca y Hemeroteca Nacionales y el Instituto José María Luis Mora.

Cabe destacar que durante la coordinación de Pedro Ángeles "se reestructuran los acervos, se introduce la norma *ISAD G <sup>25</sup>* para la catalogación profesional de las colecciones, se contrata a un conservador de carrera y, por tanto, se alcanzan parámetros de nivel internacional" <sup>26</sup>

Después, en el 2005 se amplió el edificio y con ello vinieron nuevos cambios, entre ellos, la ampliación de la bóveda junto con la instalación de equipo especializado

 $\overline{a}$ <sup>25</sup> Norma Internacional General de Descripción Archivística

<sup>26</sup> *Ibídem.,* p.194

para el control de la temperatura y la humedad. Además se creó el Taller de Conservación y el Taller de Digitalización.

Actualmente el Archivo resguarda más de 750,000 imágenes<sup>27</sup>, las cuales se distribuyen de la siguiente manera:

#### **Acervo de diapositivas a color en 35 mm:**

Está dedicado al arte europeo y latinoamericano y es destinado a la docencia e investigación. Cuenta con 474,988 diapositivas y se considera el grupo más numeroso.

#### **Acervo de placas y diapositivas a color en formatos mayores:**

Estas fotografías están destinadas a las publicaciones y se encuentran en formatos mediano y grande. Podría decirse que forman parte de la diapositeca.

#### **Acervo de negativos y fotografías en blanco y negro:**

Está dedicado sobre todo a la investigación y cuenta con 178,000 piezas sobre arte prehispánico, virreinal y de los siglos XIX y XX de México.

#### **Acervo de colecciones especiales:**

 $\overline{a}$ 

Con 43,000 piezas preserva las colecciones de autor o fotografías con un valor especial en diversos formatos.

En este acervo se encuentra la colección *Enrique Bordes Mangel* con 366 fotografías compradas en 1996 y 2001, así como más de 12,000 piezas donadas por el autor (aún en proceso administrativo).

Las cifras que se mencionan a continuación corresponden al 2010, fecha de la última actualización oficial publicada en el sitio web del Instituto.

#### **Acervo de imágenes digitales**

Está conformado por 100,000 piezas de tomas fotográficas digitales e imágenes digitalizadas de los acervos físicos.

Con este primer capítulo se puede concluir que el Instituto de Investigaciones Estéticas se ha caracterizado por estar siempre a la vanguardia. Se creó ante la necesidad de estudiar sí el arte, pero sobre todo, el arte mexicano que daba tanto de que hablar y sobre el que se había escrito tan poco. Se estudiaba a los artistas del momento, pero también se le dio importancia al arte virreinal cuando no se consideraba valioso para la historia de México.

Además, se ha dedicado a proteger el patrimonio cultural del país y ha incursionado en el estudio de diversas disciplinas como la música, la danza, la arquitectura, la escultura, la literatura y, más recientemente, la fotografía y el arte contemporáneo, por ejemplo.

Cabe destacar que la fotografía ha estado presente desde la inauguración del Instituto como una herramienta para la investigación. De esta manera, se propició la creación, quizás sin planearlo así, de un acervo propio que con el paso de los años se fue enriqueciendo (por la contribución de sus propios miembros, las donaciones y colecciones adquiridas) hasta llegar a resguardar más de 750 mil imágenes, de las cuales aproximadamente 100 mil piezas son digitales.

Esto denota que el AFMT cuenta con un numeroso acervo de una riqueza cultural importante digna de conocerse. Se tienen piezas fotográficas sobre arte prehispánico, virreinal y de los siglos XIX y XX de México, así como de arte europeo y latinoamericano. Además resguarda algunas colecciones de autores como Enrique Bordes Mangel, Vicente Cortés Sotelo, Tina Modotti, Luis Márquez Romay, por mencionar algunos. En ese sentido, las labores de digitalización y catalogación son de suma importancia para la difusión de tan valiosos contenidos en las plataformas digitales.

# CAPÍTULO 2 LA CONVERSIÓN DIGITAL EN LOS ARCHIVOS **FOTOGRÁFICOS**

*"Generar colecciones digitales a partir de formatos impresos aplicando procedimientos y parámetros normalizados, significa contar con una amplia gama de ventajas para su producción, administración y difusión"<sup>28</sup>*

#### *Gonzalo Lara Pacheco et al.*

El uso de lo digital se ha diversificado en varios ámbitos, incluyendo la fotografía, tema sobre el cual se centra este trabajo de investigación, es por ello que en México y en el mundo se han encaminado esfuerzos en torno al uso de las tecnologías de la información y la comunicación (TIC) para el desarrollo económico, social y cultural.

En ese sentido, este capítulo inicia con una breve presentación sobre contexto nacional en torno al acceso a la información digital, desde las primeras acciones por incluir lo digital en la agenda nacional hasta la última modificación a la ley que establece el acceso a las TIC como un derecho constitucional. Asimismo, se ofrece un panorama estadístico publicado por el Instituto Nacional de Estadística, Geografía e Informática (INEGI) en relación con el acceso a contenidos digitales y la conectividad del país.

Ahora bien, antes de iniciar un proyecto de digitalización es importante preguntarse, de acuerdo a las necesidades de cada institución, ¿para qué se quiere o necesita digitalizar?, ¿cuál es el objetivo? y ¿qué beneficios se obtendrán con ello?, pues se trata de una actividad muy costosa, la cual requiere invertir en tiempo, dinero y personal calificado. Por ello no puede tomarse a la ligera, sino

<sup>28</sup>Gonzalo Lara Pacheco *et al.*, *Digitalización de colecciones: Texto e imagen*, [En línea] Vol. 1, UNAM, Dirección General de Bibliotecas, Dirección General de Servicios de Cómputo Académico, Coordinación de Universidad Abierta y Educación a Distancia. México, 2008, p. 15, Dirección URL: <http://eprints.rclis.org/12619/1/manualdig1.pdf> Consultado: 22/03/2018 a las 19:20 horas

que debe estar bien planificada y estar respaldada por un compromiso institucional. Sobre este tema versará el apartado 2.2 de este capítulo.

En seguida se presentan en el punto 2.3 algunas recomendaciones, seguidas por el IIE, en torno al procedimiento de conversión digital. Éstas fueron divididas en 5 etapas con base en el *Manual de Buenas Prácticas*, resultado del proyecto Minerva; la publicación en línea del documento *Digitalización de colecciones: Texto e imagen*, editado por la UNAM; y el libro electrónico *Llevando la Teoría a la Práctica: Tutorial de Digitalización de Imágenes* publicado por la Biblioteca de la Universidad de Cornell. A cada una de las etapas se les dedicará un subcapítulo como se muestra a continuación.

El punto 2.3.1 estará orientado a la planeación del proyecto donde se definen los objetivos del proyecto y las líneas de acción. El 2.3.2 versará sobre los aspectos a considerar al momento de seleccionar el material que va a digitalizarse y catalogarse; de modo que el 2.3.3 estará dedicado a la conversión digital mientras que el 2.3.4 se enfocará en la catalogación de los documentos.

Para concluir, se desarrollarán en el punto 2.3.4.1 los elementos descriptivos del estándar internacional *Visual Resources Association* (VRA), el cual está enfocado en la catalogación de objetos culturales, y por esa misma razón fue elegido para el proyecto de digitalización de la colección *Enrique Bordes Mangel.*

Finalmente, cabe hacer una aclaración para evitar confusiones en cuanto al uso y significado de determinadas palabras durante el desarrollo de esta investigación. Cuando se hable de "archivo" debe entenderse como el conjunto de documentos debidamente organizados y catalogados; mientras que para las imágenes digitalizadas se preferirá el término "documento digital".

#### **2.1Contexto nacional en torno al acceso a la información digital**

Numerosos han sido los esfuerzos del gobierno mexicano para impulsar estrategias en torno al uso de las Tecnologías de la Información y Comunicación (TIC) con el fin de mejorar la calidad de vida de las personas a partir de ellas. Sin embargo, la brecha digital al interior del país ha sido la dificultad más grande a vencer.

En cuanto a las estrategias gubernamentales, éstas han estado enfocadas en el desarrollo de la infraestructura sin pensar en la generación de contenido incluyente para toda la población. Por ejemplo, poco se ha pensado en aquellos que hablan un idioma originario a pesar de que hasta el 2015 según el INEGI habían 7 millones 382 mil 785 personas. A continuación se muestra un mapa sobre el porcentaje de la población de 3 años o más que habla una lengua indígena en cada entidad federativa<sup>29</sup>.

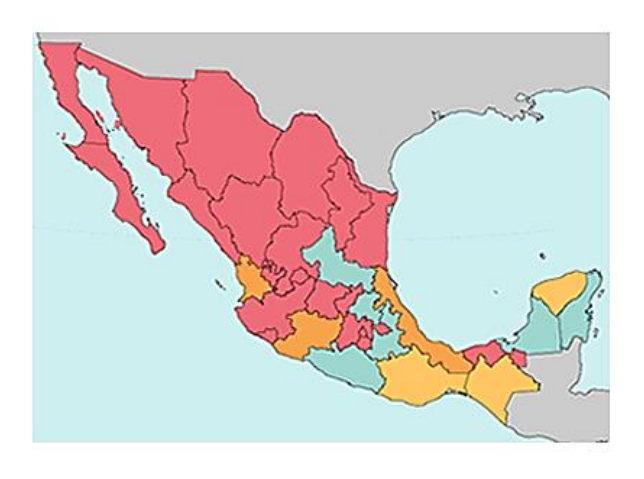

| Porcentaje de hablantes<br>de lengua indigena<br>en cada entidad |
|------------------------------------------------------------------|
| $27.9 - 32.2$                                                    |
| $10.0 - 27.8$                                                    |
| $3.6 - 9.9$                                                      |
| $0.2 - 3.5$                                                      |

<sup>&</sup>lt;sup>29</sup> Sin autor, "Hablantes de lengua indígena en México" [en línea] Cuéntame..., Instituto Nacional de Geografía, Estadística e Informática, Dirección URL:

 $\overline{a}$ 

<http://cuentame.inegi.org.mx/poblacion/lindigena.aspx?tema=P#uno> Consultado: 21/03/2019 a las 13:59 horas

Por otro lado, de acuerdo con el INEGI apenas el 50.9% de los hogares en México hasta el 2017 contaba con acceso a Internet y el 45.4% con una computadora<sup>30</sup>. Si bien ha ido en crecimiento con el paso de los años, como se observa en la siguiente gráfica, aún queda mucho por hacer.

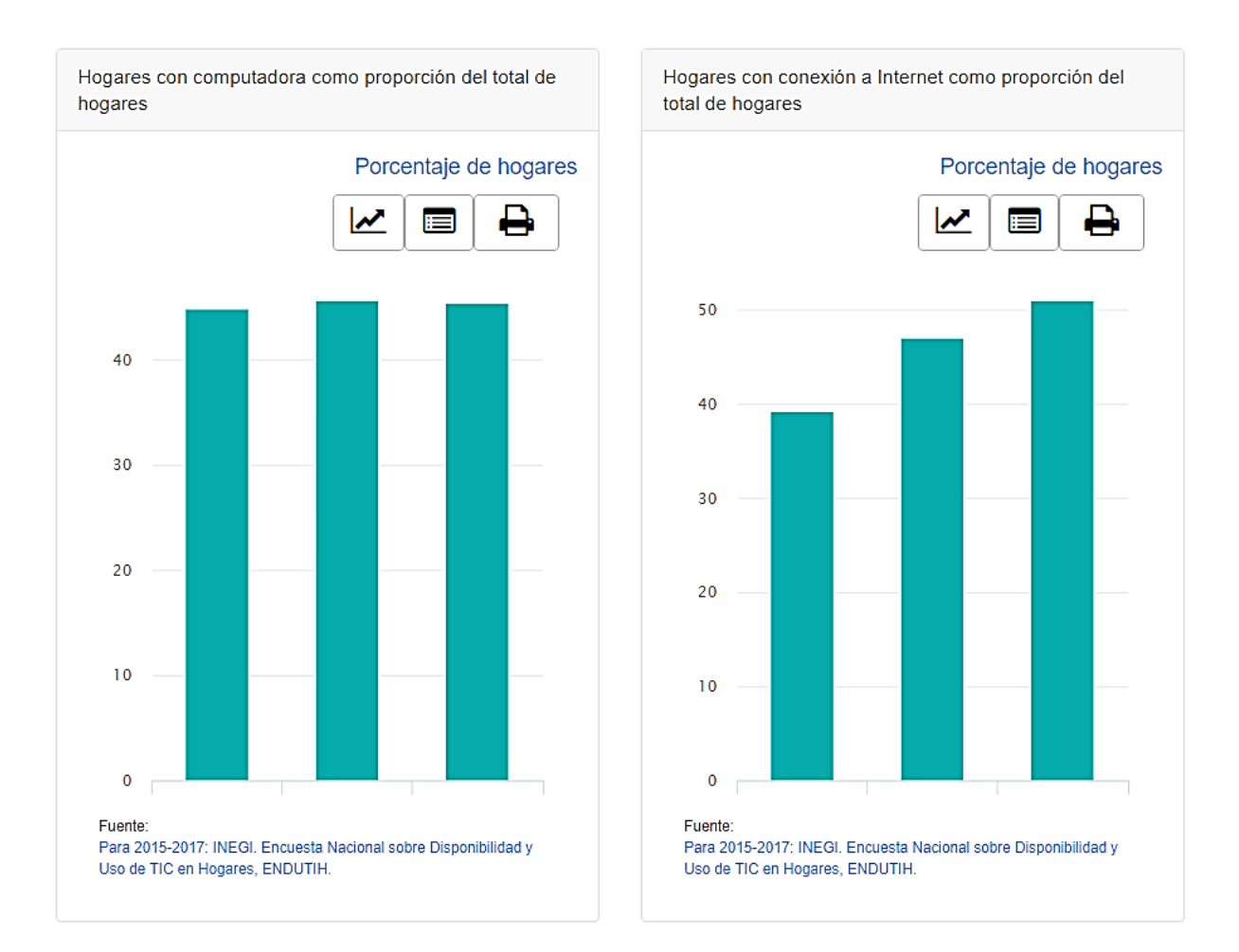

Retomando las acciones gubernamentales, el primer Presidente en ocuparse de las necesidades digitales del país fue Vicente Fox Quesada. En diciembre de 2001 dio a conocer en el Diario Oficial de la Federación (DOF) la creación de la Coordinación General del Sistema e-México cuya creación se sostenía en el Plan Nacional de Desarrollo y establecía a la Secretaria de Comunicaciones y Transporte (SCT) como la institución responsable.

 $30$  Instituto Nacional de Geografía, Estadística e Informática, "Tecnologías de la información y comunicaciones: En hogares" [en línea] Dirección URL[:https://www.inegi.org.mx/temas/ticshogares/](https://www.inegi.org.mx/temas/ticshogares/) Consultado: 21/03/2019 a las 17:05 horas

Aunque su objetivo principal era eliminar las barreras de acceso a la información y a los servicios para reducir la brecha digital de los mexicanos entre sí y con el resto del mundo, como se ha visto anteriormente, poco se ha logrado al respecto.

La ejecución de este programa planteó tres líneas de acción:

- Conectividad: Mediante la creación de Centros Comunitarios Digitales en todo el país.
- Contenidos: A través de poner a disposición de la población una variedad de contenidos digitales en torno a la educación, salud, turismo y servicios gubernamentales.
- Sistemas: Con la implementación de sistemas de programación para la creación de portales de acceso a la información.

A su vez, en el Programa Sectorial de Comunicaciones y Transportes 2001-2006 se menciona que "es necesario desarrollar los portales de cada ámbito, así como el Portal-de-portales, que permita integrar todos los contenidos que cada entidad, dependencia u organismos, entre otros, tenga disponibles en su propia plataforma"<sup>31</sup>. Aunque se vislumbró la creación de portales gubernamentales, el Portal-de-Portales no pudo implementarse completamente en este sexenio.

Por otro lado, cabe mencionar que, el hecho de que estas acciones estuvieran a cargo de la STC fue duramente criticado por Raúl Trejo Delarbre en la *VI Conferencia Internacional sobre Comunicación e Información* organizada por el Senado de la República en mayo de 2003. Allí señaló como "inadmisible que la política informática de nuestro país se encuentre adscrita a esa dependencia, como si fuera un asunto técnico"<sup>32</sup> cuando debería ser una política vinculada a las áreas de Educación o Ciencia y Tecnología.

<sup>31</sup> *Capítulo 7 Sistema Nacional e-México* [en línea] en el *Programa Sectorial de Comunicaciones y Transportes 2001-2006* p. 4 Dirección URL: <https://www.gob.mx/cms/uploads/attachment/file/67638/CAP-07.pdf> Consultado: 15/02/2018 a las 20:08 horas

<sup>32</sup> Beatriz Solís Leree (Coordinadora), *El reto de México ante la Cumbre Mundial de la Sociedad de la Información*, Ed. Konrad Adenauer, México, 2003, p.100

No hay que olvidar que dicho encuentro fue fundamental para entender la posición del país en materia digital, pues allí se discutieron los avances, retos y problemáticas previo a la celebración de la primera Cumbre Mundial de la Sociedad de la Información donde participaría México y que tendría lugar en Ginebra en diciembre de ese mismo año.

En fin, si bien se le reconoce a Fox el haber incluido el uso de las TIC como una de las prioridades del país, también se le ha criticado por tener metas poco claras y no contar con una agenda digital bien definida. Así como por delegar la responsabilidad al SCT priorizando la infraestructura antes que los contenidos.

Aunque en el 2005 se desarrolló el dominio **.gob.mx** y se creó la Comisión Intersecretarial para el Desarrollo del Gobierno Electrónico (CIDGE), fue hasta diciembre de 2009 cuando Felipe Calderón Hinojosa publicó la *Agenda de Gobierno Digital*, la cual se encargaría únicamente de los servicios gubernamentales en línea.

En junio de 2009, la Comisión Especial de Acceso Digital de la Cámara de Diputados publicó la Propuesta de Bases para la Conformación de la Agenda Digital de México. Ese mismo año, la SCT adscribió a sus unidades administrativas a la Coordinación de la Sociedad de la Información y el Conocimiento (CSCI), quien al año siguiente presentaría la primera agenda digital del Sistema e-México: *Agenda digital e-México, 2010-2012: Estrategia nacional para el impulso de la sociedad de la información y el conocimiento*.

"El documento representa un oportuno diagnóstico sobre factores que estructuralmente inhiben el desarrollo de México hacia la sociedad de la información y el conocimiento" $33$  poniendo especial énfasis en la brecha digital como la mayor dificultad a vencer. Allí distinguió dos tipos de brecha, una blanda

 $\ddot{\phantom{a}}$  $33$  Octavio Islas y Amaia Arribas, "La agenda digital propuesta por la coordinación general de la sociedad de la información y el conocimiento" [en línea], *Razón y Palabra: Primera Revista Electrónica en América Latina Especializada en Comunicación*, No. 72, p. 8 Dirección URL: [http://www.razonypalabra.org.mx/N/N72/Varia\\_72/34\\_Islas\\_72.pdf](http://www.razonypalabra.org.mx/N/N72/Varia_72/34_Islas_72.pdf) Consultado: 15/02/2018 a las 21:44 horas
dónde se encuentran los niños de entre 6 y 11 años y los jóvenes de entre 12 y 17, y una dura, dónde está el resto de la población. Además, plantea tres dimensiones de esta exclusión digital: "La brecha socioeconómica y cultural; la brecha de acceso y la brecha de apropiación" $34$ 

Se denomina brecha blanda ya que esta población sería atendida en contextos educativos por el Programa de Habilidades Digitales para Todos de la Secretaría de Educación Pública. En la brecha dura, en cambio, está la población en condiciones de marginación o vulnerabilidad y que se encuentra desprovista de habilidades para el uso de las tecnologías digitales.

Sin embargo, distinguirlas, clasificarlas y censarlas no es suficiente, es imprescindible tomar acciones al respecto, sobre todo en lo que respecta a la brecha dura, que es la más difícil de vencer.

Aunque durante este sexenio fueron presentadas dos políticas públicas (una por parte del Poder Ejecutivo y otra por la SCT; así como una propuesta por parte del Poder Legislativo) valdría la pena recalcar que "las agendas digitales en poco ayudan a corregir el rumbo que habría de perfilarnos hacia la sociedad de la información, si no se dispone de la voluntad política para efectivamente poder llevar a cabo las acciones necesarias."<sup>35</sup>

Dicha afirmación es trascendental para el desarrollo de este trabajo, pues aplica no sólo a nivel de las políticas públicas, sino también a nivel de políticas institucionales, en este caso, de la UNAM y, específicamente, del IIE. Es decir, no basta con generar documentos, es fundamental la voluntad institucional para alcanzar las metas planteadas.

 $\overline{a}$ <sup>34</sup> *Agenda digital e-México, 2010-2012: Estrategia nacional para el impulso de la sociedad de la información y el conocimiento* [en línea], p. 4, Dirección URL: [http://www3.diputados.gob.mx/camara/content/download/229700/613930/file/Agenda\\_Digital\\_e-](http://www3.diputados.gob.mx/camara/content/download/229700/613930/file/Agenda_Digital_e-Mexico_2010-2012.pdf)[Mexico\\_2010-2012.pdf.](http://www3.diputados.gob.mx/camara/content/download/229700/613930/file/Agenda_Digital_e-Mexico_2010-2012.pdf) Consultado: 27/02/2018 a las 20:52 horas

<sup>35</sup> Octavio y Amaia Arribas, *op. cit*. p. 9

Por otro lado, me parece importante rescatar la aportación de Raúl Trejo Delarbre quien menciona que "la brecha digital se aprecia tanto en la capacidad de cada sociedad y nación para conectarse a Internet, como en la posibilidad que tiene para colocar información en ella", <sup>36</sup> es decir, que no basta con tener acceso a la información, también es importante generarla mediante la creación de contenido.

Finalmente, en el sexenio de Enrique Peña Nieto, el 11 de junio de 2013 se publicó en DOF la reforma al tercer párrafo del artículo sexto de la Constitución Política de los Estados Unidos Mexicanos, enunciando lo siguiente:

*"El Estado garantizará el derecho de acceso a las tecnologías de la información y comunicación, así como a los servicios de radiodifusión y telecomunicaciones, incluido el de banda ancha e internet. Para tales efectos, el Estado establecerá condiciones de competencia efectiva en la prestación de dichos servicios."<sup>37</sup>*

Asimismo, en su fracción I del apartado B. En materia de radiodifusión y telecomunicaciones, plantea lo siguiente:

*"El Estado garantizará a la población su integración a la sociedad de la información y el conocimiento, mediante una política de inclusión digital universal con metas anuales y sexenales" 38*

La importancia de esta reforma radica en que el acceso a las Tecnologías de la Información y Comunicación es a partir de entonces un derecho constitucional y es obligación del Estado establecer políticas públicas en torno a su cumplimiento.

En ese sentido, con fundamento en este artículo, ese mismo año se implantó el proyecto México Conectado, operado por la CSIC con el objetivo de "establecer

<sup>36</sup> Beatriz Solís Leree (Coordinadora), *op. cit.*, p.98

<sup>37</sup> *Constitución Política de los Estados Unidos Mexicanos* [en línea], México, Diario Oficial de la Federación, última reforma 27 de agosto de 2018, p. 10, Dirección URL: [http://www.diputados.gob.mx/LeyesBiblio/pdf/1\\_270818.pdf](http://www.diputados.gob.mx/LeyesBiblio/pdf/1_270818.pdf) Consultado: 25/01/2019 a las 22:07 horas <sup>38</sup> *Ibídem.*, p.12

las políticas, mecanismos y acciones necesarias para brindar servicios de acceso a internet de banda ancha en sitios públicos del país<sup>"39</sup>. Nuevamente el punto central es la conectividad y el acceso.

Por otro lado, en noviembre del 2013, como parte de la estrategia Gobierno Cercano y Moderno del Plan Nacional de Desarrollo 2013-2018, se publicó la Estrategia Digital Nacional *México Digital*, la cual plantea la creación de la Coordinación de Estrategia Digital Nacional de la Presidencia de la República como ente coordinador de todo lo relacionado en este ámbito.

En materia de investigación científica, el 20 de mayo de 2014 se adicionó a la Ley de Ciencia y Tecnología el Capitulo X: Del acceso abierto, acceso a la información Científica y Tecnológica y de la Innovación del Repositorio Nacional, el cual tiene por objetivo:

*"Ampliar, consolidar y facilitar el acceso a la información científica y tecnológica y de innovación nacional e internacional a texto completo en formatos digitales" 40*

De igual manera en su artículo 70 establece al Consejo Nacional de Ciencia y Tecnología (CONACYT) como el encargado de operar el Repositorio Nacional; en su segundo párrafo menciona que su principal función es:

"El acopio, preservación, gestión y acceso electrónico de información y contenidos de calidad, incluyendo aquellos de interés social y cultural que se producen en México con fondos públicos."<sup>41</sup>

 $\overline{a}$ <sup>39</sup> Lineamientos del Proyecto México Conectado [en línea], México, Secretaría de Comunicaciones y Transportes, 2017 p.5, Dirección URL: [http://www.mexicoconectado.gob.mx/images/archivos/Lineamientos\\_del\\_Proyecto\\_Mexico\\_Conect](http://www.mexicoconectado.gob.mx/images/archivos/Lineamientos_del_Proyecto_Mexico_Conectado_(1).pdf) [ado\\_\(1\).pdf](http://www.mexicoconectado.gob.mx/images/archivos/Lineamientos_del_Proyecto_Mexico_Conectado_(1).pdf) Consultado: 29/01/2018 a las 20:30 horas

<sup>40</sup> *Ley de Ciencia y Tecnología* [en línea] México, Diario Oficial de la Federación, última reforma 8 de diciembre de 2015, p.35, Dirección URL: [http://www.diputados.gob.mx/LeyesBiblio/pdf/242\\_081215.pdf](http://www.diputados.gob.mx/LeyesBiblio/pdf/242_081215.pdf) Consultado: 1/03/2018 a las 19:15 horas

<sup>41</sup> *Ibídem.,* p. 36

Lo novedoso de esta reforma es la creación de un Repositorio Nacional donde se pueda acceder a la información científica en formatos digitales pues ya se había hablado sobre la conectividad, pero poco sobre los contenidos, que como se mencionó anteriormente son igual de importantes.

En cuanto a los datos duros relacionados con la conectividad, el INEGI publicó el 15 de mayo de 2017 *Estadísticas a propósito del día mundial de internet (17 de mayo)* donde menciona que el 59.6% de la población mayor a 6 años de edad es usuaria de Internet, lo que se traduce a 65.5 millones.

En la siguiente gráfica se puede observar que los usuarios potenciales tienen de 12 a 34 años y que entre mayor es la escolaridad, mayor es el uso de internet. Por ejemplo, 9 de cada 10 personas con estudios a nivel superior lo utilizan en sus actividades diarias: 42

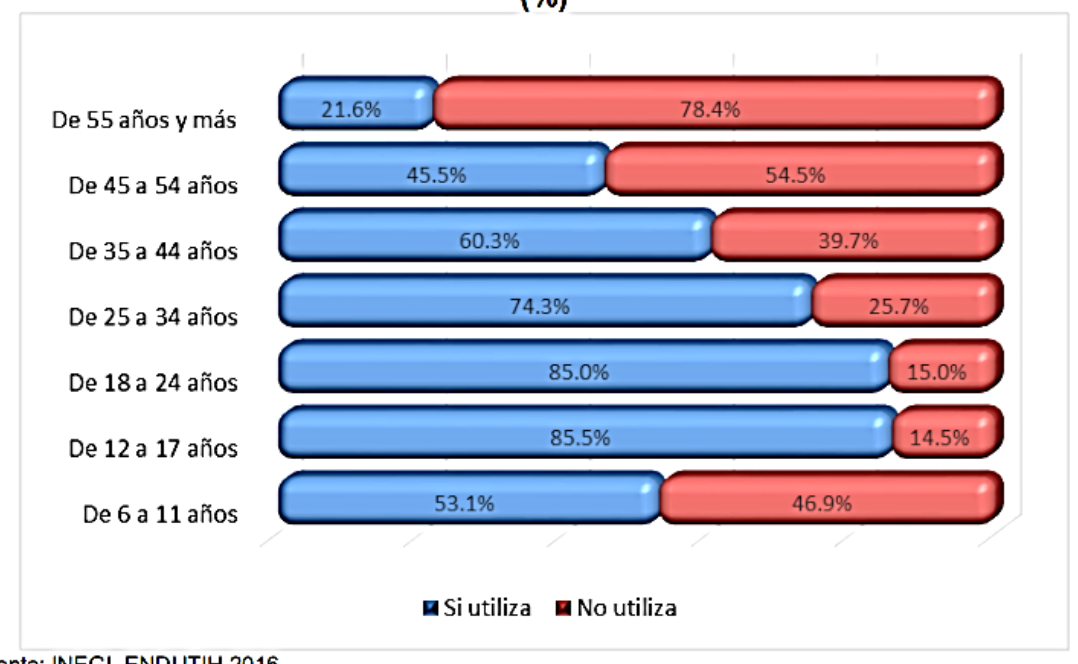

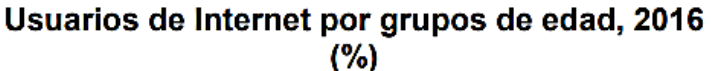

Fuente: INEGI, ENDUTIH 2016.

 $\overline{a}$ <sup>42</sup> "Estadísticas a propósito del día mundial de internet (17 de mayo)" *[en línea], México, Instituto Nacional de Estadística y Geografía, 15 de mayo de 2017,* p. 3, Dirección URL: [http://www.diputados.gob.mx/sedia/biblio/usieg/comunicados/educ\\_cien\\_tec-b.pdf](http://www.diputados.gob.mx/sedia/biblio/usieg/comunicados/educ_cien_tec-b.pdf) Consultado: 25/01/2019 a las 22:32 horas

Por otro lado, como se mencionó al principio de este apartado, el 50.9% de los hogares cuenta con conexión a Internet. Mientras que de los 81 millones personas que cuentan con telefonía celular, el 76 % tiene un Smartphone, y de estos el 89% se conecta a Internet<sup>43</sup>. Es importante mencionar este grupo poblacional ya que no sólo se accede a la información a través de una computadora, también es posible hacerlo mediante dispositivos móviles.

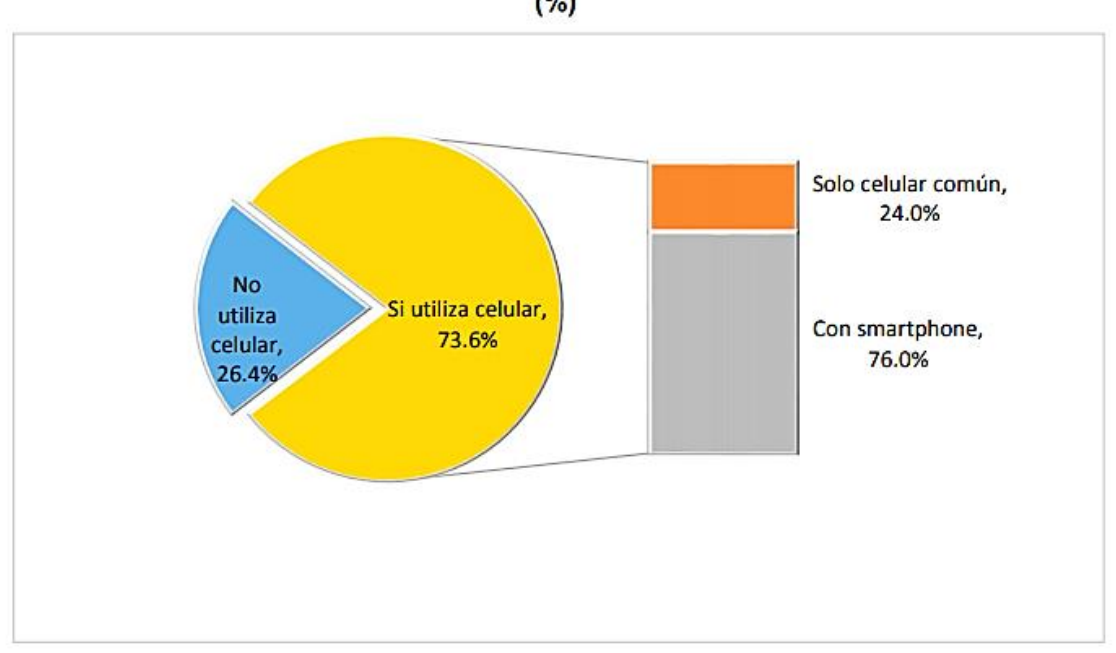

Población según condición de uso de celular, por tipo de equipo, 2016  $(%)$ 

Fuente: INEGI, ENDUTIH 2016.

En resumen, los esfuerzos del gobierno mexicano por hacer del país una sociedad de la información y la comunicación, se han centrado en cuestiones técnicas, tales como la conectividad, la infraestructura y poco se ha hecho en el ámbito de la investigación. Como ya lo dijo Edilberto Cervantes Galván:

*"En los países desarrollados la base de impulso se ubica en la investigación y el desarrollo científico y tecnológico, para en una segunda etapa, impulsar la industria de las TIC y posteriormente el desarrollo de los servicios. En cambio, en los países con menor desarrollo relativo, la estrategia parece ser* 

<sup>43</sup> *Ibídem.,* p.7

*la de impulsar el desarrollo de los servicios, de tal forma que se genere una demanda hacia la industria y posteriormente se incursione en la investigación y el desarrollo."<sup>44</sup>* 

En otras palabras, se debe trabajar en la generación de contenidos para crecer poco a poco como país en el ámbito de la sociedad de la información, y esa es una tarea que requiere compromiso y proyectos bien planificados.

En ese sentido, en los apartados siguientes se tratará de mostrar una guía para el desarrollo de proyectos enfocados a la creación de contenidos fotográficos digitales, pero que pueden aplicarse a cualquier otro tipo de documentos con sus respectivas variantes y adaptaciones según sea el caso.

<sup>44</sup> Edilberto Cervantes Galván, *La sociedad del conocimiento: oportunidades y estrategias*, Ed. Trillas, México, 2007, p. 31

### **2.2 ¿Para qué digitalizar?**

 $\overline{\phantom{a}}$ 

Responder a la pregunta ¿para qué digitalizar los documentos de un archivo fotográfico?, implica pensar en el costo-beneficio que traerá emprender esta labor. Si bien es cierto que se trata de una actividad muy costosa, si se hace conforme a un plan estratégico puede conllevar múltiples beneficios y el más importante de ellos es la preservación. Sobre todo para los archivos cuyos documentos son de origen analógico, lo primero que está en juego es su integridad física, pues pueden desaparecer si no cuentan con las condiciones adecuadas de conservación.

Es por ello que para las instituciones de memoria tales como museos, bibliotecas y archivos, la conversión digital debería formar parte de sus actividades primordiales, pues "debe ser entendida como una parte de la estrategia general de la conservación"<sup>45</sup>, ya que la consulta de los documentos en formato digital evitaría la constante manipulación de los originales analógicos, resguardando así su integridad física y por supuesto, favoreciendo su permanencia en el tiempo. Es decir, "la digitalización lleva intrínseca la preservación del original"<sup>46</sup>

Además, el trabajo de digitalización puede ser aprovechado para diversos fines. Con el acceso en línea o local de una colección digital se permite que estudiantes e investigadores tengan acceso a las imágenes para analizarlas cuantas veces lo requieran. En ese sentido, se promueve su uso con fines didácticos para el aprendizaje y se fomenta a la investigación gracias a su fácil consulta. De otra manera, debido a la fragilidad de los documentos, el acceso a ellos sería limitado y en ocasiones denegado si su manipulación pone en riesgo su existencia.

<sup>45</sup> Jesús Cía y Ángel Fuentes, *Notas sobre la conversión digital de colecciones fotográficas antiguas* [PDF proporcionado por el IIE en el Curso "Creación y gestión de imágenes digitales en Archivos Fotográficos", agosto de 2017] Revista Catalana d'Archivística, 2000, p. 2

<sup>&</sup>lt;sup>46</sup> Adriana Roldán, "Gestionar o preservar: la experiencia de digitalización en el Archivo Fotográfico Manuel Toussaint" [en línea] *Memorias de Trabajo del Grupo de Conservadores de Fotografías (GCF) 2005-2007*, p.1, Dirección URL: <https://revistas.inah.gob.mx/index.php/digitales/article/view/4638> Consultado: 17/02/2018 a las 10:00 horas

Por otro lado, también puede ser útil en las labores de difusión ¿De qué manera? Mediante el montaje de exposiciones ya sea virtuales o físicas, gracias a la fácil impresión de las imágenes en variados soportes y tamaños, lo cual permitiría su adaptación en diversos espacios. Asimismo, con estas exposiciones se propiciaría el acceso público a la cultura.

Por ejemplo, las fotografías de la colección Enrique Bordes Mangel que resguarda el IIE forman parte del acervo de la Universidad y, por ende, del patrimonio cultural del país. Por lo tanto la conservación y preservación de éstas es de suma importancia, al igual que lo es su difusión, y una manera de lograr ambos objetivos es a través de la digitalización.

Ahora bien, antes de que existieran las cámaras digitales, para tomar una foto se requería de una película donde la imagen era representada en sentido inverso y después de un proceso fotoquímico de revelado era posible obtener la fotografía impresa en un soporte físico. Hoy en día, la fotografía digital es representada con un código binario y necesita de un sistema de decodificación para obtener la imagen y de una pantalla para observarse.

Es decir, aunque ya hay documentos que son de origen digital hay otros que aún no lo son y digitalizarlos implica crear una imagen digital a partir de la analógica a través de un aparato de reproducción, como puede ser un escáner o una cámara. De esta manera, a grandes rasgos, es posible obtener una copia electrónica de una fotografía análoga.

Al tratarse de una actividad muy costosa es necesario que su implementación esté bien definida, debe ser un proyecto muy claro, pero sobretodo, debe haber un compromiso institucional que la respalde, pues no finaliza con la generación del documento digital, además es imperativo procurar su permanencia en el tiempo así como su acceso en el futuro.

Para conseguir estos objetivos es primordial la inversión en personal dedicado a la gestión, recuperación de datos y catalogación de los documentos durante la conversión digital, pero también es imprescindible dedicar un presupuesto a la migración de los formatos de origen o creación a otros más actualizados cada cierto periodo de tiempo. Hay que recordar que la tecnología cambia constantemente y si no se prevé la preservación digital de los documentos, es posible que su acceso en el futuro sea limitado y por consecuencia la inversión realizada no habría sido completamente aprovechada.

En resumen, la digitalización preserva el documento original y brinda la posibilidad de que un mayor número de personas puedan acceder a él para conocerlo, comprender su valor histórico, estudiarlo o simplemente admirarlo; "es una estrategia cultural cuya finalidad es aumentar la permanencia de los objetos patrimoniales al evitar el acceso innecesario a los originales y aumentar las posibilidades de su difusión"<sup>47</sup>

Por otro lado, es importante tener en cuenta ¿Cuánto se planea invertir en el proyecto? Desde la infraestructura tecnológica hasta los recursos humanos. Esto con el objetivo de que el proyecto no quede inconcluso por falta de dinero. En ese sentido, el apartado siguiente versará sobre todo aquello que se debe tomar en cuenta durante el proceso de conversión digital y de catalogación.

<sup>47</sup> Sin autor, *Criterios deontológicos y conversión digital* [PDF proporcionado por el IIE en el Curso "Creación y gestión de imágenes digitales en Archivos Fotográficos", agosto de 2017], p.6

# **2.3 Recomendaciones en el proceso de conversión digital y catalogación**

En este trabajo de investigación se tomó como base el documento *Manual de Buenas Prácticas*, resultado del proyecto Minerva, ya que fue utilizado como guía para los trabajos de digitalización en el Archivo Fotográfico Manuel Toussaint. Se revisó la traducción de Ricardo Alvarado Tapia y Teresa del Rocío González Melchor, técnicos académicos del Instituto de Investigaciones Estéticas

Este manual fue "establecido en el 2002 bajo la dirección del Ministerio Italiano de Cultura […] con el objetivo de promover un enfoque y una metodología común para la digitalización del material cultural Europeo<sup>"48</sup>. Y presenta una guía "para la creación, ejecución y gestión de los proyectos de digitalización, con énfasis en el área cultural (Bibliotecas, museos, archivos)"<sup>49</sup>

Asimismo, se revisó la publicación en línea del documento *Digitalización de colecciones: Texto e imagen*, editado por Dirección General de Bibliotecas, Dirección General de Servicios de Cómputo Académico y Coordinación de Universidad Abierta y Educación a Distancia, todas ellas dependencias de la UNAM.

Si bien dicho documento no está especializado en fotografía, sí plantea la digitalización de texto e imágenes impresos. Además está basado en la experiencia de los autores, así como en las recomendaciones de "instituciones de reconocido prestigio pioneras en la digitalización de colecciones académicas"<sup>50</sup>, entre las que destacan:

- Biblioteca del Congreso de Estados Unidos
- Federación de Bibliotecas Digitales
- Universidad Cornell de Michigan

<sup>48</sup> Karl-Magnus Drake *et a.l, Good Practice Handbook,* [PDF proporcionado por el IIE en el Curso "Creación y gestión de imágenes digitales en Archivos Fotográficos", agosto de 2017] *Version 1.2, Riksarkivet, Sweden and University of Parma, Italy, November, 2003,* p.7 (Traducción de Ricardo Alvarado Tapia y Teresa del Rocío González Melchor, 2014)

<sup>49</sup> *Ibídem.,* p. 5

<sup>50</sup> Gonzalo Lara Pacheco *et al.*, op. cit., p.17

- Biblioteca Nacional de Australia
- Biblioteca Nacional de Canadá

Para complementar la información también se consultó el libro electrónico *Llevando la Teoría a la Práctica: Tutorial de Digitalización de Imágenes* publicado por la Biblioteca de la Universidad de Cornell y el libro *Copying and Duplicating: Photographic and Digital Imaging Techniques* (*Copiando y duplicando: Técnicas fotográficas y digitales*) publicado por Kodak.

En lo que respecta a la catalogación y recuperación de datos, la información proporcionada está basada en el libro *Cataloging cultural objetcs: A guide to describing cultural works and their images (Catalogando objetos culturales: Una guía para describir objetos culturales y sus imágenes)*, escrito en colaboración de *Visual Resources Association*, quien a su vez creó el estándar de catalogación internacional que lleva el mismo nombre bajo las iniciales VRA. Su relevancia se explicará más adelante.

Cabe señalar que, todos estos materiales fueron proporcionados en el curso "Creación y gestión de imágenes digitales en Archivos Fotográficos" impartido en el IIE del 21 al 25 de agosto de 2017 y coordinado por Ricardo Alvarado Tapia.

Una vez desglosados los principales documentos consultados, la primera recomendación es elaborar un plan estratégico de trabajo, tema sobre el cual versará el siguiente apartado.

# **1.2.1 Planeación**

La primera etapa del proceso de digitalización es la planeación. En este momento es cuando se definen los objetivos del proyecto, respondiendo al ¿para qué digitalizar? que, como se mencionó anteriormente, es el cuestionamiento esencial antes de iniciar esta labor.

Hay que preguntarse si, ¿los documentos digitales van a difundirse a través de Internet o se consultarán de manera local?, ¿se utilizarán para la posterior impresión en algún libro?, ¿planean ser para la consulta de estudiantes e investigadores, o para el público en general?, ¿se utilizarán para publicitar el archivo fotográfico?, etcétera.

Identificar desde el principio el uso que se hará de la colección servirá para definir cuál será "el equipo necesario para el almacenamiento y la publicación de los documentos, así como el ancho de banda requerido en la red de comunicación"<sup>51</sup>, en caso de que se planeé la difusión en línea, por ejemplo.

Asimismo se definen las metas del proyecto y se establece hasta dónde se plantea llegar, el alcance. Es decir, ¿cuántos documentos se digitalizarán?, ¿en cuánto tiempo?, ¿dónde se realizará la actividad?, ¿cómo se va a consultar la información, de manera local o en línea?, ¿quiénes tendrán acceso, el público en general o determinados usuarios?, y ¿bajo qué condiciones?

Ahora bien, en la formulación del proyecto es importante establecer: ¿Cuál es la situación actual? ¿Con qué recursos económicos se cuenta? ¿Cuánto se plantea invertir? Para ello es necesario investigar previamente ¿cuál será el costo aproximado en cada una de las etapas, desde la planeación hasta el mantenimiento? Esta búsqueda previa es muy importante, ya que podría evitar dejar el proyecto inconcluso.

Podría decirse que donde se concentra la mayor inversión es en la infraestructura y en los recursos humanos. Con respecto a la infraestructura, lo primero que hay que preguntarse es ¿con qué ya se cuenta y qué hace falta? "Valorar las características y la capacidad de los equipos disponibles, como computadoras, periféricos, escáneres, cámaras y medios de almacenamiento y respaldo, a fin de determinar su grado de utilidad en las actividades del proyecto"<sup>52</sup>

<sup>51</sup> *Ibídem.* p.29

<sup>52</sup> *Ídem.* 

La utilización de determinado hardware y software dependerá de los objetivos del proyecto, así como de las características de los materiales a digitalizar. Por lo tanto, esta decisión deberá ser consultada y analizada por especialistas en esta parte del proceso. En caso de que no se cuente con el equipo, habría que buscar el que mejor se adecúe a las necesidades y al presupuesto, así como a los planes que se tengan a futuro.

Por ejemplo, en cuanto al hardware para la captura de imágenes, los escáneres de ranura "están diseñados para digitalizar transparencias como diapositivas, negativos y exposiciones de 35mm, entre otros formatos<sup>"53</sup>, mientras que las cámaras digitales "resultan prácticas para digitalizar algunas colecciones como carteles y mapas, así como obras de arte, material tridimensional o de gran tamaño, entre otras, que difícilmente tienen cabida en un escáner convencional"<sup>54</sup>

Es decir, no sería necesario invertir en el equipo más costoso si se trata de un acervo poco numeroso, o si sólo se pretenden digitalizar las fotografías más icónicas o aquellas en riesgo por su estado de conservación. Sin embargo, si se trata de un archivo de gran magnitud y la meta es digitalizarlo por completo, convendría hacer una buena inversión en infraestructura para que el equipo sea funcional por un largo periodo de tiempo.

En estas decisiones también hay que considerar el espacio físico que se tiene para la conversión digital y, si es posible, destinar un sitio dedicado únicamente a dicha actividad que, preferiblemente, se encuentre cerca de la bóveda dónde se resguardan los documentos, esto con la finalidad de disminuir el riesgo al que se exponen las fotografías al salir de ella.

No hay que olvidar que se trata de documentos frágiles y requieren cuidados especiales, pues su incorrecta manipulación podría generar daños, en ocasiones irreparables. En ese sentido, es importante establecer en el plan de trabajo una serie de reglas para su traslado y manipulación.

<sup>53</sup> *Ibídem.* p.46

<sup>54</sup> *Ídem.*

En resumen, "el resultado de este análisis, sin lugar a dudas, ofrecerá la pauta para determinar la inversión que se requerirá para actualizar y adquirir el equipo que se utilizará"<sup>55</sup>

Ahora, si bien la inversión en los recursos tecnológicos es costosa, la que se hace en recursos humanos lo es mucho más. ¿Por qué? Porque el gasto en hardware y software solamente se hace al momento de su adquisición y en las sesiones de mantenimiento, mientras que los pagos para el personal son constantes antes, durante y después de la conversión digital.

En ese sentido, habría que preguntarse ¿Cuál es perfil que se va a necesitar?, ya que es muy importante contar con un personal especializado durante todo el proceso, desde fotógrafos, diseñadores web, conservadores, por mencionar algunos.

Por ejemplo, la participación de aquellos a cargo de las colecciones, o bien, de algún especialista en el tema es fundamental para conocer las particularidades de cada documento y así evitar alterar su significado, es decir, lo primordial es resguardar y recuperar la visión del fotógrafo, ya que, "el objeto de la conversión digital no es trasladar a los ordenadores los contenidos icónicos de los originales, sino, garantizar que la identidad patrimonial no queda alterada o desvirtuada en beneficio de su rápida recuperación"<sup>56</sup>.

Cabe señalar que se requiere en todo momento la involucración de un equipo interdisciplinario, es decir, se necesita de los conocimientos de conservadores, fotógrafos, comunicólogos, abogados, diseñadores, catalogadores, historiadores e ingenieros en informática. Cada uno de ellos tiene una labor importante dentro del proceso, pues desde sus respectivas áreas de conocimiento harán las aportaciones necesarias para concretar un trabajo exitoso.

 $\overline{a}$ <sup>55</sup> *Ibídem.* p. 30

<sup>56</sup> Sin autor, *Criterios deontológicos y conversión digital, op. cit.,* p.6

Una vez establecido el plan de trabajo respondiendo a las preguntas: "¿Qué (trabajo necesita ser hecho)? ¿Quién (debe hacerlo)? ¿Dónde (debe ser hecho)? ¿Cuándo (tomará lugar)? ¿Cómo (se va a hacer)?"<sup>57</sup> Es necesario realizar un análisis de riesgos, pues al tratarse de documentos sensibles y, en el caso de archivos históricos muchas veces únicos e irrecuperables, la prevención es fundamental.

Por otro lado, el *Manual de Buenas Prácticas* sugiere realizar una investigación previa sobre proyectos similares para darse una idea de los posibles conflictos que se puedan suscitar, o bien, de otros puntos a considerar antes de iniciar la empresa de digitalizar. No obstante, se recomienda contemplar la realización de una prueba piloto una vez instalado el entorno para asegurar que todo funcione correctamente y evitar exponer el documento original más de lo necesario.

#### **2.2.2 Criterios para la selección del material**

Existe una variedad de elementos a considerar antes de elegir la colección con la que se va a trabajar, aunque "es recomendable digitalizar los documentos que presentan mayores facilidades para ser procesados digitalmente<sup>"58</sup>, la selección del material dependerá siempre de los objetivos del proyecto, "así como en las limitaciones técnicas y financieras, problemas de derechos de autor y derechos de propiedad intelectual, así como las actividades de otros proyectos en el área"<sup>59</sup>

Hay que recordar que la conversión digital es una actividad a largo a plazo, por lo que si se habla de un archivo fotográfico numeroso, su digitalización y catalogación completa llevaría muchos años de trabajo. Por ello es necesario establecer una serie de criterios para seleccionar qué hacer primero y qué después, o en determinado caso, qué sí y qué no.

<sup>57</sup> Karl-Magnus Drake *et al., op. cit.,* p. 11

<sup>58</sup> Gonzalo Lara Pacheco *et al.*, *op. cit.*, p.23

<sup>59</sup> Karl-Magnus Drake *et al., op. cit.,*p. 20

Bajo estas premisas, primero se deben conocer los derechos que se tienen sobre las fotografías, si es que se tienen, y para ello es necesaria la intervención de un abogado que esté al tanto del estado legal de los documentos. Es imprescindible contar con esta información para evitar incurrir en alguna violación legal, sobre todo si se planea la publicación en la web.

Por otro lado, el estado de conservación es de suma importancia. Para su diagnóstico es indispensable la intervención de un especialista en el tema que examine las fotografías y dictamine si es posible la reproducción digital sin afectar su estabilidad o su permanencia en el tiempo.

El conservador deberá decir si el documento fotográfico está en condiciones de ser manipulado o expuesto a la luz de las lámparas, o bien, si requiere de algún tratamiento previo. Por ejemplo, si la fotografía tuviera hongos, éstos podrían quedarse en el escáner y contagiarían al resto de la colección.

En otras palabras, se requiere de su diagnóstico antes de exponer los documentos a un proceso de digitalización, no hay que olvidar que es primordial resguardar ante todo la integridad física de los materiales.

Otro de los criterios que ayudan a elegir qué digitalizar primero es el valor histórico o artístico de las colecciones, para ello "deben definirse claramente las necesidades de información que se busca satisfacer con la colección digital"<sup>60</sup> Si se cuenta con alguna colección de un alto valor icónico o cuyo autor es de suma importancia para la historia, podría ser un motivo para digitalizarse primero.

O bien, si se trata de documentos que por razones diversas son de acceso limitado o que no están disponibles para la consulta del público en general, su digitalización permitiría a los interesados acceder a ellos y consultarlos cuantas veces les sea necesario. Así se rescata un universo de información que de otra manera estaría restringido, y al mismo tiempo, se continúan conservando los originales en óptimas condiciones.

<sup>60</sup> Gonzalo Lara Pacheco *et al.*, *op. cit.*, p.22

En el caso contrario, si se permitiera el préstamo de las fotografías para su consulta, la alta demanda pondría un foco rojo sobre ellas e indicaría que es necesario digitalizar con mayor premura, dado que la constante manipulación conllevaría a un inminente deterioro.

Finalmente, es muy importante que el material fotográfico se encuentre debidamente catalogado con base en estándares internacionales, pues esto será de gran utilidad, no sólo para la organización física del archivo, sino también para la de los documentos digitales. Bajo esta premisa, la catalogación física o falta de ella es también uno de los criterios a considerar en la selección del material. Una vez consideradas y discutidas estas variables, es posible seleccionar con razones fundamentadas lo que se va a digitalizar.

### **2.2.3 Operación o procedimiento para la digitalización**

#### **Preparación de los documentos**

En esta etapa se preparan los documentos ya seleccionados y el entorno para la digitalización. Cabe mencionar que, debido a la fragilidad de los materiales fotográficos es necesario tomar medidas de precaución para protegerlos durante la conversión. Por ejemplo, que el lugar de trabajo mantenga un clima adecuado para la conservación de las fotografías, o bien, que éste se encuentre cerca de la bóveda donde se resguardan los documentos, a fin de evitar riesgos en el traslado.

Todo esto debe ser previsto, como ya se mencionó, en la planeación, pues la aplicación de estas medidas se verá reflejada precisamente en esta etapa del proceso. Asimismo, es importante consultar a los expertos en conservación antes de manipular los originales.

En el proyecto Minerva se recomienda que sus consejos sean registrados en una bitácora para recordar los cuidados específicos que se deben tener y que éstos sean "consultados antes del movimiento o la digitalización del artículo"<sup>61</sup>. También es de gran ayuda para mantener un control de los documentos, tanto de su estado de conservación, como de su localización, a fin de evitar perderlos o traspapelarlos, por ello se aconseja registrar cada movimiento que se realiza.

Además, es de utilidad para saber cuáles son los documentos que ya han sido digitalizados para evitar la duplicación del trabajo, así como una exposición innecesaria al proceso de digitalización. En resumen, es importante registrar y mantener actualizada toda acción relacionada con las fotografías.

Finalmente, se contempla analizar y separar los documentos por sus características físicas y nivel de calidad, ya que esto "evita reconfigurar frecuentemente el escáner o equipo de captura y ahorra tiempo en el procesamiento digital"<sup>62</sup>, sobre todo si la colección incluye formatos de gran tamaño.

Es posible que los documentos sean muy similares entre sí y no sea necesaria esta separación. Por ejemplo, si toda la colección se compone de fotografías en blanco y negro con un óptimo estado de conservación, un mismo soporte (negativo, diapositiva e impreso en papel, por ejemplo) o en formatos de un tamaño manejable, la configuración del escáner o de la cámara fotográfica tendrían poca variación, lo que se agilizaría el proceso de digitalización.

#### **Preparación del entorno**

El entorno para la digitalización se entiende como el espacio donde se encuentran instalados el *hardware* ("conjunto de aparatos de una computadora"<sup>63</sup>) y el *software* ("conjunto de programas, instrucciones y reglas informáticas para

<sup>61</sup> Karl-Magnus Drake *et al., op. cit.,* p.33

<sup>62</sup> Gonzalo Lara Pacheco *et al.*, *op. cit.*, p.61

<sup>&</sup>lt;sup>63</sup> Diccionario de la Real Academia Española, "Hardware" [en línea], Dirección URL: <http://dle.rae.es/?id=K1Wwkf7> Consultado: 07/06/2018 a las 20:02 horas

ejecutar ciertas tareas en una computadora<sup>"64</sup>) que se va a utilizar para la conversión digital y el procesamiento posterior de las imágenes.

El hardware básico se compone por el o los equipos de captura, es decir, un escáner y/o una cámara fotográfica; un medio de almacenamiento para el respaldo de la información, recomendablemente un disco duro extraíble; un equipo de visualización y resguardo temporal, es decir, la computadora; los cables periféricos que conectan todo el sistema informático y equipo de iluminación.

Ahora bien, cuando la reproducción se hace mediante una cámara se requiere de un accesorio que permita sostener la fotografía, éste puede ser de tipo horizontal (*copyboard*) o vertical (*copystand*). La elección de uno u otro dependerá del espacio físico con que se cuente para la reproducción.

Una tabla de copiado o *copyboard* es "una superficie plana y firme en la que el documento original puede ser sujetado para su reproducción"<sup>65</sup>. Para sostener las fotografías sin dañarlas es necesario colocar tiras magnéticas en las orillas, evitando así que se muevan o se caigan. Requiere un espacio grande para montarse y la cámara debe colocarse de manera paralela a la fotografía. Además, Kodak sugiere pintar la superficie de negro mate para reducir los posibles destellos de luz al momento de capturar la imagen.

Por otro lado, un soporte vertical o *copystand* es ideal cuando se tiene poco espacio ya que los documentos se colocan en una superficie plana y cuenta con un sujetador para la cámara que permite acomodarla de forma paralela al documento en un ángulo de 90 grados. A continuación se muestran unas imágenes para ejemplificar.

<sup>64</sup> Diccionario de la Real Academia Española, "Software" [en línea] Dirección URL: <http://dle.rae.es/?id=YErlG2H> Consultado: 07/06/2018 a las 20:03 horas

<sup>65</sup> W. Arthur Young *et al., Copying and Duplicating: Photographic and Digital Imaging Techniques*, [PDF proporcionado por el IIE en el Curso "Creación y gestión de imágenes digitales en Archivos Fotográficos", agosto de 2017], 2da edición, Kodak, U.S.A, 1996, p. 22

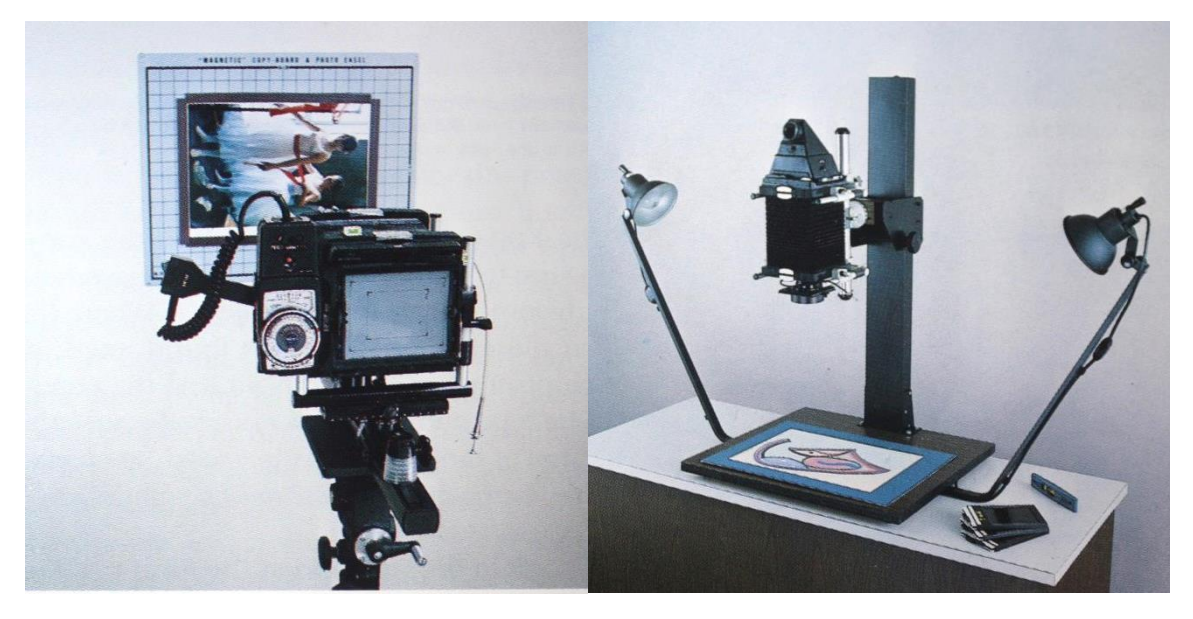

*Fig. 1 Copyboard<sup>66</sup> Fig. 2 Copystand<sup>67</sup>*

Se recomienda delinear los diferentes tamaños de las impresiones fotográficas más comunes (4x5, 5x7, 8x10, 10x12, 14x17 pulgadas) de manera que "el centro de los rectángulos coincida con el centro de la tabla de copiado y a su vez, con el eje del lente"<sup>68</sup>

En cuanto a la iluminación, ésta debe colocarse en ambos lados de la tabla de copiado a un ángulo de 45 grados para iluminar de manera uniforme la fotografía. Las luces que se utilizan comúnmente son las del flash, las de tungsteno o las fluorescentes. Sin embargo, la elección de la más adecuada debe ser seleccionada por los expertos en fotografía y en conservación.

<sup>66</sup> W. Arthur Young, *et al., Copying and Duplicating: in Black-and-White and Color,* Kodak, U.S.A, 1985, p. 27

 $67$  Ibídem., p.13.

<sup>68</sup> W. Arthur Young, *et al., Copying and Duplicating: Photographic and Digital Imaging Techniques* op. cit., p.12

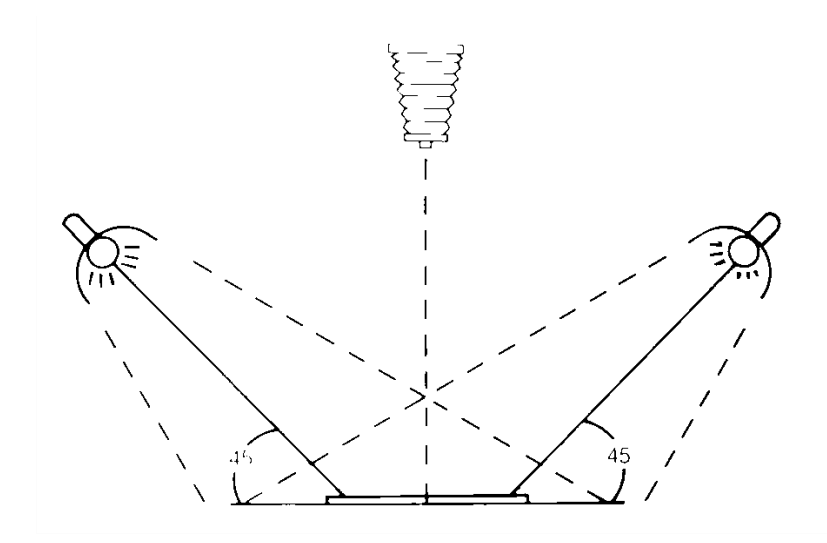

Fig.3 Iluminación para la reproducción<sup>69</sup>

Cabe mencionar que, si bien el equipo informático que se adquiera depende de las necesidades y el presupuesto del proyecto, "las limitaciones en hardware de la digitalización no se pueden superar por cualquier tratamiento posterior"<sup>70</sup>, influirá de manera significativa en el resultado final por lo que se recomienda hacer una inversión redituable, pues las aberraciones que no puedan corregirse desde la captura de la imagen, difícilmente se podrán hacer durante la edición digital.

En lo que respecta al software, éste se compone por los programas instalados en la computadora cuya finalidad es satisfacer las necesidades de procesamiento digital, desde la captura ya sea a través de un escáner o de una cámara, hasta el registro de la información que identifica cada documento digital, es decir, de los metadatos.

De acuerdo con el *Manual de Buenas Prácticas,* como requisito mínimo, el software debe tener la capacidad de abrir y visualizar las imágenes de gran tamaño; guardar varias versiones de los documentos en formatos y tamaños diferentes; y modificar resolución y profundidad de color de las imágenes.

<sup>69</sup> W. Arthur Young, *et al., Copying and Duplicating: in Black-and-White and Color*, op. cit., p. 27

<sup>70</sup> Karl-Magnus Drake *et al., op. cit.,* p. 25

Una vez instalado el entorno, los equipos de captura y visualización deben ser calibrados para mitigar las posibles diferencias de color entre los diversos dispositivos, en otras palabras, que los colores se vean de la misma manera. No hay que olvidar que recuperar la visión del fotógrafo es lo primordial, por ello la correcta calibración y el conocimiento de un especialista en este punto son de suma importancia para evitar alterar el sentido de la fotografía.

En cuanto al espacio físico de trabajo, es importante considerar si los materiales necesitan condiciones específicas de luz o clima. Por ejemplo, "para ciertos materiales, como documentos de cuero, un aumento a corto plazo de la humedad puede ayudar en la relajación de los materiales para aplanarlos antes de la fotografía y lectura óptica $n^7$ <sup>1</sup>. Este tipo de decisiones, como se mencionó anteriormente, deben ser consultadas con un experto en el tema.

También se recomienda que el espacio destinado para la digitalización sea exclusivo para esta actividad, ya que así puede tenerse un mejor control y disminuir los riesgos en cuanto a pérdida de información o daño en los documentos. Asimismo, se deben establecer medidas de higiene básicas, como: mantener limpio el espacio, no comer ni beber en el aula de trabajo y utilizar guantes para la manipulación de los documentos, por ejemplo.

Ya preparado el entorno es imprescindible realizar una prueba piloto para anticipar las posibles dificultades que pudieran presentarse y así disminuir lo más posible el riesgo al que se exponen los documentos. Dicha prueba se realiza con documentos no sensibles y, definitivamente, nunca los originales, siguiendo cada uno de los pasos del proceso con el objetivo de verificar que todo funcione de manera adecuada. A esto también se le conoce como ruta crítica.

Además de verificar el óptimo funcionamiento del entorno, se recomienda revisar las imágenes resultantes de los diferentes dispositivos de captura con el fin de evaluar su calidad y determinar la mejor opción posible para cada caso. Para ello y "con el fin de capturar los detalles, tres parámetros son los más importantes – el

<sup>71</sup> *Ibídem.,* p.31

número de pixeles en la imagen, la profundidad de bits y la calidad del lente óptica"<sup>72</sup>. Nuevamente, será un experto, por ejemplo, un fotógrafo, quien determine las soluciones técnicas para obtener la mejor imagen posible con una óptima calidad y fiel al original.

Las conclusiones deben anotarse en la bitácora o en un documento oficial que sea del conocimiento de todos los involucrados, con el fin de tener un registro para los diferentes casos que pudieran presentarse, lo que permitiría ahorrar tiempo para futuros proyectos de digitalización.

Por ejemplo, el Archivo Fotográfico *Manuel Toussaint (AMFT)* tiene un acuerdo interno sobre los parámetros de digitalización basados en manuales y directrices de otros proyectos, así como en pruebas realizadas a los dispositivos de captura con los que se cuentan, pues se detectaron diferencias significativas entre escáneres y cámara fotográfica respecto a la calidad de la imagen. Si bien se hacen sugerencias, también se recalca que un técnico especializado puede adaptar dichos parámetros de acuerdo a su conocimiento y experiencia.

#### **Digitalización o conversión digital**

Una vez probada y aprobada la ruta crítica es posible dar inicio a la conversión digital, la cual, como se mencionó anteriormente, tiene que ser realizada por alguien con experiencia en el tema o capacitado previamente para esta labor.

En esa etapa es necesario tomar en cuenta una serie de recomendaciones en relación con los requisitos que deben cumplir los archivos maestros y sus derivados. Cabe señalar que, "la elección de un formato de archivo debe estar regida por el imperativo de crear la más alta calidad de salida de digitalización, y por la disponibilidad de rutas de migración para la futura preservación del digital maestro"<sup>73</sup>

 $\overline{a}$ <sup>72</sup> *Ibídem.,* p. 26

<sup>73</sup> Karl-Magnus Drake *et al., op. cit.,* p.44

En ese sentido, un archivo maestro debe representar fielmente el contenido del documento fuente a fin de que pueda derivarse en otros para diversos fines y no sea necesario exponerlo en repetidas ocasiones para su reproducción. Así, "cuanto más enriquecido sea el original digital, tanto mejor serán los derivados en términos de calidad y capacidad de ser procesados."<sup>74</sup>

Por otro lado, "la mayoría de las instituciones culturales confían en el formato TIFF por sus siglas en inglés *(Tagged Image File Format)* para guardar sus imágenes originales"<sup>75</sup>, ya que es un formato no comprimido y sin pérdidas, por lo que captura todos los detalles y crea imágenes de alta calidad; sin embargo éstas suelen ser muy pesadas.

Ahora bien, se entiende como derivados todos aquellos documentos digitales que, valga la redundancia, se derivan del archivo maestro con una finalidad específica y cada uno de ellos requerirá de ciertas características determinadas.

Por ejemplo, el formato en que se deriven dependerá del uso que se le dará a la imagen. Si se difundirá en redes sociales, comúnmente se utiliza JPEG *(Joint Photographic Experts Group)*, ya que reduce el tamaño del documento electrónico para que pueda compartirse fácilmente y además "es compatible con todos los navegadores web y por un gran número de aplicaciones de escritorio."<sup>76</sup>

O bien, si las imágenes están pensadas para la impresión de un libro, la calidad debe ser mayor a fin de capturar de la mejor manera todos los detalles. Es posible utilizar en estos casos el formato PNG (*Portable Network Graphics*) ya que "ofrece una calidad de imagen superior a GIF o JPG para muchas fotos, pero a costa de un tamaño de archivo algo mayor"77

<sup>74</sup> Sin autor, *Llevando de la teoría a la práctica: Tutorial de digitalización de imágenes* [en línea] Biblioteca de la Universidad de Cornell, 2003, p.34 Dirección URL: http://preservationtutorial.library.cornell.edu/tutorial-spanish/tutorial Spanish.pdf Consultado: 23/11/2018 a las 18:45 horas

<sup>75</sup> I*bídem.*, p. 32

<sup>76</sup> Karl-Magnus Drake *et al., op. cit.,* p.77

<sup>77</sup> *Ibídem.,* p.78

En resumen, se reafirma la importancia de crear archivos maestros con la calidad adecuada para generar otros según las necesidades de reproducción que se presenten. Sin embargo, ésta como el resto de las decisiones que se tomen "dependerá de la naturaleza del material que está siendo escaneado y de los usos de la imagen escaneada"<sup>78</sup>

Ahora bien, al obtener la imagen digital, es posible otorgarle, mediante un *software* de procesamiento digital, un nombre que le distinga del resto; sin embargo, esta información no es suficiente para describirla ¿Por qué? Porque como primer requisito, el nombre debe ser corto, conciso y consistente con el documento original (se recomienda utilizar el mismo nombre que identifica a la fotografía de manera física para evitar confusiones) y con tales características no es posible recuperar todos los datos sobre la imagen.

Entonces, ¿cómo identificar y diferenciar cada documento? Para ello precisamente sirven los metadatos, que etimológicamente significan "datos sobre los datos", es decir, la información sobre la imagen digital y el objeto que representa. Sin embargo, este registro debe realizarse, como se ha mencionado anteriormente, siguiendo algún estándar de catalogación reconocido internacionalmente con el objetivo de que los datos presentados sean consistentes. Sobre este tema se profundizará en el siguiente apartado.

# **2.3.4 Catalogación**

Las recomendaciones que se presentan a continuación en torno a la catalogación de documentos digitales están basadas en el libro *Cataloging cultural objetcs: A guide to describing cultural works and their images (Catalogando objetos culturales: Una guía para describir objetos culturales y sus imágenes) (CCO),* el

<sup>78</sup> *Ibídem.,* p. 26

cual es una guía que "pretende aconsejar en la planeación, implementación y uso de bases de datos, así como en reglas de catalogación."<sup>79</sup>

Se eligió este documento como referencia porque está enfocado en la descripción de objetos culturales y, en ese sentido, puede aplicarse a las colecciones que resguarda el IIE, siendo éste un Instituto dedicado al estudio del arte y por ende al estudio de objetos culturales.

Además, fue escrito en colaboración con *Visual Resources Association*, quien creó el estándar de catalogación que lleva el mismo nombre y se distingue por las siglas VRA. Asimismo, la norma cita al libro CCO con la intención de que el interesado profundice sus conocimientos sobre determinado apartado, pues es posible que, en ocasiones, se necesite ampliar la información en alguno de los elementos para un registro acertado, de ahí que ambos documentos se referencien entre sí. Cabe señalar que precisamente ésta fue la norma que se utilizó para el proyecto de digitalización del fondo fotográfico EBM

Ahora bien, una de las preguntas principales que surgen al momento de iniciar una catalogación es ¿en dónde se va a registrar la información? Es en este momento cuando la palabra "metadatos" toma sentido en tanto "se pueden guardar, intercambiar y procesar por medio de una computadora"80

Los metadatos se definen como "datos estandarizados que acompañan al documento para identificarlo y para facilitar su recuperación y uso"<sup>81</sup>. De ahí que sea trascendental el uso de normas para la identificación de los documentos digitales.

<sup>79</sup> Murtha Baca *et al. (*Editores) *Cataloging cultural objetcs: A guide to describing cultural works and their images*, [en línea] American Library Association, Chicago, 2006, p. 1 Dirección URL: [http://cco.vrafoundation.org/index.php/toolkit/cco\\_pdf\\_version/](http://cco.vrafoundation.org/index.php/toolkit/cco_pdf_version/) Consultado: 25/01/2018 a las 23:03 horas (Traducción propia)

<sup>80</sup> Gonzalo Lara Pacheco *et al.*, *op. cit.*, p.118

<sup>81</sup> Alice Keefer y Núria Gallart, *La preservación de los recursos digitales. El reto para las bibliotecas del siglo XXI,* Editorial UOC, 2007, p. 136

Primero, porque están estructurados de tal forma que registran información estandarizada, no datos irregulares o inconsistentes. Segundo, porque "es fundamental para mostrar elementos particulares o relevantes de las colecciones […] ayudan a eliminar la ambigüedad de la búsqueda de texto libre y, añade algunos aspectos semánticos que estrechan y enfocan una actividad de recuperación de información o de búsqueda"<sup>82</sup>.

En otras palabras, proporciona las bases para registrar los datos básicos que describirán al documento digital, así como la información administrativa, legal y técnica; con el fin de identificarlos y facilitar su búsqueda y recuperación.

Cabe mencionar que los metadatos pueden ser de dos tipos: incrustados o externos. Los incrustados o encapsulados se encuentran adheridos al objeto digital, por ejemplo, las cámaras o escáneres generan de manera automática los metadatos técnicos como son los pixeles de la imagen, sus dimensiones, el formato y la fecha de creación, por ejemplo.

Por otro lado, los externos o independientes se registran en un fichero aparte, en una base de datos, por ejemplo, y puede incluir información descriptiva, como el título de la obra o el autor; o administrativa, como el ID de la colección o el archivo al que pertenece. Sin embargo, al ser información que no se genera automáticamente requiere de una cuidadosa gestión en todo momento.

Ahora bien, ¿qué es la catalogación? "Catalogar una obra de arte se trata de describir ¿qué es?, ¿quién lo hizo?, ¿dónde fue hecho?, ¿cómo fue hecho?, ¿con que materiales? y  $\chi$  de qué se trata?<sup>83</sup> Por lo tanto, lo primero que el catalogador debe preguntarse es ¿qué se va a catalogar?

"Esta pregunta se refiere a la relación que existe entre la obra de arte y sus partes; y entre la obra de arte y las imágenes que la representan" 84 En ese sentido, habrá que identificar perfectamente cuál es la obra y cuál es su imagen, entendiendo a

<sup>82</sup> Karl-Magnus Drake *et al., op. cit.,* p. 82

<sup>83</sup> Murtha Baca *et al.* (Editores), *op. cit.,* p. 5 (Traducción propia)

<sup>84</sup> *Ibídem.,* p.3 (Traducción propia)

ésta última como como la "representación visual de una obra […] puede encontrarse en formatos fotomecánicos, fotográficos o digitales."<sup>85</sup>

Cabe mencionar que el libro CCO utiliza la palabra *work,* que literalmente significa trabajo; sin embargo, por la ambigüedad del término en español, se traducirá como obra de arte, en tanto se define como una "creación intelectual o artística, limitada principalmente a objetos y estructuras hechas por humanos; incluye trabajos arquitectónicos, artes visuales y artefactos culturales<sup>"86</sup>

Ahora bien, ¿qué pasa cuando la imagen es también una obra de arte?, como es el caso de la fotografía, por ejemplo. ¿Cómo distinguir entre dos posibles obras, a cuál de ellas otorgarle prioridad?

Por un lado, si se retrata una escultura con ciertas características de iluminación y estética, la fotografía se vuelve en sí misma una obra de arte y bien podría ser el objeto de catalogación y la escultura ser el tema de la obra; o mencionarse como una obra relacionada. En otras palabras, "una fotografía sobre una obra puede ser considerada también como una obra o como una imagen, según el prestigio del fotógrafo y la estética de la foto o su valor histórico." <sup>87</sup>

Por otro lado, si la intención de retratar la escultura es con fines de ilustración por ejemplo, para la impresión de una Enciclopedia, la obra que resaltaría sería la escultura, siendo así la fotografía un recurso para retratarla y la escultura el objeto de catalogación.

La toma de estas decisiones depende del tipo de documentos u objetos que conserva el archivo o institución en cuestión. Por ejemplo, un archivo fotográfico se dedica únicamente al resguardo de fotografías, por lo tanto éstas serían las obras de arte, mientras que las imágenes serían los documentos digitales generados para su preservación.

<sup>85</sup> *Ibídem.,* p. 5 (Traducción propia)

<sup>86</sup> *Ibídem.,* p.4 (Traducción propia)

<sup>87</sup> *Ibídem.,* p. 5 (Traducción propia)

En resumen, el punto clave es distinguir entre la obra de arte y su imagen, así es posible determinar cuál es la que tiene mayor relevancia y por ende responder a la pregunta inicial: ¿qué se va a catalogar?

Otro de los aspectos a tomar en cuenta son las relaciones que pueden presentarse durante la descripción de los datos; éstas pueden ser "entre las obras de arte y sus imágenes […] entre una obra de arte y otra […] entre las obras y registros de autoridad; y finalmente las relaciones entre los registros y su catálogo de autoridades"<sup>88</sup>

De la relación entre la obra y su imagen ya se habló párrafos atrás. Por otro lado, se encuentran las de tipo extrínseco, entre una obra y otra, ya que ambas pueden existir de manera independiente. "Algunos ejemplos son un boceto para una obra posterior, una obra que es copia de otra o una obra referenciada con otra" 89

Es común encontrarse con referencias a otras obras. Por ejemplo, se puede capturar la imagen de un edificio arquitectónico así como detalles del mismo. En esos casos, se está frente a otra obra (el edificio) cuya información de identificación será diferente a la de la fotografía pero no por ello irrelevante.

Es decir, si se tiene una fotografía donde se observe la Catedral de Puebla, la obra de arte principal es la fotografía y la obra relacionada es la Catedral. Ahora, si se tienen otras fotos que retraten relieves o detalles específicos de la misma construcción, se recomienda indicar el tipo de relación que existe, en este ejemplo, entre una parte y un todo, siendo la parte los relieves y el todo la Catedral.

Será decisión de quien dirija el proyecto si se registra toda la información relacionada o no, no obstante, es recomendable hacer la aclaración de que existe una relación entre las obras a fin de que el usuario final pueda acceder a un panorama más detallado.

<sup>88</sup> *Ibídem.,* p.21 (Traducción propia)

<sup>89</sup> *Ibídem.,* p.18 (Traducción propia)

Otra de las preguntas más frecuentes durante la catalogación es ¿Qué tanta información debe registrarse? Esto dependerá del objetivo de documentación que tiene el proyecto, así como de la naturaleza de los materiales, por ejemplo, si se trata de una colección especializada requerirá mayor información para distinguir una obra de otra.

Se debe tener en cuenta que la información debe promover un buen acceso a las obras y sus imágenes a través de descripciones claras y accesibles para los usuarios. Por lo tanto, se debería lograr un equilibrio entre la especificidad (la precisión de las palabras) y la exhaustividad (la profundidad de la información, es decir, a cuan detallada se presente).

Por otro lado, se encuentra la consistencia de los datos, es decir, cuando se presentan de una manera sólida a través un vocabulario controlado. Es precisamente en este momento cuando se relacionan las obras con registros de autoridad y éstos a su vez con sus catálogos de autoridades.

Para comprender esta relación primero es necesario saber ¿qué es un vocabulario controlado? Se define como "una lista de palabras y frases acordadas y organizadas  $[...]$  se limita a un campo o un tema en específico"  $90$  Por eiemplo, ubicaciones geográficas, nombres, temas, conceptos, entre otros.

¿Para qué sirve? Estas palabras son útiles para la indexación de cada elemento descriptivo de una obra, así como para su búsqueda en la base de datos; es decir, al momento de registrar cualquier dato sobre una obra se utiliza un vocabulario controlado a fin de que las palabras sean consistentes entre sí y cuando se busquen en un sistema de información sean localizables fácilmente.

En el campo de la historia del arte*, The Getty Research Institute* ofrece 5 catálogos de autoridades:

<sup>90</sup> *Ibídem*., p.376 (Traducción propia)

- *The Art & Arquitecture Thesaurus (*AAT), especializado en "conceptos relacionados al arte, la arquitectura, conservación, arqueología y otros ámbitos culturales. Incluye tipos de obras, estilos, materiales, técnicas, entre otros"<sup>91</sup>
- *The Getty Thesaurus of Geographic Names* (TGN), "incluye nombres descripciones y otros metadatos sobre ciudades existentes e históricas, imperios, sitios arqueológicos  $[...]$  puede estar relacionado con GIS $^{92}$ , mapas y otros recursos geográficos"<sup>93</sup>
- *The Cultural Objects Name Authority* (CONA), registra todo sobre obras de arte, arquitectura y objetos relacionados con patrimonios culturales. Este catálogo se relaciona con los otros 4 que ofrece este Instituto.
- *The Union List of Artist Names* (ULAN) compila "nombres, biografías, personajes relacionados y otros metadatos sobre artistas, arquitectos, firmas, estudios museos, patrocinadores, modelos y otras personas y grupos en la creación y estudio del arte y la arquitectura"  $94$
- *The Getty Iconography Authority* (IA), incluye términos sobre "temas y narrativas religiosas, mitológicas y de literatura<sup>"95</sup>, así como de personajes y lugares legendarios y de ficción.

Por su parte, la UNAM cuenta con dos catálogos de autoridades: uno dedicado a autores normalizados, es decir, aquellas personas o instituciones que están involucradas en la autoría de una obra; y otro de LIRBRIUNAM, el cual "contiene autores, entidades, familias y temas de todas las obras que se encuentran registradas en el catálogo de libros[…] se pueden localizar los nombres de las

 $91$ The Getty Research Institute, "Getty Vocabularies" [en línea] Dirección URL: <http://www.getty.edu/research/tools/vocabularies/> Consultado: 04/10/2018 a las 19:40 (Traducción propia)

<sup>92</sup> *Geographic Information System* (Sistema de Información Geográfica)

<sup>93</sup> *Ídem.* (Traducción propia)

<sup>94</sup> *Ídem.* (Traducción propia)

<sup>95</sup> *Ídem.* (Traducción propia)

entidades, de los investigadores […] de los profesores de las escuelas y facultades de la UNAM de manera normalizada"<sup>96</sup>

Ahora bien, existen una variedad de normas de catalogación según el tipo de documentos u objetos que se quieran registrar. Para una colección fotográfica, CCO recomienda utilizar VRA CORE o CRWA CORE, creados específicamente para atender las necesidades de información sobre arte y objetos culturales. En ese sentido, como se mencionó anteriormente, en el caso de estudio se utilizó la norma VRA, misma que será desarrollará a continuación.

# **2.3.4.1 ESTÁNDAR DE CATALOGACIÓN VRA CORE**

El estándar de catalogación VRA está diseñado para normalizar la descripción de objetos culturales de tipo visual y las imágenes que los documentan. Fue creado en 1996 por el área de Desarrollo Web y Estándares MARC (*Network Development and MARC Standards Office)* de la Biblioteca del Congreso de Estados Unidos *(Library of Congress)* en colaboración con la asociación *Visual Resources Association.* 

En el 2007 fue publicada la versión 4.0, que contempla el uso del lenguaje XML *(Extensible Markup Language*), pues funciona para "representar información estructurada en la web […] de modo que esta información pueda ser almacenada, transmitida, procesada, visualizada e impresa, por muy diversos tipos de aplicaciones y dispositivos"<sup>97</sup>

Cabe mencionar que VRA es utilizado "como un formato para la catalogación y como una extensión aprobada por el Estándar de Transmisión y Codificación de Metadatos (METS por sus siglas en inglés *-Metadata Encoding and Transmission* 

<sup>96</sup> <sup>96</sup> Dirección General de Bibliotecas, "Autoridades LIBRIUNAM" [en línea] Dirección URL: [http://dgb.unam.mx/index.php/catalogos/catalogos-de-autoridades/catalogo-de-autoridades](http://dgb.unam.mx/index.php/catalogos/catalogos-de-autoridades/catalogo-de-autoridades-librunam)[librunam](http://dgb.unam.mx/index.php/catalogos/catalogos-de-autoridades/catalogo-de-autoridades-librunam) Consultado: 04/10/2018 a las 19:47

<sup>&</sup>lt;sup>97</sup> Mundo Linux, "XML ¿Qué es?", [en línea] Dirección URL: [http://www.mundolinux.info/que-es](http://www.mundolinux.info/que-es-xml.htm)[xml.htm](http://www.mundolinux.info/que-es-xml.htm) Consultado: 16/10/2018 a las 17:38 horas

*Standard* -) dedicada a la descripción de objetos relacionados con el patrimonio cultural"<sup>98</sup>, pueden ser "pinturas, dibujos, esculturas, obras arquitectónicas, fotografías, así como libros, ornamentos o decoraciones y arte performativo." *<sup>99</sup>*

Por otro lado, para la preservación de los documentos es primordial que toda la información relacionada a ellos esté debidamente organizada y catalogada y para ello es trascendental el uso de un estándar de carácter internacional como VRA. Una vez comprendida su importancia, se desarrollaran los elementos de descripción que conforman la norma.

Primero, para la catalogación de recursos visuales, como la fotografía, se contemplan tres tipos de registro de identificación o ID: *imagen, obra de arte y colección (image, work and collection)*, sin embargo, el registro principal es la obra de arte pues en torno a ella gira el resto de la información.

Se contemplan 19 elementos y algunos atributos opcionales que funcionan como una extensión de la información y pueden ser añadidos a los elementos principales cuando los datos que se desean registrar requieren de mayor detalle. Dichos atributos son:

- **dataDate:** Se utiliza para especificar una fecha en particular distinta a la fecha de creación; por ejemplo, si una obra fue comprada en una fecha en particular, se registra con este atributo.
- **Extent:** Sirve para cuando se necesita ampliar la información sobre algún elemento en particular y ninguno de los otros atributos es útil, en otras palabras funciona como una nota adicional.
- **Href:** Se usa cuando se quiere proporcionar un link que dirige al usuario a otra fuente de información electrónica

 $\overline{a}$ <sup>98</sup> *An introduction to VRA CORE*, [en línea], Network Development and MARC Standards Office of the Library of Congress (LC) in partnership with the Visual Resources Association, 2014, p.1 Dirección URL: [http://www.loc.gov/standards/vracore/VRA\\_Core4\\_Intro.pdf](http://www.loc.gov/standards/vracore/VRA_Core4_Intro.pdf) Consultado: 16/10/2018 a las 16:26 horas (Traducción propia)

<sup>99</sup> *Ídem.* (Traducción propia)

- **Pref:** Funciona cuando se tienen varios datos sobre un mismo elemento y se quiere indicar que uno de ellos es el principal y el resto son secundarios. Por ejemplo, una misma obra puede conocerse con distintos nombres, La Mona Lisa y La Gioconda son la misma pintura, pero se utilizará el atributo pref=true para el título principal y pref=false para el título alternativo.
- **Refid:** Se refiere a un número de ID distinto al de la obra de arte. Por ejemplo, al usar un vocabulario controlado cada palabra tiene un número que la identifica y justamente este atributo sirve para registrar ese dato.
- **Rules:** Se utiliza para mencionar otro estándar al que se haya hecho referencia, es decir, si se consultó un libro y sus datos se registran en estilo MLA (*Modern Language Association),* el atributo Rules sirve para indicar el formato usado para citar la fuente.
- **Source:** Sirve para registrar cuando algún dato pertenece a determinada fuente. Por ejemplo, si el contexto cultural de una obra fue obtenido de algún documento, se hace referencia a él por medio de este atributo.
- **Vocab:** Indica el uso de algún vocabulario controlado.
- **xml:lang:** Se refiere al lenguaje en que está registrada la información.

Ahora bien, a continuación se desarrollan los elementos de descripción.

# *1. Work, collection, image* **(Obra de arte, colección, imagen)**

El primer elemento de descripción es la obra de arte. Como se mencionó anteriormente, contempla tres tipos de registro de identificación, la obra, su imagen y la colección a la que pertenece. Para diferenciarlos entre sí, se recomienda usar las iniciales "c" para colección, "i" para imagen y "w" para obra de arte, seguidas de un guion bajo y el número de ID, de modo que, puedan reconocerse a simple vista.

# *2. Agent* **(Autor)**

Se refiere a los datos del creador, es decir, al autor de la obra de arte. Cuando no es posible identificarlo, la norma recomienda que se utilice el subelemento cultura (*culture)* para complementar la información.

Por ejemplo, si se tiene una fotografía sobre la guerra civil española y se desconoce al autor, correspondería usar el subelemento cultura para mencionar a la cultura en española como creadora.

Sin embargo, si se busca profundizar sobre el contexto cultural, debe utilizarse el elemento siguiente.

# *3. Cultural context* **(Contexto cultural)**

Este elemento está dedicado, valga la redundancia, al contexto cultural en que se circunscribe la obra; en caso de que sí se conozca al autor, la cultura o grupo étnico al que se le atribuye se registraría aquí.

# *4. Date* **(Fecha)**

Se refiere a "la fecha o rango de fechas asociadas a la creación, diseño, producción, presentación, acción artística, construcción, alteración, etcétera, de la obra o una imagen"<sup>100</sup>. Es posible utilizar los subelementos fecha temprana (*earliest Date)* y fecha tardía (*latest Date*) para registrar un rango de fechas en caso de que no se tenga conocimiento del dato exacto. Además "el booleano *circa* puede ser añadido a cualquier subelemento para indicar una fecha aproximada"<sup>101</sup>

# **5.** *Description* **(Descripción)**

En este rubro se registra "información adicional sobre la obra de arte, como comentarios, descripciones o interpretaciones que no pueden ser escritas en otro apartado"<sup>102</sup>. Debido a la naturaleza del elemento se utiliza el formato de texto libre, así como el subelemento de notas (*notes*), si fuera necesario.

 $\overline{a}$ <sup>100</sup> VRA Core 4.0 Element Description [en línea] Network Development and MARC Standards Office of the Library of Congress (LC) in partnership with the Visual Resources Association, *2007,* p.7, Dirección URL: [http://www.loc.gov/standards/vracore/VRA\\_Core4\\_Element\\_Description.pdf](http://www.loc.gov/standards/vracore/VRA_Core4_Element_Description.pdf) Consultado: 16/10/2018 a las 21:02 horas(Traducción propia)

<sup>101</sup> *Ídem.* (Traducción propia)

<sup>102</sup> *Ibídem*., p. 10 (Traducción propia)

#### **6.** *Inscription* **(Inscripción)**

En ocasiones la obra de arte puede tener inscripciones, es decir, "marcas o palabras escritas en el objeto, ya sea desde el momento de su creación o añadidas después, incluyen firmas, fechas, dedicatorias, colofones, así como marcas de sellos, editores e imprentas"<sup>103</sup>. La posición donde se encuentra la inscripción puede ser especificada mediante el subelemento ubicación (*location)*.

Si es posible incluir la traducción de la inscripción, se usa el subelemento de texto (*text*) para escribir el texto original y la transcripción; así como el atributo *xml:lang* para indicar el lenguaje original y al que fue traducido.

### **7.** *Location* **(Ubicación)**

Se refiere a la ubicación geográfica de la obra de arte. En caso de presentarse varias como pueden ser: el lugar donde fue creada, donde se encuentra resguardada, donde fue descubierta, entre otras, se utiliza el atributo tipo (*type*) para distinguirlas. Se recomienda usar un vocabulario controlado y registrar el ID de la ubicación mencionada de acuerdo al vocabulario que se seleccione.

#### *8. Material* **(Material)**

En este elemento se registra "la substancia que compone la obra de arte o la imagen"<sup>104</sup> Por ejemplo, si se tratara de una pintura, el material podría ser óleo sobre tela; si se tratara de una fotografía, el material podría ser negativo o papel.

#### *9. Measurements* **(Medidas)**

Aquí se registran las medidas de la obra o la imagen y para ello se utilizan los atributos de tipo *(type)* y unidad *(unit).* "Las dimensiones pueden ser volumen, peso, área o tiempo de duración. Si las medidas no describen la

<sup>103</sup> *Ibídem.,* p.11 (Traducción propia)

<sup>104</sup> *Ibídem.,* p.18 (Traducción propia)
obra de arte o la imagen completa, se utiliza el atributo *extent* para especificar la parte de la obra que está siendo medida."<sup>105</sup>

## **10.***Relation* **(Relación)**

Ya se ha hablado de las distintas maneras en que pueden relacionarse las obras de arte y precisamente para especificar el tipo de conexión que tienen entre sí se ocupa este elemento.

# **11.***Rights* **(Derechos)**

En este rubro se presenta la información relacionada con los derechos legales que se tienen sobre la obra de arte, la colección o la imagen, según sea el caso.

Se utiliza el subelemento de notas para incluir las especificaciones legales, o bien, indicar datos de contacto para quien solicite esta información.

Es posible utilizar el atributo *href* para dirigir con un link al público interesado en este aspecto, si se decide que esa información será pública.

# **12.***Source* **(Fuente)**

Como su nombre lo dice, en este apartado se citan la o las fuentes consultadas para describir la obra de arte o la imagen. En este registro deben incluirse también los números de identificación ISBN para libros o ISSN para revistas, si fuera el caso.

# *13.State Edition* **(Edición)**

Este elemento es útil solamente para las obras que cuentan con varias impresiones o ediciones, o bien, en el caso de las fotografías o las estampas cuando forman parte de una serie; por lo tanto no es requerido para todos los casos.

<sup>105</sup> *Ibídem.,* p.19 (Traducción propia)

#### **14.***Style Period* **(Periodo de estilo)**

Se refiere a "un estilo definido, periodo histórico, grupo, escuela, dinastía, movimiento, etcétera, cuyas características están representadas en la obra"<sup>106</sup> Se recomienda el uso de un vocabulario controlado para facilitar la búsqueda del usuario como el ATT de *The Getty Research Institute.*

#### *15.Subject* **(Tema)**

Aquí se registra el o los temas representados en la obra de arte. "Se pueden incluir términos genéricos que describan la obra y los elementos que contiene; palabras que identifiquen personas en particular, lugares geográficos, temas narrativos e iconográficos; o términos que se refieran a conceptos más amplios o interpretaciones."<sup>107</sup>

#### *16. Technique (***Técnica)**

En este elemento se contempla el registro de las técnicas y métodos de fabricación o alteración, si fuera el caso, de una obra de arte, es decir, sus características físicas.

#### **17.***Textref* **(Referencia textual)**

Se utiliza cuando se quiere citar textualmente algún texto, valga la redundancia.

#### **18.***Title (***Título)**

Registra el título de la obra de arte, o bien, otros nombres o frases que la identifican. Como se mencionó anteriormente, para diferenciar entre el título original y otro alternativo se utiliza el atributo *pref* seguido de la palabra *true***,** para el título principal, y *false* para el alternativo.

<sup>106</sup> *Ibídem.,* p.29 (Traducción propia)

<sup>107</sup> *Ibídem.,* p.30 (Traducción propia)

#### *19.Work Type (***Tipo de obra)**

Sirve para identificar qué tipo de obra se está describiendo, si se trata de una fotografía o si es una pintura o una escultura, etcétera; o bien, en caso de que el objeto de catalogación sea la imagen, ¿qué tipo de imagen? Digital, impresión fotográfica, negativos, diapositivas, etcétera.

Una vez descritas las recomendaciones para emprender un proyecto de digitalización es posible concluir que requiere de un compromiso institucional que lo respalde ya que se trata de una actividad muy costosa y de una planeación bien definida que contemple riesgos y oportunidades en cada etapa.

Por ejemplo, durante la selección de fotografías es necesario tomar en cuenta la importancia del autor y reconocer cuáles son las imágenes más adecuadas según los objetivos que se planteen. Por otro lado, es imprescindible saber si se tienen los derechos de reproducción de las mismas, así como conocer su estado de conservación, ya que éste también determinará si es posible la conversión digital. Es decir, ninguna decisión puede tomarse a la ligera, hay diversos factores que determinan la viabilidad del proyecto en cada una de las etapas, es por ello que, reitero, la planeación es sumamente importante.

Además, la catalogación de las imágenes digitales es imprescindible, no basta con reproducir la fotografía en un formato digital, es necesario identificarla en esta nueva plataforma para evitar que el contenido del documento fuente se pierda. Para ello sirven los estándares de catalogación internacionales, los cuales ofrecen rubros para una descripción uniforme de las imágenes.

Existen diversos estándares pensados para las distintas necesidades de información. En este caso, se utilizó el estándar *VRA* debido a que se especializa en la catalogación objetos culturales, como la fotografía; en ese sentido, sus elementos descriptivos son los adecuados, aunque no necesariamente se tienen que utilizar todos, como podrá observarse en el capítulo siguiente.

# **CAPÍTULO 3** EL FONDO FOTOGRA FICO *ENRIQUE BORDES MANGEL*

*"Las imágenes no son como las palabras, no se pueden negar. Es ahí donde estriba su fuerza, y por esta razón, bajo la lente del maestro, se convierten en instrumento privilegiado" <sup>108</sup>*

#### *Claudia Gómez Haro*

La colección Enrique Bordes Mangel pertenece a las Series de Autor del Archivo Fotográfico Manuel Toussaint del Instituto de Investigaciones Estéticas de la UNAM. A pesar de que, por la temática a la que se dedica el IIE, la mayoría de las fotografías son sobre arte, también es posible encontrar algunas vinculadas a los movimientos sociales, a los cuales les dedicó una gran parte de su carrera.

Los temas que comprenden la colección son: "foto de autor, arte prehispánico, arte colonial, arte del siglo XIX, arte del siglo XX, etnografía, arte popular, arquitectura vernácula, documentos y paisaje"<sup>109</sup>

Se formó por medio de dos adquisiciones: la primera comprada en 1996 y 2001 que consta de 366 fotografías, obtenidas a un bajo costo debido a que la intención de Bordes Mangel fue "reconocer a la Universidad y dejar en esta institución parte del material que aún tenía"<sup>110</sup>; y la segunda, de más de 12mil piezas donadas por el autor.

Esto quiere decir que se trata de un fondo fotográfico muy numeroso por lo que su digitalización y catalogación requiere de un trabajo continuado y estratégico. Cabe recordar que no es necesario ni recomendable digitalizar una colección completa;

 $\overline{\phantom{a}}$ <sup>108</sup> Claudia Gómez Haro, "El instante detenido de Enrique Bordes Mangel" [en línea], México, *La Jornada*, 17 de mayo de 2017, Dirección URL: <http://www.jornada.unam.mx/2007/05/17/index.php?section=cultura&article=a05n1cul> Consultado: 8/11/2018 a las 20:10 horas

<sup>&</sup>lt;sup>109</sup> Instituto de Investigaciones Estéticas, "Colección Enrique Bordes Mangel" [en línea], Dirección URL[:http://apolo.esteticas.unam.mx/wpafmt/coleccion-enrique-bordes-mangel/](http://apolo.esteticas.unam.mx/wpafmt/coleccion-enrique-bordes-mangel/) Consultado: 12/11/2018 a las 17:41 horas

 $110$  Ídem

dependerá de los objetivos del proyecto definir a cuáles las fotografías se les darán prioridad.

Ahora bien, este capítulo inicia con una breve semblanza sobre Enrique Bordes Mangel con la intención de ofrecer al lector una idea acerca de quién es y de por qué es tan importante preservar su legado fotográfico.

Enseguida se presenta en el apartado 3.2 el proceso de digitalización y catalogación realizado para el proyecto PAPROTUL C2015\_18 para el cual se contemplaron 530 fotografías y una exposición virtual de 60 imágenes.

Después, se le dedica el apartado 3.3 a las actividades de difusión realizadas diariamente por el Departamento de Informática pues el desarrollo de éstas servirá como apoyo para entender la propuesta de difusión planteada en el punto 3.4. Cabe señalar que, si bien el proyecto PAPROTUL contempla ya una estrategia de difusión a través de la exposición virtual y la creación un sitio web, lo que se propone es complementar estas acciones con una estrategia de comunicación en redes sociales, que sirva tanto para esta colección fotográfica como para otras.

# **3.1 Semblanza del fotógrafo**

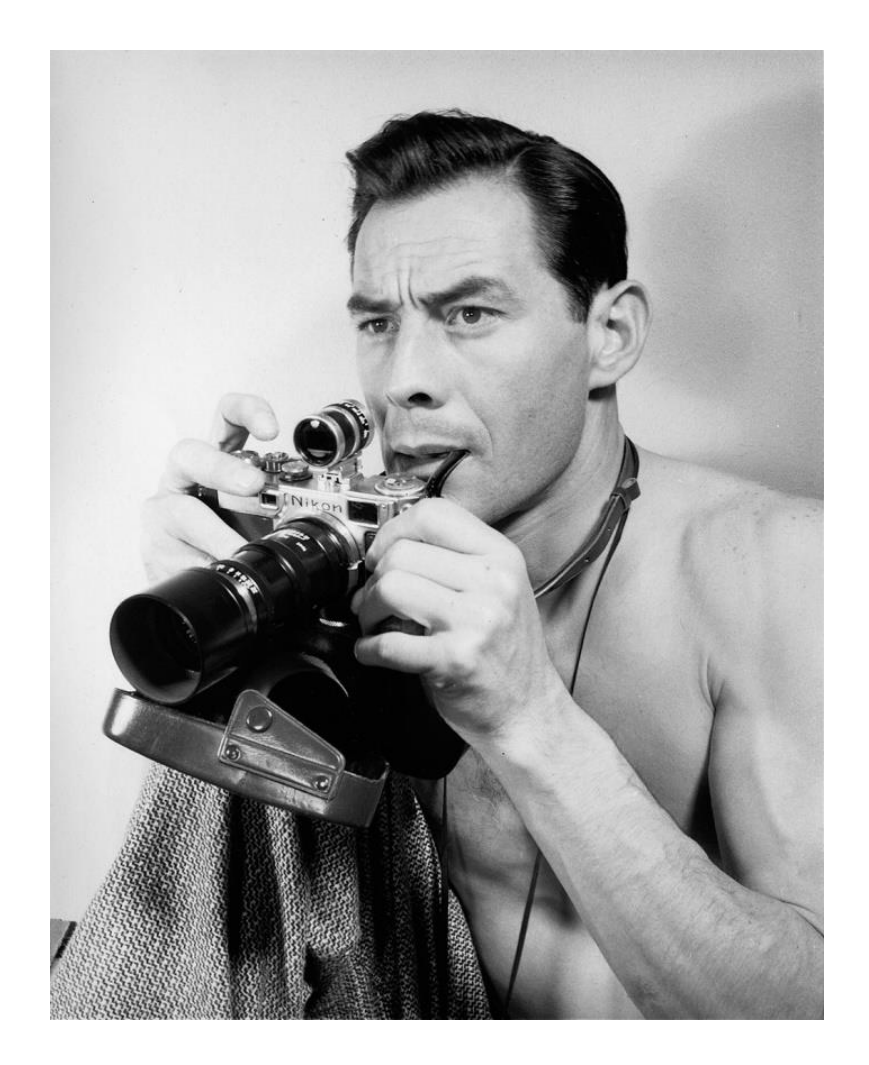

Fotografía 1. Enrique Bordes Mangel*, Autorretrato*, 1958 (Reproducción digital proporcionada por el AFMT)

Enrique Bordes Mangel y Cervantes nació el 19 de abril de 1922 en la Ciudad de México. Su padre fue "un destacado abogado y luchador revolucionario […] se opuso al Porfiriato, a Victoriano Huerta y a las desviaciones de los ideales revolucionarios  $[...]$  por lo cual fue constantemente perseguido"<sup>111</sup>; además colaboró en la redacción final del plan de San Luis; redactó el Plan de San Ricardo y fue presidente del Partido Nacional Antirreleccionista.

 $\overline{a}$ <sup>111</sup> *Ídem.* 

Con su padre como ejemplo, se entiende que el interés por las injusticias sociales lo llevara en la sangre. "Él mismo se definía como una persona inconforme, íntegra y, ante todo humilde" $112$ 

En 1935, después del fallecimiento de su padre, estudió en la Casa del Niño y en 1939, a la edad de 17 años, ingresó al ejército, pero fue dado de baja por mala conducta. Allí estudió electricidad y telegrafía. Además terminó su carrera de técnico de radio y televisión.

En la década de los cuarenta, entró a estudiar a la Academia de San Carlos donde conoció a Ricardo Razetti, un venezolano con quien trabajó como ayudante en el taller fotográfico de Lola y Manuel Álvarez Bravo. Allí inició su carrera como fotógrafo y, aunque el taller se desintegró en 1942, Mangel continuó trabajando con Razetti en este ámbito.

En 1944 viajó a Nueva York para estudiar el color, así como técnicas de iluminación publicitaria y "se convierte en uno de los primeros mexicanos en introducir las tonalidades a la imagen" $^{113}$ .

Después, en 1946 regresa a México con la intención de documentar las manifestaciones sociales que estaban ocurriendo en el país y desde entonces hasta 1971 dedica su trabajo al fotoperiodismo mediante el cual denunció en numerosas ocasiones la represión del gobierno hacia los grupos disidentes. Retrató las demandas de ferrocarrileros, enfermeras, estudiantes y maestros.

 $\overline{\phantom{a}}$ <sup>112</sup> Juan Carlos Aguilar, "*Enrique Bordes Mangel, conciencia de disidentes y uno que otro aporreado"* [en línea], 20 de abril de 2015 en Blog *Expósito Photo*, Dirección URL: [http://exposito](http://exposito-photo.blogspot.mx/2015/04/enrique-bordes-mangel-conciencia-de.html)[photo.blogspot.mx/2015/04/enrique-bordes-mangel-conciencia-de.html](http://exposito-photo.blogspot.mx/2015/04/enrique-bordes-mangel-conciencia-de.html) Consultado: 8/11/2018 a las 19:43 horas

<sup>&</sup>lt;sup>113</sup> Sonia Ávila, "Revisan ojo sensible de Enrique Bordes Mangel (1922-2008)" [en línea], México, *Excélsior*, 3 de septiembre de 2013, Dirección URL: <http://www.excelsior.com.mx/comunidad/2013/09/03/916787> Consultado: 8/11/2018 a las 19:54 horas

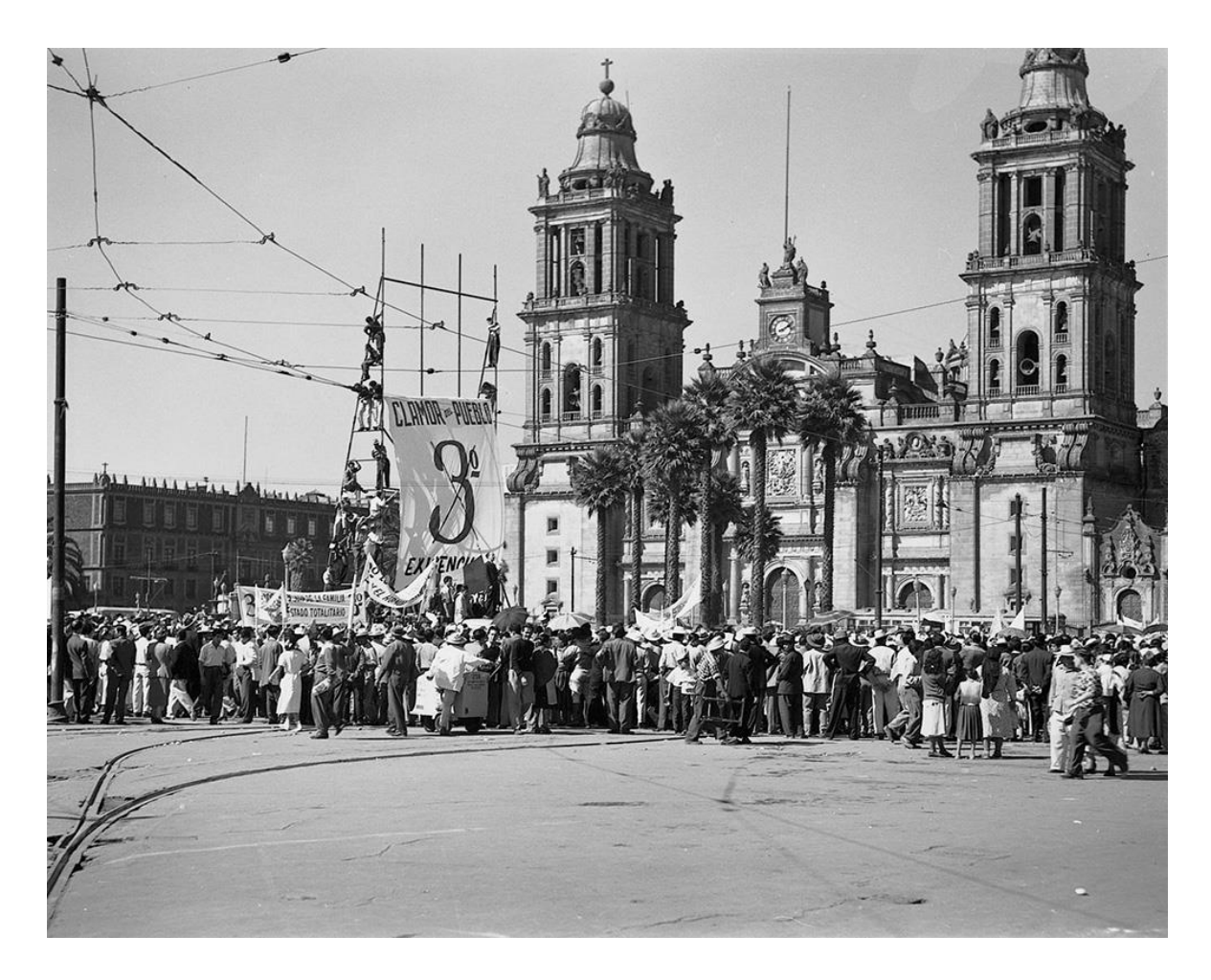

Fotografía 2. Enrique Bordes Mangel, *Manifestación contra artículo tercero de la Constitución, 1951* (Reproducción digital proporcionada por el AFMT)

Trabajó para la Agencia Prensa Latina; los periódicos *Zócalo, Excélsior* y *El Nacional*; las revistas *Política*, Crítica, *Mañana, Impacto, Sucesos, Semanario ABC, Arquitectura México*, *Solidaridad* (del Sindicato Mexicano de Electricistas) y *Zurda*; así como para medios internacionales como el diario *Pravda* de Rusia (en ese entonces, Unión Soviética) y las revistas *Modern Screen*, de Estados Unidos; *Zeitim Blid*, de Desden o *Freie Welt,* de Berlín, ambas alemanas.

Su compromiso con las causas sociales lo llevó a ser víctima también de las agresiones. Sin embargo, una de ellas lo hizo ganador del Premio Nacional de Periodismo en 1958 cuando tomó la fotografía titulada "Mi pelotón de fusilamiento" publicada en 13 periódicos. En ella se observa a un hombre apuntando con una pistola.

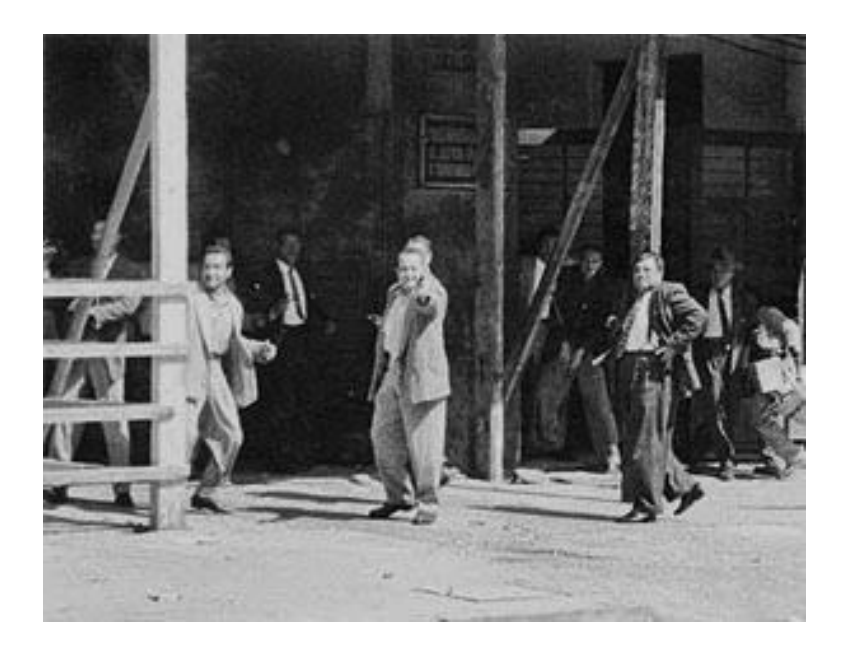

Fotografía 3. Enrique Bordes Mangel, Mi pelotón de fusilamiento, 1958<sup>114</sup>

En una entrevista con Juan Carlos Aguilar, Bordes Mangel relata lo sucedido:

*"La tomé justo cuando un infeliz me está disparando. Pegué un salto de inmediato, así que estaba en el aire cuando tomé la fotografía. Digamos que cada quien disparó su arma, nada más que yo gané. Recuerdo que ese fue el primer mitin violento de la ciudad; hubo pistolas y todo eso"<sup>115</sup>*

Otro acontecimiento que puso en riesgo su vida ocurrió el 10 de junio de 1971 cuando retrató la forma en que los Halcones, grupo paramilitar del gobierno, agredieron a los estudiantes durante su manifestación desde Casco de Santo Tomás hacia el Zócalo de la ciudad. Sus imágenes "documentaron la fiereza de las expresiones faciales y corporales de los Halcones, las varas que fueron el instrumento para lesionar y asesinar a estudiantes"<sup>116</sup>. Esta situación lo colocó en la mira de las autoridades y, con el fin de evitar ser perseguido y censurado, decide autoexiliarse en Canadá durante 10 años.

 $\ddot{\phantom{a}}$ 

<sup>&</sup>lt;sup>114</sup> Juan Carlos Aguilar op. cit.

<sup>115</sup> Juan Carlos Aguilar *op. cit.*

<sup>116</sup> Bartolomé Rubio, "Los restos del fotógrafo Enrique Bordes Mangel" [en línea] México, *BC Reporteros*, 4 de abril de 2016, Dirección URL: [http://bcreporteros.com/informa/los-restos-del](http://bcreporteros.com/informa/los-restos-del-fotografoenrique-bordes-en-pateon-de-tijuana/)[fotografoenrique-bordes-en-pateon-de-tijuana/](http://bcreporteros.com/informa/los-restos-del-fotografoenrique-bordes-en-pateon-de-tijuana/) Consultado: 12/11/2018 a las 15:26 horas

Aunque Bordes Mangel no sólo se dedicó a documentar los acontecimientos políticos y sociales del país, también realizó fotografías sobre arte, en especial, de danza, arquitectura y escultura, así como retratos de artistas y personas de la vida cotidiana. "Conseguía capturar la sutileza de las formas, la luminosidad del color natural, el movimiento de los objetos y la elasticidad de los cuerpos humanos"<sup>117</sup>

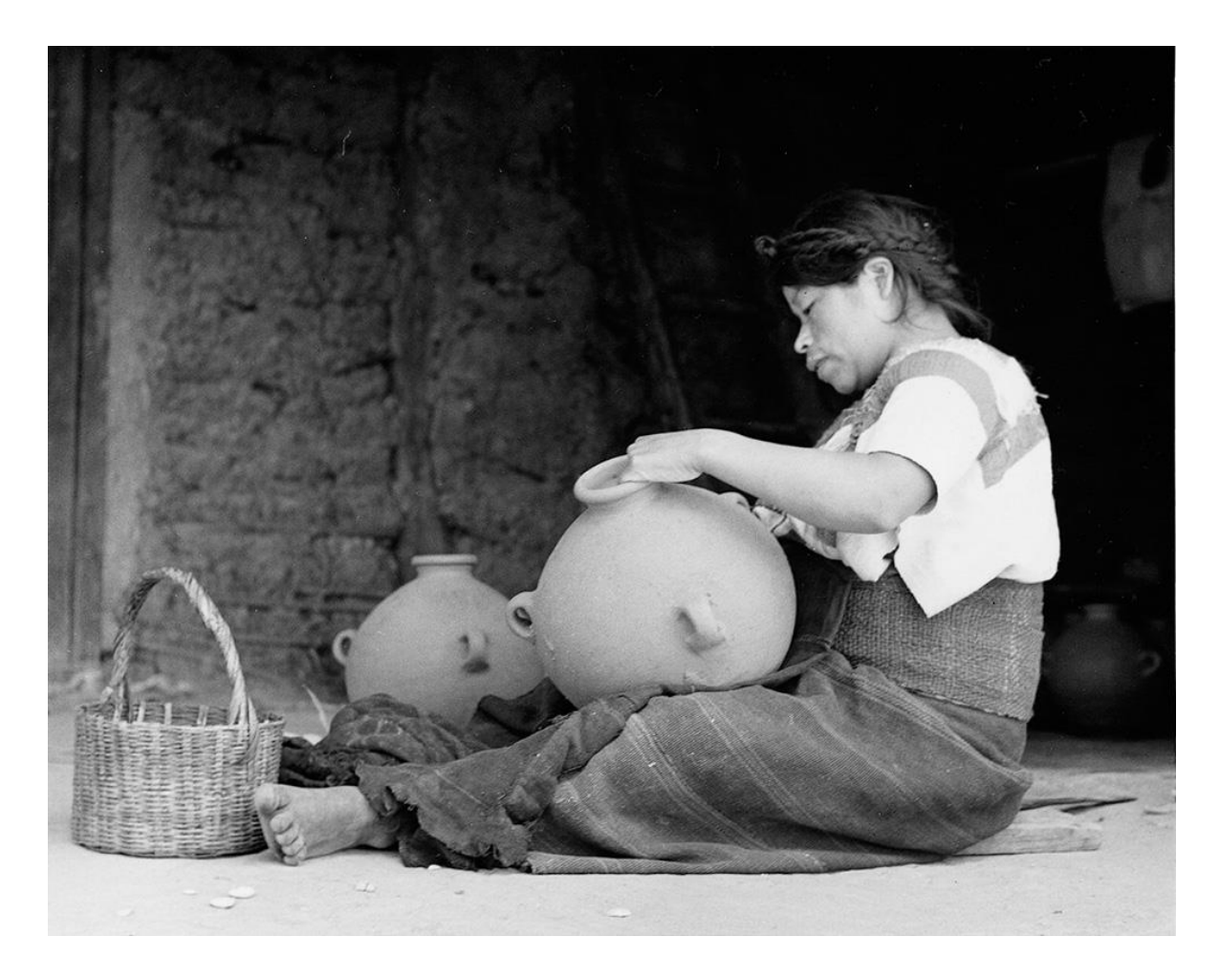

Fotografía 4. Enrique Bordes Mangel, *Mujer indígena Tzotzil con cantaros de barro y canasta,* 1957 (Reproducción digital proporcionada por el AFMT)

Su cercanía a la danza se debió a que sus dos hermanos César Salvador y Diana eran bailarines. Su obra más destacada en este tema fue la que le tomó en 1953 a la bailarina chilena, Lupe Serrano, en la azotea del Centro Histórico de la Ciudad de México.

 $\overline{a}$ <sup>117</sup> Sonia Ávila, *op. cit.*

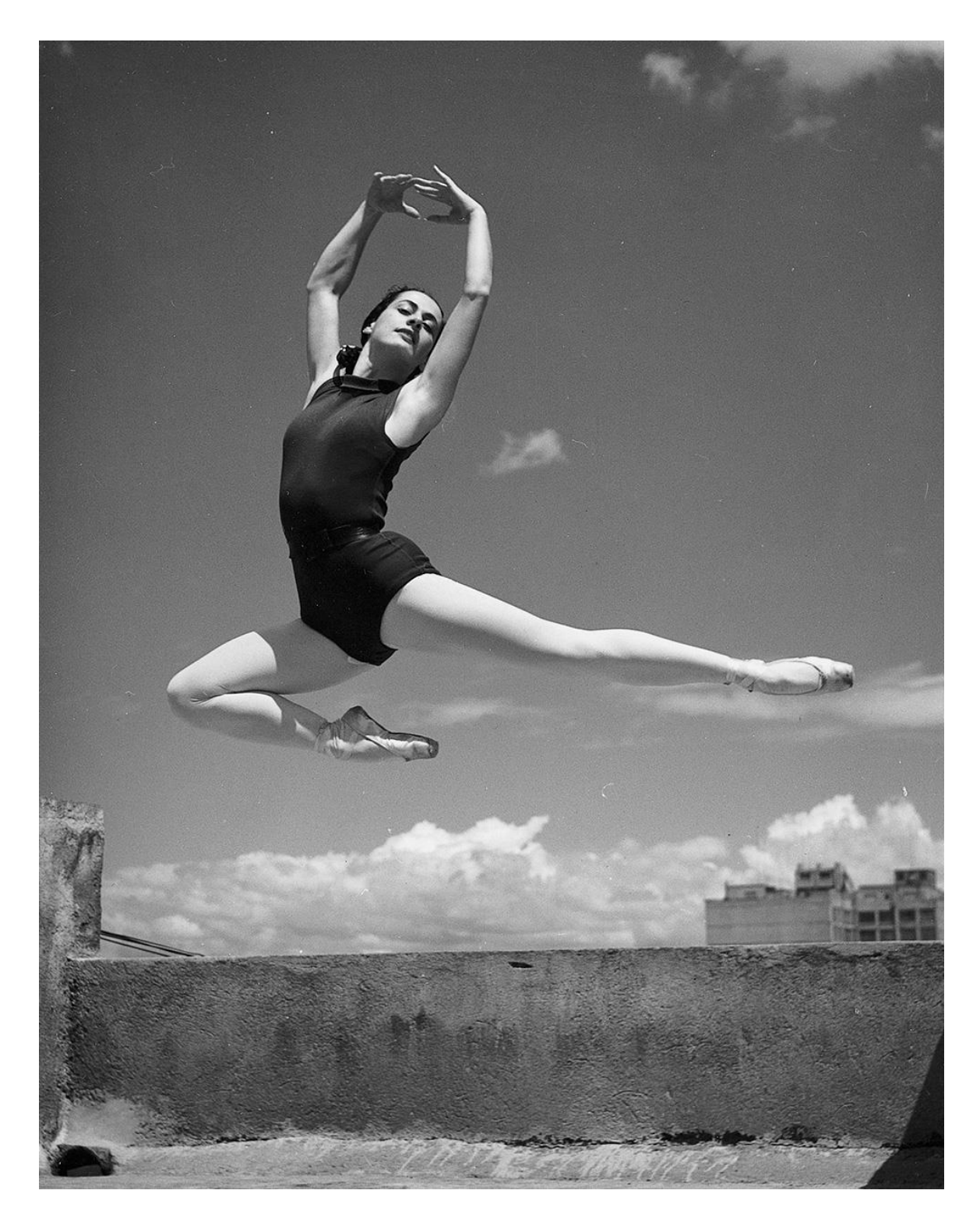

Fotografía 5. Enrique Bordes Mangel, *Lupe Serrano en un "Jeté",* 1953 (Reproducción digital proporcionada por el AFMT)

En cuanto a las imágenes culturales y etnográficas se encuentran aquellas sobre los danzantes concheros en el Zócalo o fiestas populares como la Quema de Judas.

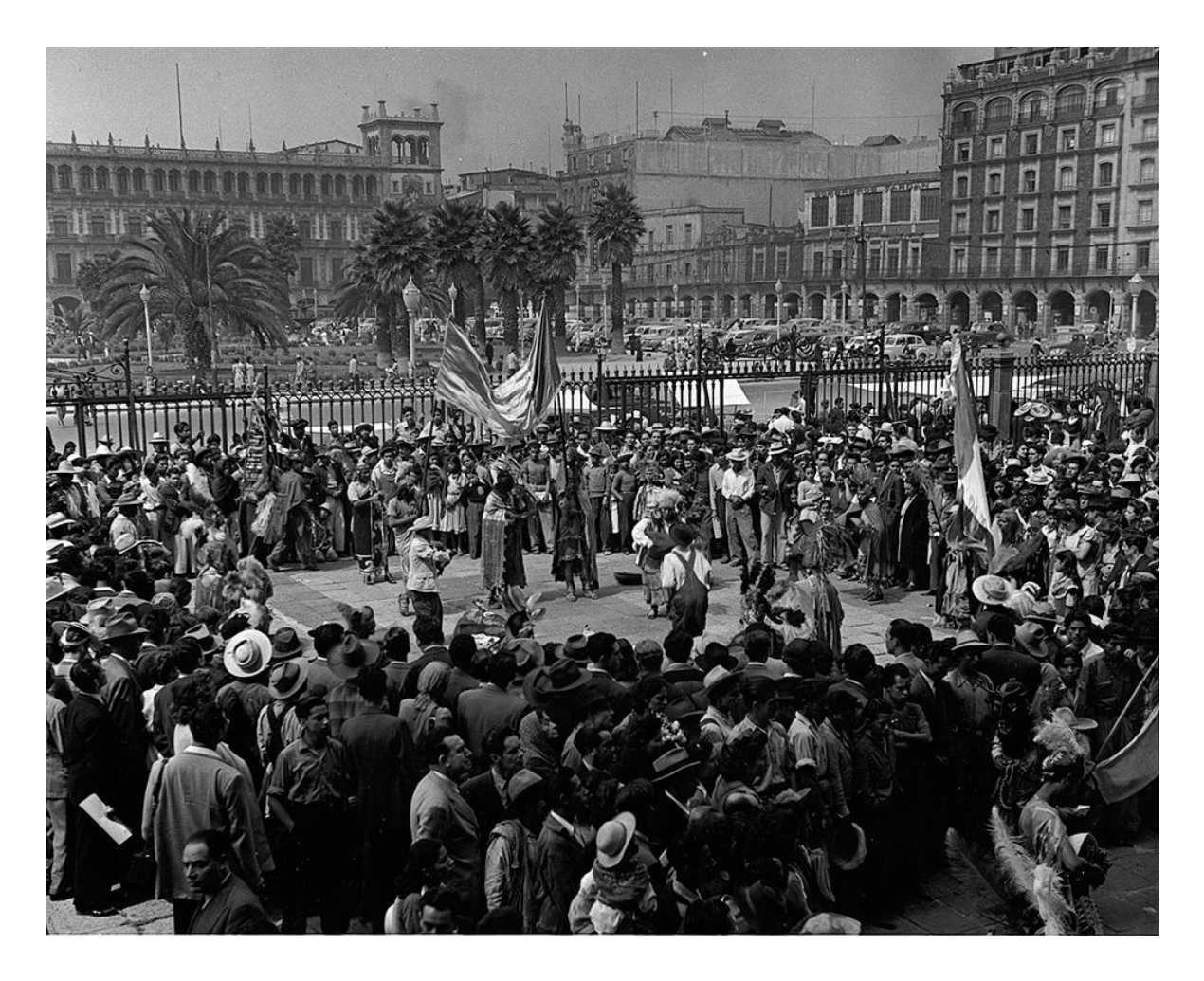

Fotografía 6. Enrique Bordes Mangel, Danzantes en la Plaza de la Constitución, 1946 (Reproducción digital proporcionada por el AFMT)

A esta línea temática también se asocian las imágenes sobre la vida cotidiana como *Pobres pero orgullosos* tomada en 1957 en los Altos de Chiapas o *Niño en casa de vecindad*, tomada en 1952 en la Ciudad de México. Dos escenarios diferentes, uno rural y otro urbano, pero una misma intención, retratarlos en su entorno cotidiano.

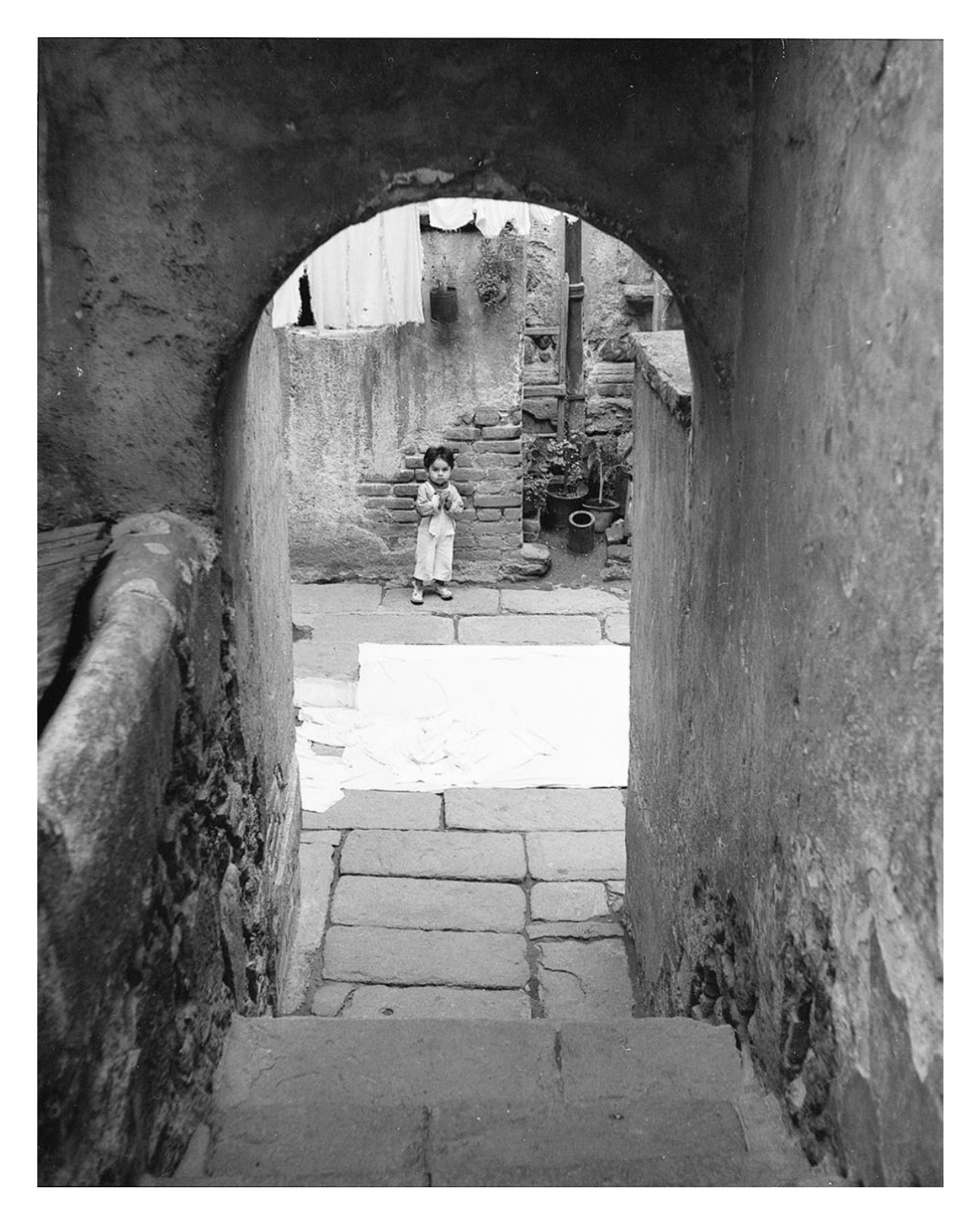

Fotografía 7. Enrique Bordes Mangel, *Niño en vecindad,* 1952 (Reproducción digital proporcionada por el AFMT)

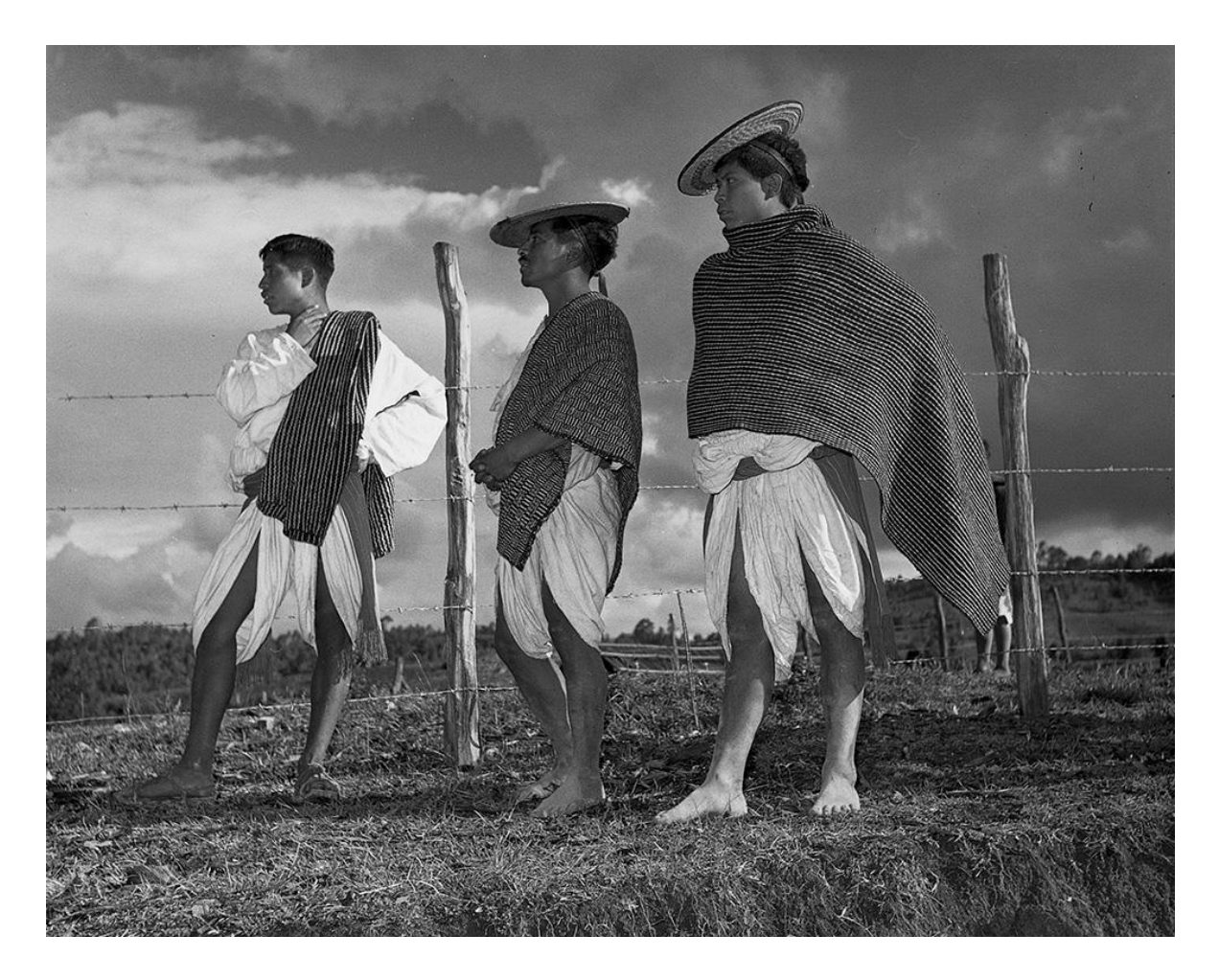

Fotografía 8. Enrique Bordes Mangel, *Pobres pero orgullosos,* 1957 (Reproducción digital proporcionada por el AFMT)

Al respecto, durante la presentación de la exposición *Enrique Bordes Mangel: La sustancia de la fotografía* exhibida en la sede de San Antonio, Texas de la UNAM en el 2013, su curadora, la Dra. Maricela González Cruz Manjarrez comenta lo siguiente:

*"Le gustaba mucho salir a la calle y hacer foto viva, incluso las fotos de artistas tienen esa característica de vitalidad, porque Bordes Mangel siempre buscada que los sujetos no estuvieran posados sino dentro de su naturalidad"<sup>118</sup>*

 $\overline{a}$ <sup>118</sup> *Ídem.*

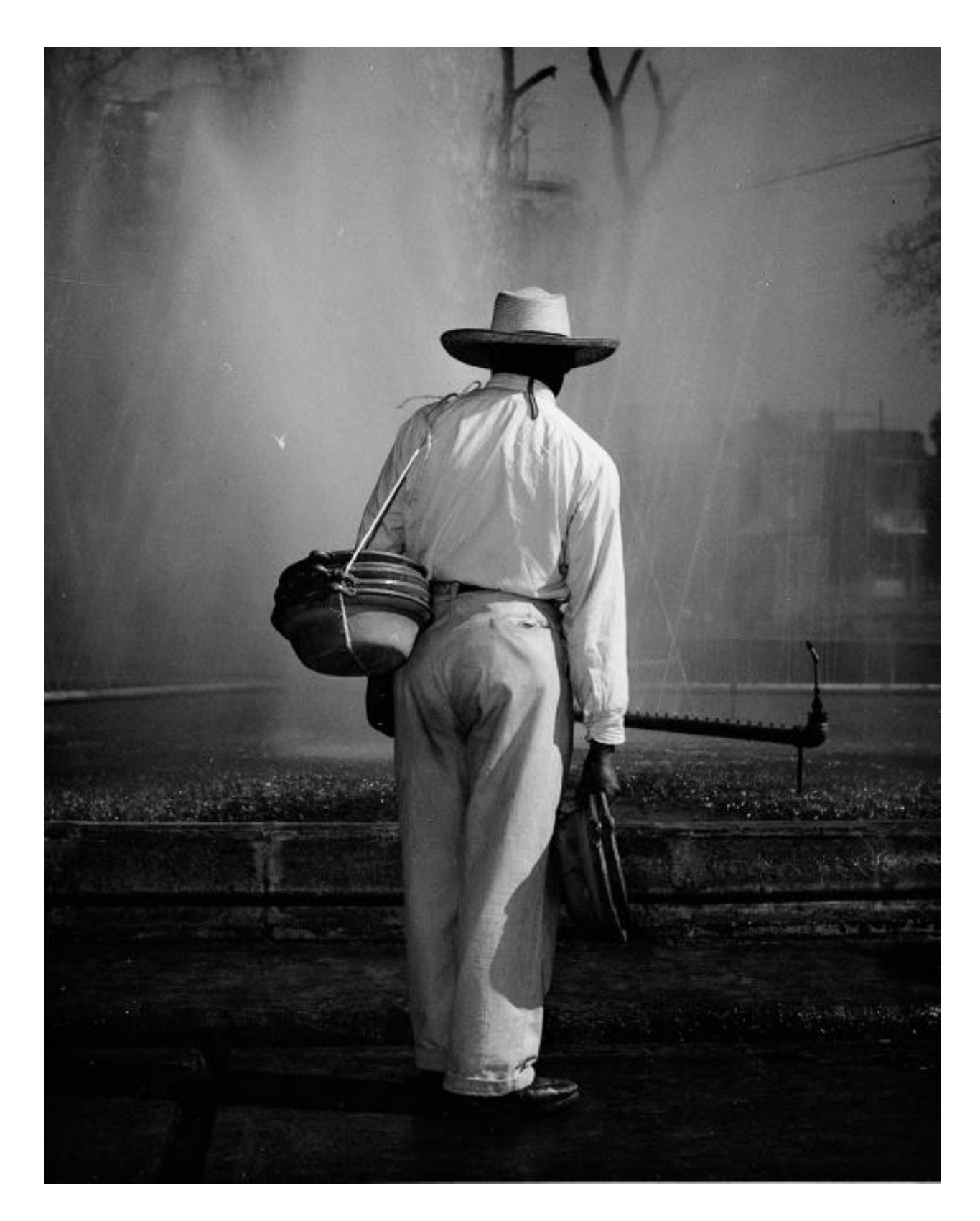

Fotografía 9. Enrique Bordes Mangel, *Hombre con cazuelas,* 1951 (Reproducción digital proporcionada por el AFMT)

Hablando de los retratos a artistas destacan aquellos que tomó en Cuernavaca, Morelos a David Alfaro Siqueiros mientras pintaba en La Tallera los murales que realizó para el Polyforum de la Ciudad de México; y "cuando éste sostuvo su propia defensa en el juicio donde le acusó por el delito de disolución social y estuvo preso en Lecumberri"<sup>119</sup>

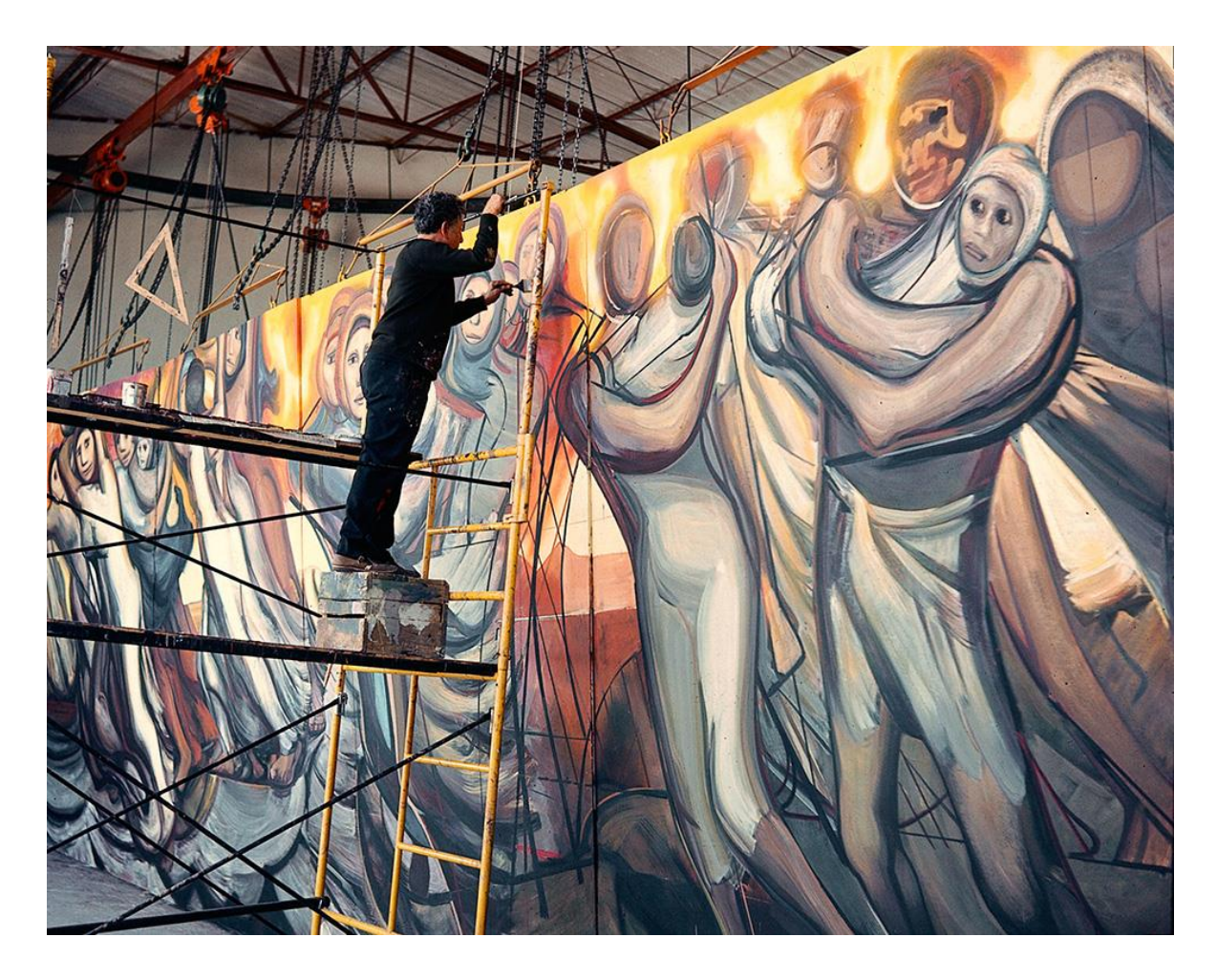

Fotografía 10. Enrique Bordes Mangel, *Retrato de Siqueiros pintando tableros para el Polyforum,* s/f (Reproducción digital proporcionada por el AFMT)

<sup>119</sup> Maricela González Cruz Manjarrez, "Enrique Bordes Mangel y Cervantes, un recorrido fotográfico" [en línea], México, *Revista Electrónica Imágenes*, IIE, UNAM, Dirección URL: [http://www.revistaimagenes.esteticas.unam.mx/enrique\\_bordes\\_mangel\\_y\\_cervantes\\_un\\_recorrido](http://www.revistaimagenes.esteticas.unam.mx/enrique_bordes_mangel_y_cervantes_un_recorrido_fotografico) [\\_fotografico](http://www.revistaimagenes.esteticas.unam.mx/enrique_bordes_mangel_y_cervantes_un_recorrido_fotografico) Consultado: 12/11/2018 a las 19:56 horas

Algunas de sus fotografías han sido publicadas también en libros, tal es el caso de las que tomó en 1985 a los frescos de Diego Rivera en Chapingo, Estado de México; éstas fueron impresas en el libro *El canto de la Tierra*, de Antonio Rodríguez editado por la Universidad Autónoma de Chapingo en 1986.

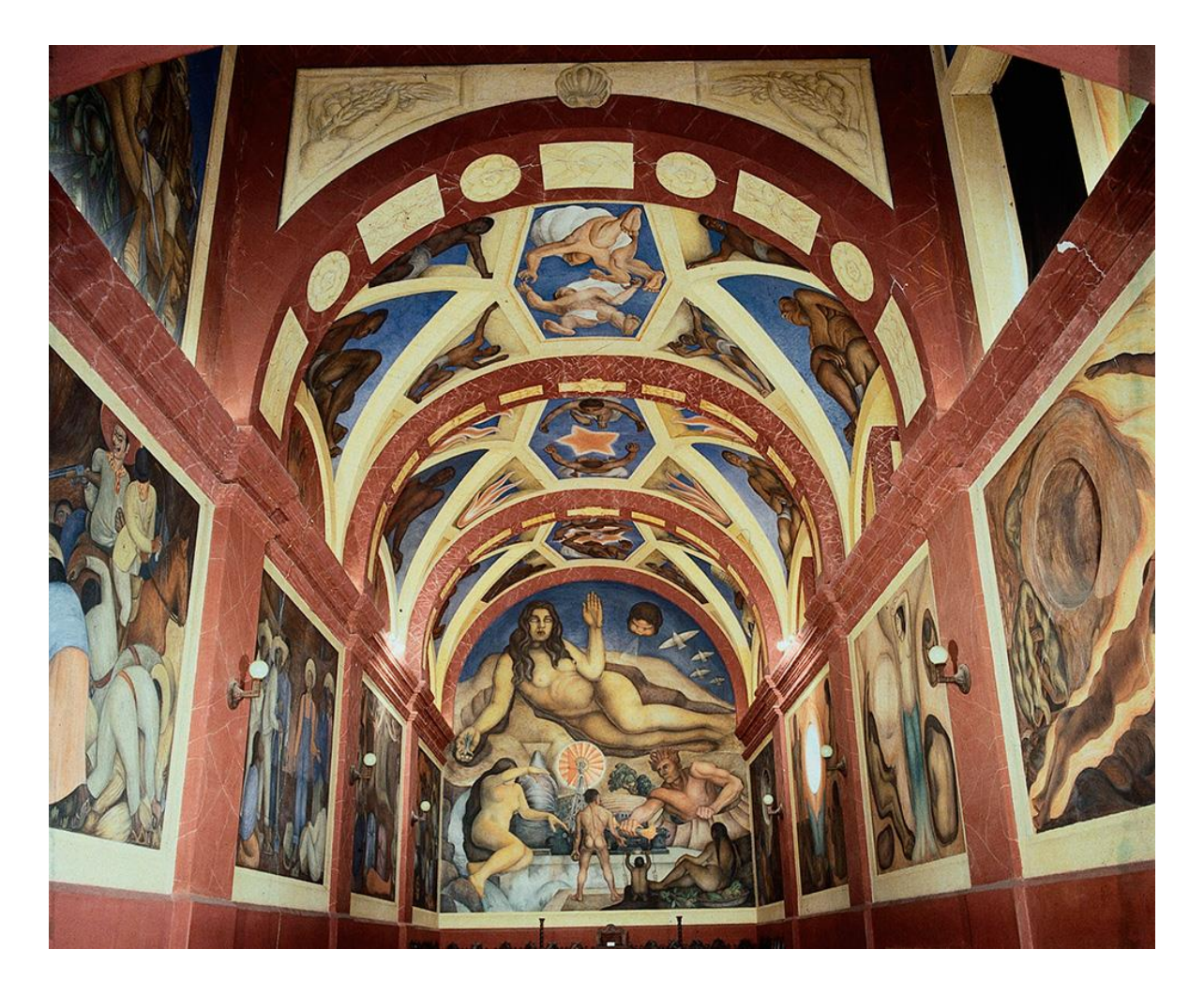

Fotografía 11. Enrique Bordes Mangel, *La tierra fecunda, desarrollo biológico y desarrollo social,* s/f (Reproducción digital proporcionada por el AFMT)

En cuanto a los premios que recibió se encuentran el otorgado por el diario *Pravda;* el Premio Espejo de la Luz con el que fue congratulado en el 2002 por parte del Consejo de la Bienal de Fotoperiodismo; la Medalla al Mérito Fotográfico concedida por el Sistema Nacional de Fototecas (Sinafo) y el que habría recibido el 23 de octubre de 2008, sin embargo murió dos días antes, el 21 de octubre. Cabe mencionar que este último sí pudo recibirlo en vida ya que, por su delicado estado de salud, le fue enviado con anticipación a través de su sobrina Claudia Gómez Haro, Al respecto, la entonces directora de Casa Lamm cuenta que:

*"Desde hacía un mes, cuando se agravó su salud (consecuencia de un cáncer detectado tres años atrás e insuficiencia renal) preguntaba a diario por el reconocimiento. Tenía mucha ilusión"<sup>120</sup>*

De su legado fotográfico, una gran parte pertenece a los medios para los que trabajó. Su primer archivo, que constaba aproximadamente de 20 mil imágenes tomadas desde 1945 hasta 1989, se desconoce a quien lo vendió y el segundo lo inició en 1989 y contiene fotografías tomadas hasta 1998. Este último, "conserva material de los primeros años, copias de reportajes importantes y muchas imágenes donde se aprecia cómo el fotoreportaje siguió siendo el género que más practicó dentro de la fotografía"<sup>121</sup>. No obstante, su acervo fotográfico relacionado con el arte es también numeroso, desde arte prehispánico, arquitectura, reproducciones pictóricas, entre otros.

<sup>120</sup> Sin autor, "Murió Enrique Bordes" [en línea], México, *Boletines INAH*, 22 de octubre de 2008, Dirección URL: <http://www.inah.gob.mx/es/boletines/1479-murio-enrique-bordes> Consultado:12/11/2018 a las 20:16 horas

<sup>&</sup>lt;sup>121</sup> Instituto de Investigaciones Estéticas, "Colección Enrique Bordes Mangel" [en línea], Dirección URL: <http://apolo.esteticas.unam.mx/wpafmt/coleccion-enrique-bordes-mangel/> Consultado: 12/11/2018 a las 17:41 horas

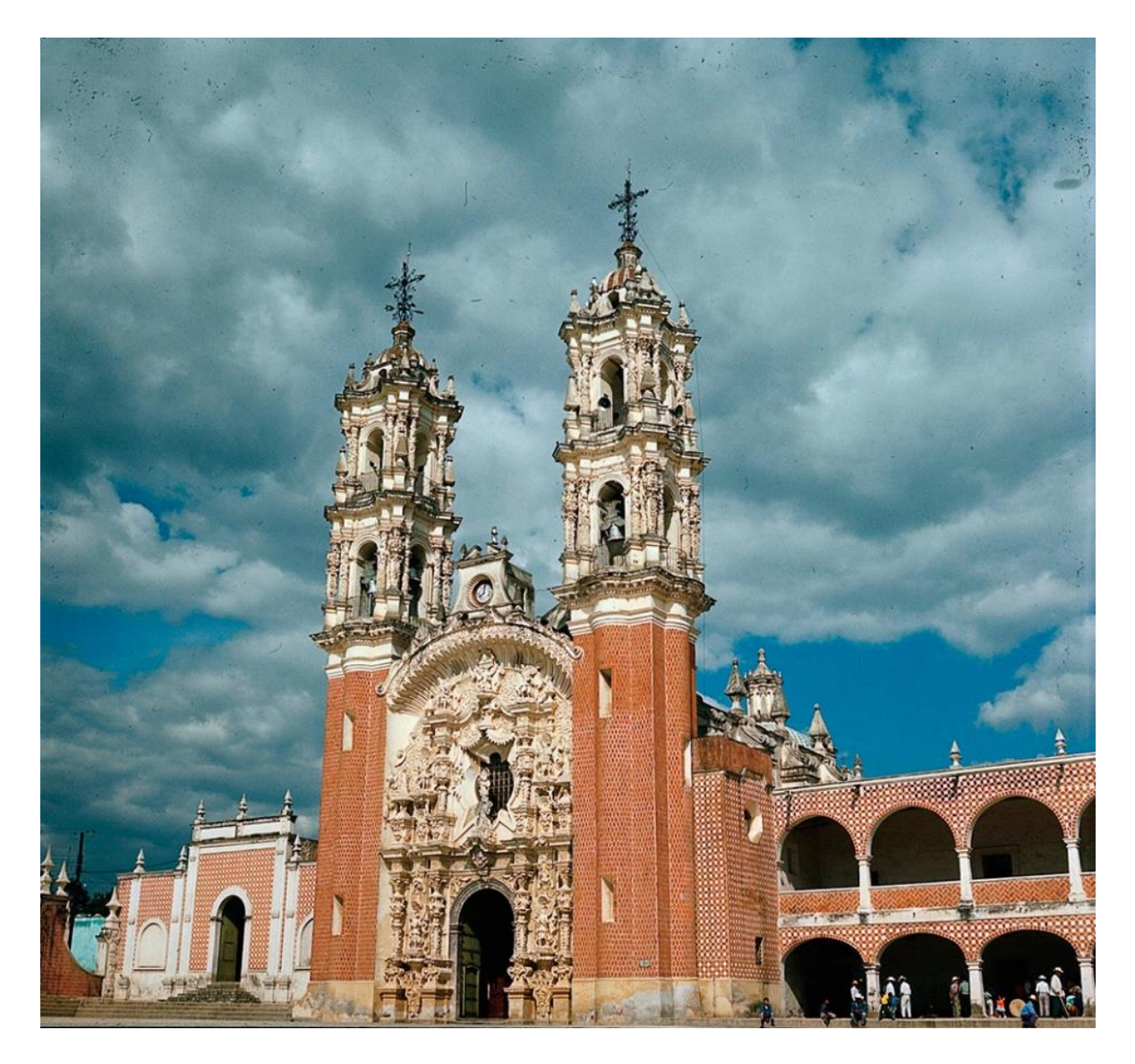

Fotografía 12. Enrique Bordes Mangel, *Portada,* s/f (Reproducción digital proporcionada por el AFMT)

# **3.2 Digitalización y catalogación del fondo fotográfico** *Enrique Bordes Mangel*

La digitalización y catalogación del fondo fotográfico *Enrique Bordes Mangel* (EBM) fue realizada con el apoyo del Programa de Apoyo Financiero para el Desarrollo y Fortalecimiento de los Proyectos Unitarios de Toda la UNAM en Línea (PAPROTUL) bajo el proyecto C2015\_18. Estuvo coordinado por la Dra. Maricela González Cruz y "contempló 530 imágenes y una expo virtual de 60 imágenes más, todo digitalizado en alta resolución"<sup>122</sup>.

En su realización participaron las áreas: Archivo Fotográfico *Manuel Toussaint (AFMT)*, Departamento de Informática y Departamento de Presupuestos del IIE. Asimismo, se tuvo la colaboración de becarios y prestadores de servicio social.

La digitalización de las fotografías seleccionadas fue realizada por becarios del AFMT con base en las recomendaciones citadas en el capítulo anterior. En ese sentido, el desarrollo de este capítulo se centrará en la catalogación de los documentos digitales.

Cabe mencionar que hasta ahora el proyecto no ha sido finalizado y las actividades de catalogación realizadas por una servidora durante la prestación del servicio social formaron parte de la primera etapa de desarrollo. Sin embargo, se buscará documentar no sólo lo que se realizó, sino también el proceso que se encuentra pendiente con la finalidad de mostrar un panorama completo acerca de lo que implica digitalizar y catalogar una colección fotográfica.

Una vez aclarado este punto, el primer paso sería hacer el trabajo archivístico que comprende ordenar y clasificar los documentos con base en una norma estandarizada. Recordemos que uno de los criterios para la selección de una colección es que ésta se encuentre debidamente organizada y catalogada. ¿Por

<sup>&</sup>lt;sup>122</sup> Maricela González Cruz Manjarrez, "Proyecto PAPROTUL EBMC" [en línea], 10 de marzo de 2018, Dirección URL: [<mgcm@gmail.com](mailto:mgcm@gmail.com) > Consultado: 10/03/2018 a las 20:00 horas, archivo del mensaje: [<rosales.diana17@gmail.com>](mailto:rosales.diana17@gmail.com)

qué? Porque de esta manera se facilitará la recopilación de información. ¿En qué sentido?

Si los documentos están bien organizados de manera física es posible encontrar y trasladar fácilmente a la computadora los datos básicos que identifican a cada fotografía como: el número de identificación; el título de la obra; el autor; la fecha y el lugar en que fue tomada; la fecha en que ingresó la fotografía al archivo; entre otros elementos.

Por el contrario, si no se cuenta con estas condiciones sería necesario realizar primero el trabajo de archivística antes de emprender un proyecto de digitalización, lo que implicaría una inversión extra en tiempo y dinero.

En el caso de estudio, las fotografías están archivadas de manera sistémica en la bóveda. Cabe mencionar que, la Dra. Maricela González se encargó de su identificación escribiendo en la parte posterior de cada sobre los números de ID, títulos y tamaños de cada fotografía, así como, fechas y lugares donde fueron tomadas. En ese sentido, se retoma la importancia de tener un archivo en orden.

En cuanto a su estado de conservación, el IIE lo describe como dispar "ya que aunque los negativos y las diapositivas tienen un estado de conservación aceptable muchas de las impresiones mantienen adhesivos bastante agresivos en la parte posterior, tienen escritura con tinta o plumón o presentan al frente deterioro por abrasión"<sup>123</sup>

Por otro lado, si bien se tienen establecidas una serie de normas para mitigar los posibles riesgos a los que se enfrentan los documentos originales, carece de un protocolo de seguridad bien definido que prevea, sí, los riesgos, pero que también ofrezca medidas de acción.

¿Por qué hablar de un protocolo de seguridad para la recopilación de información? Es importante recordar que trabajar con fotografías significa trabajar con

<sup>&</sup>lt;sup>123</sup> Instituto de Investigaciones Estéticas, "Colección Enrique Bordes Mangel" [en línea], Dirección URL: <http://apolo.esteticas.unam.mx/wpafmt/coleccion-enrique-bordes-mangel/> Consultado: 12/11/2018 a las 17:41 horas

documentos sensibles, por lo tanto, no sólo aspectos relacionados con el entorno de digitalización pueden afectar su estado de conservación, también al momento de registrar los datos es importante que el espacio de trabajo sea el adecuado.

Por ejemplo, trabajar cerca de una ventana abierta representa un peligro, pues podría depositar en los documentos partículas de polvo y en el peor de los casos, un fuerte viento podría llevárselas, lo que evidentemente generaría una pérdida de información valiosa.

Por ello, para la realización de este proyecto se establecieron una serie de normas en relación con su cuidado y conservación, con la finalidad de prevenir cualquier tipo de inconveniente.

Al igual que en un espacio de digitalización, durante la recopilación y catalogación de la información se prevé que las fotografías sean sacadas la menor cantidad de veces posibles de la bóveda para evitar su manipulación y exposición a entornos no controlados.

En la planeación del proyecto se estableció utilizar el estándar VRA para la catalogación con la intención de registrar toda la información necesaria de una sola vez. Sin embargo, en la práctica no sucedió así; en una primera etapa se recopilaron los datos básicos, y en una segunda etapa se prevé agregar otros más específicos.

Ahora bien, para una mayor practicidad, a la par que se desarrolla el procedimiento de catalogación, se hablará de las reglas de seguridad que se siguieron durante las etapas de trabajo que se enlistan a continuación:

- Preparación del entorno
- Traslado de los documentos
- Manipulación
- Registro de la colección EBM
- Catalogación conforme a la norma VRA
- Proceso de catalogación pendiente

Cabe mencionar que primero se registraron 1190 fotografías con el material original en mano, las cuales pertenecen a la segunda parte de la colección que ingresó al AFMT por donación del autor. Apenas se trabajó con una parte, ya que este material aún se encuentra en trámite legal dentro de la UNAM y "consta de poco más de doce mil piezas (7 mil son materiales fotográficos y el resto corresponde a papeles, revistas y periódicos)"<sup>124</sup>.

Después se catalogó la información de las fotografías previamente seleccionadas para el proyecto PAPROTUL conforme a algunos elementos del estándar VRA, ya que, como se mencionó, el resto serían agregados posteriormente. En ambas ocasiones se utilizó el programa de cómputo Microsoft Excel.

# **Preparación del entorno**

El espacio de trabajo donde se recopiló la información fue un escritorio en el Departamento de Informática. Si bien es cierto que lo ideal hubiese sido estar lo más cerca posible de la bóveda, dentro del mismo AFMT, la falta de espacios y computadoras no permitieron que esto fuera posible. No obstante, el riesgo de llevar los materiales al Departamento de Informática fue mínimo, pues éste se encuentra en el mismo piso que el AFMT a una oficina de distancia.

La mesa debía estar limpia y libre de comida y bebidas, por lo que antes de traer la caja de fotografías se limpiaba con una toalla impregnada de líquido desinfectante. Aunque se requería un lugar alejado de las corrientes de aire, el escritorio se encontraba precisamente junto a una ventana, pero como se dijo, a falta de espacios no fue posible trabajar en otro lugar; no obstante, para evitar accidentes se mantuvo cerrada, o bien, ligeramente abierta en consideración con los demás compañeros de la misma oficina.

También fue necesario designar un espacio cercano a la mesa de trabajo para la caja que contenía los materiales originales. Esto no fue ningún problema pues se contaba con el espacio ideal para colocar la caja junto al escritorio sin que ésta estorbara a los otros trabajadores.

 $\overline{a}$ <sup>124</sup> *Ídem.*

#### **Traslado de los documentos**

En esta etapa es cuando se establece el primer contacto con los documentos, por ello la seguridad de los materiales debe estar bien planeada desde el instante en que se sacan de la bóveda hasta que se regresan a ella.

La primera pregunta que surge en cuestión es ¿cómo era el acceso al material original? La regla principal sería que únicamente la Doctora Maricela González Cruz Manjarrez, tendría la autorización de entrar a la bóveda y sacar los documentos.

¿Por qué únicamente ella? Por qué allí se resguardan todas las colecciones del AFMT, las cuáles son fotografías históricas y de un gran valor y si algo se pierde, se traspapela o se maltrata, la responsabilidad recaería en quienes tienen acceso a la bóveda, en este caso, en los encargados de las colecciones; por ello es tan importante que el acceso sea limitado sólo a algunas personas, pues así se mantiene un mejor control.

Una vez aclarado este punto, la dinámica era la siguiente: la Dra. Maricela llevaba el carrito a la bóveda (más adelante se explicará el por qué), colocaba en él la caja que contenía las fotografías y me la entregaba para trasladarlas al Departamento de Informática. Al terminar la jornada, se devolvía el material a la encargada quien lo colocaba en su lugar.

Aquí cabe hacer una aclaración, aunque tenían que seguirse esta serie de pasos, las cargas de trabajo no siempre lo permitían, por lo que se tomaron medidas alternativas como la que se describe a continuación.

Lo ideal era que se entregara en mano el material, pero cuando no era posible, la Dra. Maricela dejaba junto a su escritorio la caja encima del carrito y se avisaba a quien estuviera cerca que iba a tomarlo y llevarlo a otra oficina. De la misma manera ocurría al final de la jornada laboral, la caja se colocaba en el mismo lugar de donde se tomó y la Dra. Maricela lo devolvía a la bóveda a su llegada. Lo más importante era que el material nunca se quedara en las oficinas, siempre tenía que regresarse a la bóveda.

Ahora, ¿por qué mover la caja en un carrito si la distancia es corta? ¿Por qué no cargarla en vez de deslizarla? Pues, si bien no era pesada, sí era voluminosa y al sostenerla en brazos se reducía la visibilidad del camino, lo que podría ocasionar un accidente. Por ejemplo, se podía chocar con una persona y tirar la caja al suelo corriendo el riesgo de que los documentos se salieran de sus sobres, se desordenaran o se maltrataran.

#### **Manipulación**

En esta etapa se tiene contacto directo con el material, por lo que las medidas de seguridad son mucho más precisas y rigurosas que las anteriores. A continuación se describirá como se manipulaban los documentos.

Las fotografías eran entregadas en una caja de plástico transparente, rotulada con el nombre de la colección; al interior había sobres manila ordenados numéricamente de menor a mayor y, dentro de ellos, tres o cuatro tiras de impresiones en papel con 4 fotografías cada una y sus respectivos negativos protegidos por guardas.

La primera regla era utilizar siempre cubrebocas y guantes de látex estériles y desechables, ya que estos son una barrera de protección para las manos y los materiales. ¿Por qué para las manos? Es posible que los documentos, al estar mucho tiempo guardados, sean propensos a tener hongos, los cuales podrían contagiarse a las manos con el contacto directo. Así que su uso es obligado como medida de higiene y seguridad tanto para las fotos como para quien las manipula.

Ahora bien, lo ideal hubiera sido cambiarlos diariamente, sin embargo, el AFMT no contaba con suficientes unidades para hacerlo, por lo tanto se reutilizaban por una semana y se guardaban por separado en bolsas de plástico dentro de un cajón del escritorio de modo que no se juntaran con otros objetos.

Cabe mencionar que, el lado de los guantes que tocaba las fotografías siempre debía ser el mismo. ¿Qué pasaría si no se hiciera así? Suponiendo que las fotografías efectivamente tuvieran hongos, si por equivocación los guantes se colocaran del lado equivocado, los hongos pasarían a las manos. Por ello era sumamente importante tener mucho cuidado al usarlos.

Afortunadamente las fotografías no estaban infectadas, pero ¿qué hubiese pasado si lo estuvieran? Cualquiera que entrara en contacto con ellas se contagiaría. En ese sentido, la planeación del proyecto debe incluir en el presupuesto la adquisición de utensilios de higiene, como guantes, cubrebocas y toallitas desinfectantes. Reitero, no deben tomarse a la ligera las medidas de seguridad.

En cuanto al manejo de los documentos, el primer paso era sacar las fotografías abriendo el sobre en el escritorio; colocándolo de manera horizontal y deslizando las impresiones hacía afuera. Nunca se tocaban los negativos, estos permanecían al interior con sus respectivas guardas. La forma correcta de manipularlas era tomándolas por los bordes evitando que las yemas de los dedos tocaran la parte frontal y siguiendo el mismo procedimiento se regresaban a su lugar.

Es importante señalar que se trabajaba con un sobre a la vez y de acuerdo a la numeración correspondiente para no perder la secuencia de los números de ID y con el fin de no revolver los materiales o traspapelarlos.

# **Registro de la colección** *Enrique Bordes Mangel*

Con las fotografías originales en la mesa se procedía a registrar su información en la hoja de cálculo y la primera pregunta que surge es: ¿qué datos registrar? Como se trata de una colección con un trabajo archivístico previo realizado por la Dra. Maricela, la información se dividió en cinco rubros:

- ID de la colección (título de identificación en el AFMT)
- Título de la fotografía
- Lugar donde fue tomada
- Fecha cuando fue tomada

# $\bullet$  Tipo y tamaño del documento<sup>125</sup>

Todos estos datos estaban escritos a lápiz en la parte posterior del sobre; aunada a esta información, en cada tira, también a lápiz, se encontraban los ID de cada foto. La razón de que se utilizara grafito en vez de bolígrafo es que así las letras no se marcaban en la parte frontal de la fotografía.

Y ¿qué se hacía con esta información? Primero se preparaba la hoja de cálculo con los rubros acordados. Después se contrastaban los datos del sobre con los de las impresiones y se verificaba que coincidieran. Una vez revisado el material se registraba la información.

¿Qué pasa si surgía alguna duda? La indicación era escribirla en un cuaderno y resaltar la casilla correspondiente con algún color determinado. Al día siguiente la Dra. Maricela la revisaba y resolvía.

Por ejemplo, ocurrió que una fotografía no tenía un ID asignado, la última de una serie sobre el Fuerte de San Carlos en Perote, Veracruz, ¿Qué acción se toma? No puede asignarse el número siguiente porque ya le corresponde a otra fotografía y recorrerlos generaría un caos con el resto de la colección; por otro lado, si se le asigna el próximo número libre, quedaría aislada de la serie. Una solución podría ser asignar el ID anterior a la foto en cuestión seguido de un guion y un uno. La decisión al final la toma la encargada de la colección, pues es ella quien la conoce a fondo.

Otro ejemplo sería ¿qué hacer ante la ausencia de algún sobre? la norma en estos casos era dejar en blanco el espacio correspondiente a esas fotografías e indicar su ausencia resaltando la fila con color amarillo. Podría parecer grave la falta de algún sobre, pero es importante señalar que se trabajó simultáneamente en la digitalización y en el registro de la información para agilizar el proceso, por lo que dichos sobres podría encontrarse en la sala de digitalización.

<sup>&</sup>lt;sup>125</sup> Los datos que corresponden al tipo y tamaño del documento no fueron separados en dos categorías diferentes, sino que fueron registrados como un solo rubro en la hoja de cálculo y se tituló: "tamaño".

O bien, ¿cómo registrar una fotografía cuyo título tiene una falta de ortografía? ¿Se corrige o se escribe así? La regla que se siguió fue siempre respetar ante todo la decisión del autor y registrar tal cual el título que eligió para su obra. Puede suceder, sobre todo en fotografías más antiguas, que la forma de escribir una palabra haya cambiado con los años; en esos casos, respetar el título original también da una idea acerca de la época en que fue tomada y del lenguaje que se utilizaba, es decir, es un referente histórico.

Este tipo de dudas y otras más pueden presentarse al recopilar la información, es por ello que la comunicación entre todas las áreas involucradas es fundamental. Asimismo, la presencia de alguien que asuma el control de todo es trascendental principalmente para la toma de decisiones. Como se mencionó, no sólo se trata de preservar la fotografía analógica, también se busca preservar su contenido.

En esta etapa se trabajó con 1190 fotografías de la colección *EBM* y fue el último momento en que se tuvo contacto con los documentos originales.

#### **Catalogación conforme a la norma VRA**

Mientras se trabajaba en el registro de los datos básicos de la colección *Enrique Bordes Mangel,* en la sala de digitalización otros compañeros se encargaron de la conversión digital, por lo que cuando se comenzó a trabajar con las fotografías seleccionadas para el proyecto PAPROTUL, éstas ya estaban digitalizadas y clasificadas por la Dra. Maricela González en cuatro temas: arquitectura, movimientos sociales, vida cotidiana y personajes. En esta etapa una servidora registró 359 fotografías de 530 que se contemplaron.

La Dra. Maricela González proporcionó en un documento de Microsoft Word una lista de fotografías por cada tema, organizadas en una tabla con 4 categorías:

- Descripción y datos
- Imagen digital
- Permisos y observaciones

 Estado (se refiere a la ubicación geográfica donde fue tomada la fotografía)

La información de cada lista fue la base para catalogarlas conforme al estándar VRA; aunque en esta primera etapa únicamente se registraron algunos rubros y los datos pendientes serían agregados después.

Como se mencionó en el capítulo anterior, la pregunta principal es: ¿qué se va a catalogar? En este caso, la descripción se centró en el documento original ya que ésta es la obra de arte destacada por su valor estético e histórico, así como por el prestigio del fotógrafo. Aunque la imagen digital es el último objeto producido, no es considerado una obra ya que su función es preservar el contenido de la fotografía análoga.

En ese sentido, utilizando el lenguaje de la norma, la obra de arte es la fotografía original y la imagen es el documento digital; finalmente, la colección a la que pertenecen es *Enrique Bordes Mangel.* Cabe aclarar que los elementos de la norma se escribieron en la hoja de cálculo en su lenguaje original, la traducción en español fue la propia únicamente con fines de estudio para este trabajo de investigación.

Ahora bien, en cada una de las piezas fotográficas se registraron dos números de identificación. En la primera columna el ID de la colección correspondiente a la clasificación del AFMT; en la siguiente, el Número de Patrimonio PAUN, que corresponde a la clasificación del Patrimonio Universitario.

En lo que respecta al AFMT, cada documento se identifica por la letra C, que indica colección, seguida de las iniciales del fotógrafo y finalmente distinguidas entre sí por un número. Por ejemplo, en la colección *Enrique Bordes Mangel*, se identifican de la siguiente manera: CEBM0001, CEBM0002, CEBM0003, y así sucesivamente. Como se puede observar, se trata de un nombre clave que no otorga mayor información más que la distinción entre las fotografías.

Enseguida se anotaron los títulos de las obras bajo el rubro *Title*. Después, los datos de la ubicación geográfica se dividieron en cuatro subelementos jerarquizados de general a particular como se muestra a continuación: Country (país), State (estado), Municipality (municipio) y Location (Localidad o su equivalente).

En la siguiente columna se registró la fecha de creación, en caso de que se desconociera se acordó colocar un "0" para indicar el dato faltante. Luego se indicó la técnica para la fabricación de la fotografía bajo el rubro de *technique 1* (técnica 1), y la técnica de color bajo el rubro de *techinique 2* (técnica 2).

Los materiales que componen cada una de las obras se anotaron en la columna siguiente. La información acerca de las dimensiones del documento se catalogó como *measurements* (medidas) y se dividió en los atributos *width* (ancho), *height* (alto) y *unit* (unidad).

Aunque se incluyó el elemento *description* enfocado a la descripción de la imagen no se recabó dicha información y se marcó con un "0" de la misma manera que con las fechas desconocidas. Sin embargo, en ocasiones se presentaron comentarios adicionales sobre el tema de la fotografía, registrado en la siguiente columna bajo el rubro *subject*, los cuales fueron agregados en la descripción.

Finalmente se registró el número de digitalización, el cuál a pesar de que no forma parte de la norma VRA, fue de utilidad para relacionar la imagen digital con las listas proporcionadas por la Dra. Maricela González.

En el Anexo 1 se podrá encontrar una tabla que ejemplifica la descripción anterior.

#### **Proceso de catalogación pendiente**

Como se mencionó al inicio de este capítulo, la catalogación sigue en proceso, durante la prestación del servicio social únicamente se registraron los datos básicos de identificación. Se prevé que en una segunda etapa sean agregados los elementos faltantes del estándar VRA así como información más detallada. Por ejemplo, los datos sobre la ubicación física de las fotografías, títulos alternativos de las obras, fuentes de consulta y principalmente la consistencia del vocabulario.

Cabe mencionar que durante la primera etapa no se consultó ningún catálogo de autoridades, de modo que se encuentra pendiente la normalización de las palabras, es decir, revisar que sean consistentes entre sí y referenciadas en algún vocabulario controlado. Asimismo, se deben agregar los números de ID de cada palabra utilizada mediante el atributo *refid,* como se mencionó en el capítulo 2.

El primer sitio donde se consultaría es la página web de la Dirección General de Bibliotecas de la UNAM, donde está publicado un catálogo de autoridades que "contiene autores, entidades, familias y temas de todas las obras que se encuentran registradas en el catálogo de libros LIBRUNAM<sup>"126</sup>; así como un catálogo de autores normalizados de la misma Universidad. Si no es posible encontrar todas las palabras se recurre a la Biblioteca del Congreso de Estados Unidos o bien a *The Getty Research Institute* para los datos relacionados con la historia del arte.

Es importante señalar que hubiese sido preferible normalizar las palabras de manera simultánea al registro de los elementos descriptivos de la norma VRA, sin embargo, esto no fue posible por las condiciones de trabajo antes mencionadas. De modo que, la solución que se implementó fue catalogar los datos básicos y complementarlos en una etapa posterior.

Finalmente, una vez que se tiene digitalizadas y catalogadas las fotografías, la información puede migrarse a una base de datos, la cual debe estar respaldada para evitar su pérdida en caso de que ocurra un accidente.

Ahora bien, tener las copias digitales almacenadas no contribuye a su acceso, por lo que es necesario implementar una estrategia de difusión para que un mayor número de personas puedan conocer la obra del fotógrafo. En ese sentido, a continuación se presentarán las actividades de comunicación que ya se realizan de manera cotidiana en el Instituto como una antesala a la propuesta de difusión que se desarrollará en el último apartado de esta tesina.

<sup>&</sup>lt;sup>126</sup> Dirección General de Bibliotecas, op. cit.

# **3.3Actividades de difusión en el Departamento de Informática**

El Departamento de Informática es una de las áreas de apoyo del Instituto. Su función principal es atender las necesidades de cómputo como son:

- Configurar y dar mantenimiento a los equipos de cómputo, impresión y telecomunicaciones
- Proporcionar asesoría en el manejo del software a los miembros del Instituto.
- Gestionar y dar mantenimiento al sitio web del Instituto
- Gestionar las videoconferencias, herramienta con la cual es posible enlazar audio y video en tiempo real.
- Administrar servidores
- Alimentar las bases de datos, por ejemplo, el Catálogo Histórico de Publicaciones.
- Dar soporte técnico en los diferentes eventos del Instituto (conferencias, presentaciones de libros, Coloquios, seminarios, entre otros) y, en algunos casos, realizar la transmisión en vivo a través del canal de YouTube.
- Brindar apoyo en los proyectos digitales, por ejemplo, en la actualización de contenido de las Revistas Electrónicas o en el desarrollo y diseño de sitios web, como el de Vicente Cortés Sotelo, sobre fotografía panorámica.

Además se encarga de la comunicación del Instituto, a falta de un área dedicada a este aspecto. Si hay algún prestador de servicio social de la licenciatura en Ciencias de la Comunicación o alguna afín, incursiona en estas actividades, bajo la supervisión del coordinador.

Ahora bien, a continuación se desarrollaran las actividades de comunicación que realiza el Departamento de Informática.

#### **Actualización del sitio web**

La diseñadora gráfica es la encargada de actualizar la información en el sitio web del IIE, el cual cuenta con ocho secciones: investigación, áreas de apoyo,

educación, actividades, biblioteca, publicaciones, sitios de interés y sede Oaxaca. Además modifica periódicamente las actividades, avisos o convocatorias mostrados en el banner de la página de inicio.

## **Diseño de carteles publicitarios**

Algunos de los carteles para la difusión de las diversas actividades del Instituto son realizados en este departamento por la diseñadora. Éstos se imprimen y se pegan en diferentes puntos para promocionarlas.

# **Publicaciones en redes sociales**

El IIE maneja cuentas en las redes sociales YouTube, Facebook y Twitter. Cabe mencionar que estas redes funcionan también como un espacio donde es posible responder de manera casi inmediata a las inquietudes del público, como dudas o recomendaciones.

La cuenta de YouTube es utilizada para realizar la transmisión en vivo de los eventos y, si ésta no fuera posible, los videos se publican con posterioridad para los interesados en el tema.

Por su parte, la dinámica de trabajo en Facebook y Twitter es similar entre sí. Cada publicación que se realiza sigue un patrón definido con el objetivo de diferenciarse según su tipo y el texto va acompañado de una imagen para aumentar el interés de la gente.

A continuación se desarrollan los diferentes tipos de publicaciones:

#### o **Noticia**

Diariamente se realiza un monitoreo de medios sobre las noticias publicadas acerca del Instituto en:

 Los portales web de la Secretaría de Cultura, el Instituto Nacional de Bellas Artes (INBA) y el Instituto Nacional de Antropología e Historia (INAH).

- Los periódicos nacionales como El Universal, La Jornada, Crónica, El Financiero, Milenio, Excélsior, por mencionar algunos.
- El Órgano Informativo de la Universidad Nacional Autónoma de México: Gaceta UNAM
- La Dirección General de Comunicación Social (DGCS)

Las noticias encontradas se utilizan para mostrarle al público la presencia del Instituto en los medios de comunicación; por ello se promueven en las redes sociales del Instituto. El patrón a seguir es el siguiente:

El IIE en los medios (*Título de la noticia* entrecomillado) *(URL)* 

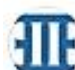

 $\overline{a}$ 

Instituto de Investigaciones Estéticas UNAM  $\cdot$  28 de noviembre de 2017  $\cdot$   $\Theta$ 

...

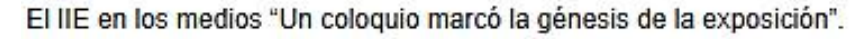

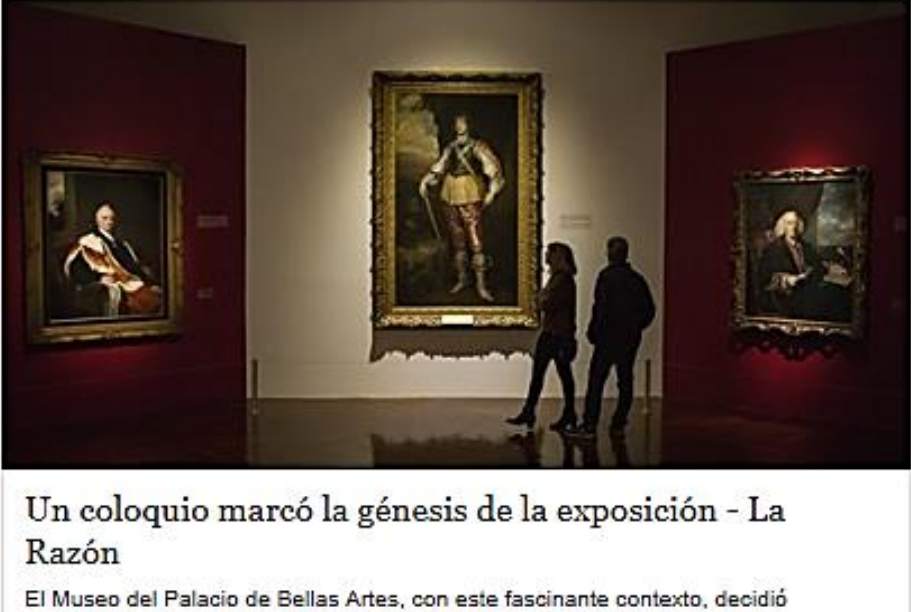

emprender y trazar el camino por la historia de la grana cochinilla. Para ello RAZON.COM.MX

1. Publicación de noticias<sup>127</sup>

 $127$  Captura de pantalla del sitio web: Instituto de Investigaciones Estéticas [Cuenta de Facebook] Dirección URL:<https://www.facebook.com/iiesteticas/> Consultado: 11/01/2018 a las 20:30 horas

# o **Artículo de la Revista Electrónica Imágenes**

Los artículos de los investigadores publicados en la Revista Electrónica Imágenes se promocionan en redes sociales de la siguiente manera:

No te pierdas (Título del artículo entrecomillado) de (Autor) en la Revista Electrónica Imágenes del @iieestéticas (URL)

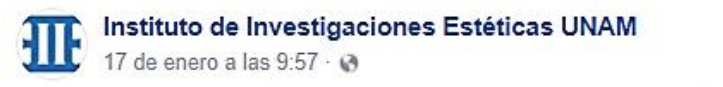

...

No te pierdas "Los relojes literarios" de Arnulfo Herrera en la Revista electrónica Imágenes del @iiesteticas.

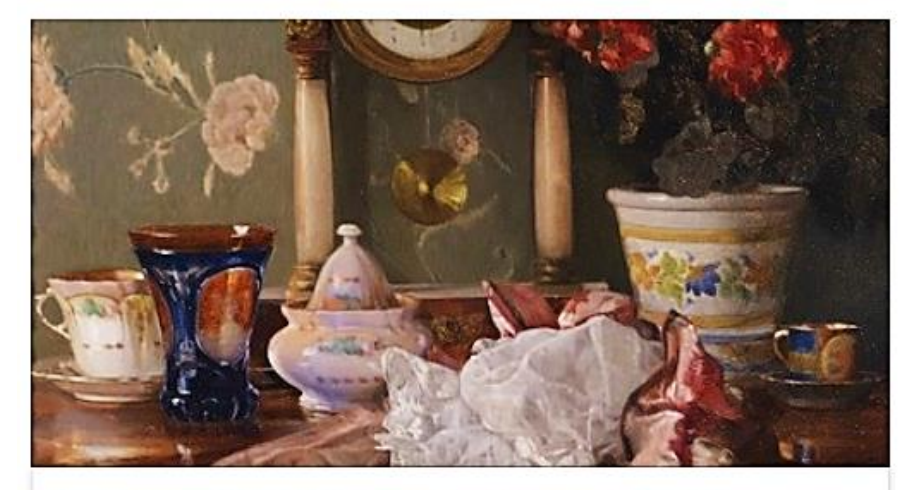

Los relojes literarios | Revista Imágenes del IIE MUY POCOS MEXICANOS desconocen el bolero de Roberto Cantoral (1935-201... REVISTAIMAGENES.ESTETICAS.UNAM.MX

2. Publicación de artículo en la Revista Imágenes<sup>128</sup>

#### o **Invitación a un evento**

 $\overline{a}$ 

Los eventos son las actividades próximas y éstas pueden ser de dos tipos: aquellas organizadas directamente por el IIE y aquellas en las que participa uno o varios miembros del Instituto.

 $128$  Captura de pantalla del sitio web: Instituto de Investigaciones Estéticas [Cuenta de Facebook] Dirección URL:<https://www.facebook.com/iiesteticas/> Consultado: 29/01/2018 a las 21:42 horas

En el primer caso, la logística es la siguiente: Se crea un "evento" en Facebook publicando todos los detalles sobre éste: el título; la fecha y hora en que se realiza; un breve resumen; indicaciones de asistencia, por ejemplo, si requiere o no de un registro previo; algún medio de contacto como correo electrónico o número telefónico. Esta información es previamente publicada en el sitio web del Instituto, en la sección de "actividades próximas".

En el segundo caso, se procede a compartir el evento o la publicación oficial en las redes sociales.

Instituto de Investigaciones Estéticas UNAM agregó un  $\scriptstyle\cdots$ 41 E evento. 26 de enero a las 13:06 - W Impartida por Marco Cardinali Lugar: Sala Francisco de la Maza del IIE LA CONFERENCIA SERÁ IMPARTIDA EN INGLÉS

Informes: http://www.esteticas.unam.mx/conferencia\_las\_copias\_de\_cara... Instituto de Investigaciones Estéticas, UNAM Circuito Maestro Mario de la Cueva s/n Zona Cultural, Ciudad Universitaria 04510 Coyoacán, Ciudad de México Tel. (52 55) 5622 7250, (52 55) 5622 6999 ext. 85033 Correo electrónico: badisa1979@gmail.com

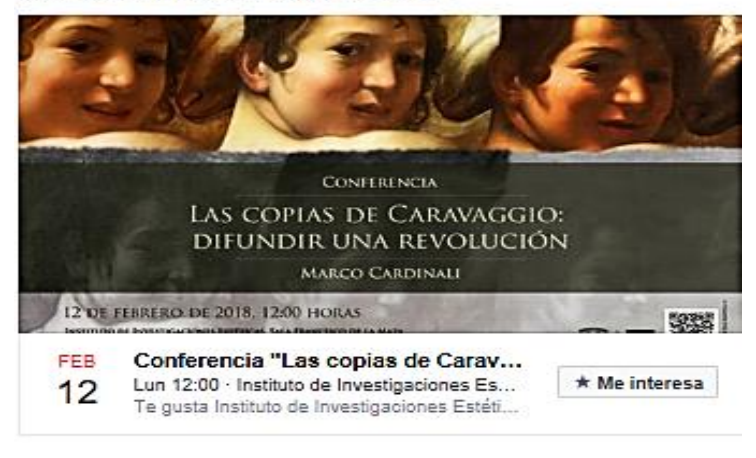

3. Publicación de evento organizado por el IIE<sup>129</sup>

 $129$  Captura de pantalla del sitio web: Instituto de Investigaciones Estéticas [Cuenta de Facebook] Dirección URL: <https://www.facebook.com/iiesteticas/> Consultado: 29/01/2018 a las 21:50 horas
Instituto de Investigaciones Estéticas UNAM 7 de diciembre de 2017 - <a> ↑

No te pierdas la exposición "Divinos Señores de la Montaña. La Sierra Norte de Puebla en tiempos de El Tajín".

...

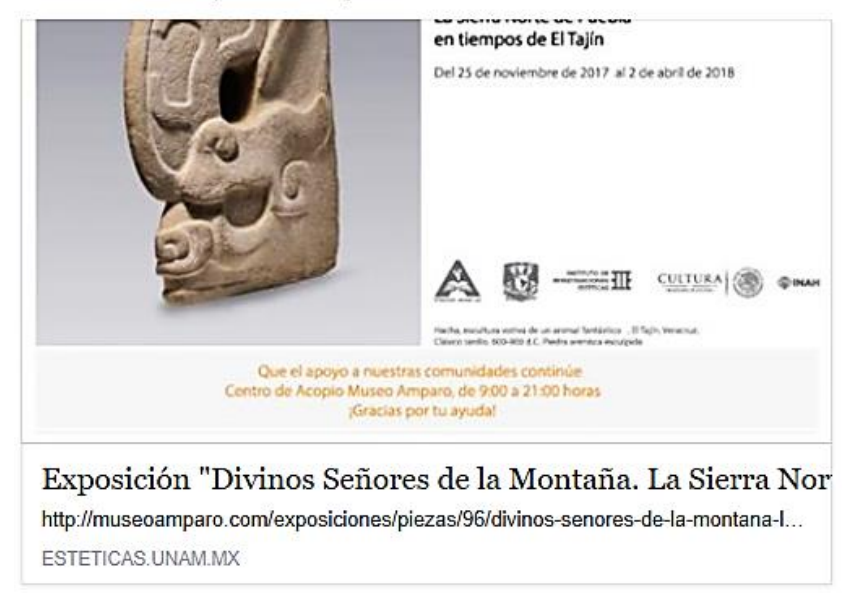

4. Publicación de evento en el que participa el IIE<sup>130</sup>

### o **Seguimiento de transmisión en vivo**

 $\overline{a}$ 

Las transmisiones en vivo se publican usualmente cuando hay alguna actividad en la que se prevea un gran *quorum*, por ejemplo, el Coloquio Internacional de Historia del Arte.

Se realiza una cobertura virtual a través de la plataforma YouTube y se promueve el enlace al video en Facebook y Twitter acompañado de los datos correspondientes a cada conferencia como son: título, ponente y moderador. Además se invita a seguir la transmisión minutos antes de que comience el evento.

<sup>&</sup>lt;sup>130</sup> Captura de pantalla del sitio web: Instituto de Investigaciones Estéticas [Cuenta de Facebook] Dirección URL:<https://www.facebook.com/iiesteticas/> Consultado: 29/01/2018 a las 22:00 horas

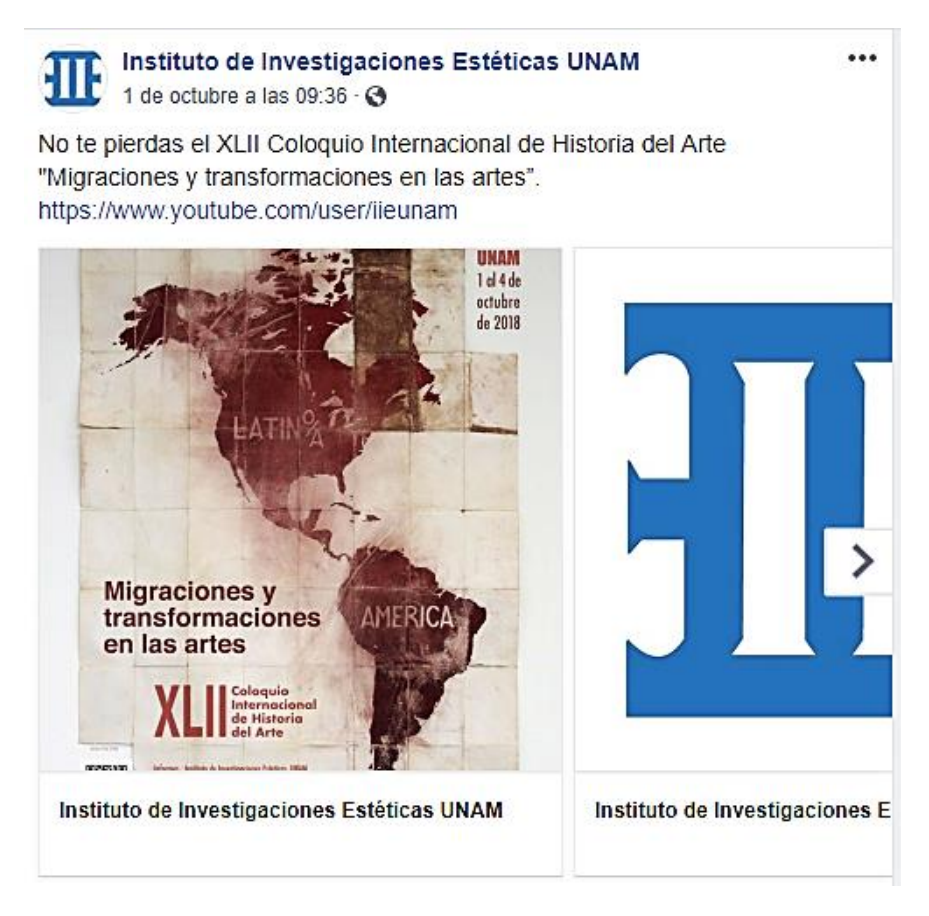

5. Seguimiento de transmisión en vivo<sup>131</sup>

### **Felicitaciones a los investigadores**

 $\overline{a}$ 

Los logros de los investigadores enorgullecen a la institución; por ello se dan a conocer con una felicitación en el pizarrón que se encuentra a la entrada del Instituto. Asimismo, se les congratula a través de redes sociales.

<sup>&</sup>lt;sup>131</sup> Captura de pantalla del sitio web: Instituto de Investigaciones Estéticas [Cuenta de Facebook] Dirección URL: <https://www.facebook.com/iiesteticas/> Consultado: 25/10/2018 a las 20:56 horas

Instituto de Investigaciones Estéticas UNAM ╢ 16 de noviembre de 2017 - @

El Instituto de Investigaciones Estéticas felicita a la Dra. Elisa García Barragán por haber obtenido el Premio Clementina Díaz y de Ovando 2017 a la Trayectoria en Historia Social, Cultural y de Género.

...

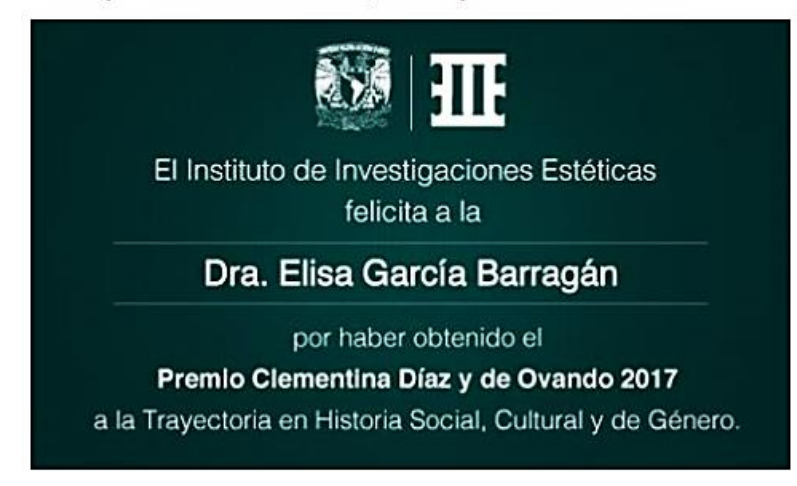

6. Felicitación a la Dra. Elisa García Barragán<sup>132</sup>

### **Aviso**

 $\ddot{\phantom{a}}$ 

Cuando se necesita comunicar algún mensaje, únicamente se realiza una publicación de texto con la información que se quiere dar a conocer. Por ejemplo:

"La Universidad tendrá periodo vacacional del 16 de diciembre de 2017 al 7 de enero de 2018. Reiniciamos labores el 8 de enero de 2018. ¡Felices fiestas!" 133

<sup>&</sup>lt;sup>132</sup> Captura de pantalla del sitio web: Instituto de Investigaciones Estéticas [Cuenta de Facebook] Dirección URL:<https://www.facebook.com/iiesteticas/> Consultado: 29/01/2018 a las 22:14 horas <sup>133</sup> Instituto de Investigaciones Estéticas UNAM, [Cuenta de Facebook] 15 de diciembre de 2017 a las 12:26 horas. *Dirección URL:* <https://www.facebook.com/iiesteticas/> Consultado: 29/01/2018 a las 21:15 horas

### **3.4 Propuesta de comunicación en redes sociales**

Como se ha mencionado, el Depto. de Informática es el encargado de realizar las labores de difusión del Instituto en colaboración con la Secretaría Técnica. Tomando como base las actividades de difusión ya establecidas por el IIE se propone publicitar las fotografías digitales del fondo fotográfico EBM a través de las redes sociales Facebook y Twitter.

¿Por qué estas redes y no otras? Primero que nada porque que son las que ya maneja el Instituto y por lo tanto el público ya las reconoce. Segundo por la penetración de usuarios que tienen ambas redes, lo que se traduce en su capacidad de distribuir contenidos a un numeroso grupo de personas.

Hasta el 2018 Facebook contaba con 2,167 millones de usuarios mientras las estadísticas sobre Twitter arrojan que contaba con 330 millones. Aunque hasta el 2017 en México era "el segundo país en utilizar esta plataforma virtual con 35.3 millones de usuarios"<sup>134</sup>.

Además, cabe mencionar que, "existen 3.196 millones de usuarios activos en las redes sociales, es decir, un 42% de la población mundial […] de ellos 2.958 millones acceden a las redes sociales por medio de sus dispositivos móviles, un 39%"<sup>135</sup> .

Tercero por las características de las publicaciones. En ambas redes se utiliza usualmente una imagen acompañada de un texto breve. Además permite el direccionamiento a otro sitio web a través de un link en el que se podría encontrar mayor información si el usuario así lo desea.

 $\overline{a}$ 

<sup>&</sup>lt;sup>134</sup> Sin autor, "México, segundo país del mercado en usuarios de twitter en América Latina" [en línea] México, *El Sur*, 7 de noviembre de 2017, Dirección URL: [https://suracapulco.mx/2017/11/07/mexico-segundo-pais-del-mercado-en-usuarios-de-twitter-en](https://suracapulco.mx/2017/11/07/mexico-segundo-pais-del-mercado-en-usuarios-de-twitter-en-america-latina/)[america-latina/](https://suracapulco.mx/2017/11/07/mexico-segundo-pais-del-mercado-en-usuarios-de-twitter-en-america-latina/) Consultado: 5/1/2018 a las 19:35 horas

<sup>135</sup> Susana Galeano, "Cuáles son las redes sociales con más usuarios del mundo *(2018)"* [en línea] *Marketing for Ecommerce,* 1 de febrero de 2018, Dirección URL:

<https://marketing4ecommerce.net/cuales-redes-sociales-mas-usuarios-mundo-2018/> Consultado: 25/01/2019 a las 21:20 horas

También cuentan con una línea del tiempo. En el caso de Twitter, ésta se actualiza en tiempo real, mientras que en Facebook muestra las publicaciones más destacadas según los intereses de cada usuario.

Aunado a estas características, es posible utilizar un *hashtag* (#), el cual es una etiqueta que representa un concepto relacionado con la publicación. Por ejemplo, si se publica una fotografía del Museo Nacional del Arte se pueden usar las etiquetas #MUNAL #CDMX #Arte, por mencionar algunas. ¿Y esto para qué sirve? Cuando alguien hace una búsqueda utilizando alguna de estas etiquetas, por ejemplo, #Arte, la recuperación de datos va a arrojar todas las publicaciones que hayan utilizado esa palabra.

Ahora bien, con la finalidad de aprovechar todas estas características se propone la siguiente estrategia de difusión.

Lo primero a considerar es que ya se tienen establecidas publicaciones diarias que van desde la presencia en los medios del Instituto, hasta la promoción de sus eventos, conferencias, presentaciones de libros, etcétera. Además se emiten mensajes dirigidos a sus investigadores, como felicitaciones por sus logros. En ese sentido, podría decirse que su público objetivo son todos aquellos interesados en la historia del arte.

Ahora, entre esta variada gama de publicaciones se propone añadir una más relacionada con las fotografías que hasta el momento se tienen digitalizadas y sobre las que se tienen los derechos de reproducción y publicación; como es el caso de la colección Enrique Bordes Mangel, pero que también puede aplicarse a otras colecciones con condiciones legales similares, como la de Vicente Cortés Sotelo o el acervo de Beatriz de la Fuente, por mencionar algunas.

Se propone que la publicación se realice diariamente y sea titulada "La foto del día", acompañada de la imagen digital y el siguiente mensaje:

**"Conoce la foto del día: (Título) tomada por (Autor) en (Lugar y fecha). Para conocer más de ésta y otras colecciones visita (link al acervo digital del AFMT)"** 

#### **#IIE #UNAM #AFMT**

¿Qué beneficios se obtienen con este tipo de publicaciones? La idea principal es promover el acceso a los contenidos que por su estado de conservación difícilmente podrían difundirse de otra manera. En ese sentido, por un lado se promociona el trabajo de digitalización y catalogación que se ha estado realizando y por otro lado, es útil para publicitar las fotografías digitales de nacimiento.

Una de las características que tienen las redes sociales elegidas es la posibilidad de difundir el contenido a un mayor número de personas cuando algún usuario presiona el botón de acción que indica "compartir" en Facebook o *"retweet"* en Twitter. De esta manera se esparce rápidamente en la red del usuario y así la información llega a los seguidores del IIE y a los del usuario que la comparte. En ese sentido, si el contenido se distribuye por varias personas que lo "comparten" o *"retwitean",* se forma una cadena y el alcance de la publicación crece.

Por otro lado, se recomienda el uso de las etiquetas o *hashtags* con el objetivo de aparecer en la recuperación de datos cuando algún usuario utilice las siglas IIE, UNAM o AFMT en los motores de búsqueda de la aplicación. De esta manera se considera que puede lograrse una doble promoción, la de las fotografías digitales de las colecciones y la del Archivo Fotográfico *Manuel Toussaint* y por ende la del Instituto de Investigaciones Estéticas.

Cabe señalar que, aunque esta estrategia puede ser también implementada en Instagram, por el momento no se incluye dentro de esta propuesta de difusión debido a que requeriría de una promoción previa que invite a los seguidores del IIE en Twitter y Facebook a que conozcan su perfil en Instagram. Sin embargo, se destaca que sus características permitirían también su aplicación en esta red social.

En resumen, antes de pasar a las conclusiones finales, la colección Enrique Bordes Mangel, como muchas otras que resguarda el IIE, se caracterizan por tener un contenido icónico muy importante para la historia del arte y para el patrimonio cultural del país.

En ese sentido, su digitalización ofrece una oportunidad doble, en primer lugar, para la preservación futura de los documentos originales y, al mismo tiempo, para su difusión en plataformas digitales, ya sea a través de exposición virtual como la que contempla el proyecto PAPROTUL o, a través de redes sociales aprovechando las actividades que ya se realizan diariamente.

# **CONCLUSIONES**

Una vez terminado este trabajo de investigación se puede concluir que para llevar a cabo cualquier proyecto de digitalización, ya sea numeroso o no, es imprescindible saber primero que su costo es muy elevado, más allá del precio que puedan tener los equipos tecnológicos como escáneres, cámaras o iluminación, es una actividad que necesita de personal capacitado en todas las etapas y sobre todo de un compromiso institucional que lo respalde. En ese sentido, no puede tomarse a la ligera y necesariamente debe estar acompañado de un plan estratégico.

Es posible que en ocasiones se presenten situaciones que no estaban planificadas, y si no es posible preverlas en un control de riesgos es importante encontrar las soluciones a las dificultades que se presenten y, aunque corresponde al encargado del proyecto tomar las decisiones, es obligación de todos los involucrados ofrecer alternativas de acuerdo al área de conocimiento en que se desempeñen.

Por ello mismo, es imprescindible contar con equipo interdisciplinario ya que cada miembro juega un papel muy importante en las distintas etapas del proyecto. Por ejemplo, un conservador ayuda en la selección del material indicando si es posible exponer el material a un entorno de digitalización y un abogado dice si se tienen los derechos de reproducción y divulgación; para la catalogación se necesita de alguien con conocimientos en archivística y de un ingeniero en informática que diseñe la base de datos; para hacer la reproducción se requiere de la pericia de un fotógrafo profesional; para la difusión de las imágenes digitales, un comunicólogo planteará la mejor estrategia de acción; y para la creación del sitio web se ocupara un diseñador gráfico.

En ese sentido, se reitera que el elemento más costoso en un proyecto de digitalización es el personal, pues es preciso contar con especialistas en distintas áreas del conocimiento.

En lo que respecta al caso de estudio, se detectó que si bien se cuenta con un amplio equipo de trabajo, entre becarios, prestadores de servicio social y trabajadores del Instituto, los involucrados también realizan otras actividades que no están relacionadas con el proyecto, lo que se traduce en una reducción del tiempo que se le dedica a éste y por lo tanto el proceso se vuelve más tardado.

En ese sentido, se considera que el IIE debería contar con personal dedicado únicamente a las labores de digitalización. Así los proyectos se terminarían en el menor tiempo posible y habría una mayor oportunidad de prestar atención a otras colecciones en condiciones similares. Aunado a ello, si se mantienen las buenas prácticas, en un futuro podría hablarse de un acervo completamente digitalizado.

Ahora bien, ¿por qué hablar de un acervo digitalizado? ¿Cuál es su importancia? La palabra preservación está estrechamente relacionada ya que, de acuerdo con el diccionario de la Real Academia Española, significa "proteger, resguardar anticipadamente a alguien o algo, de algún daño o peligro"<sup>136</sup>. Por lo tanto, a través de un acervo digitalizado es posible preservar los documentos originales y haciendo accesible su contenido por medio de una plataforma digital.

En ese sentido, se retoma la reflexión de José Ramón Cruz Mundet y Carmen Díez Carrera quienes afirman acertadamente lo siguiente:

*"Es un hecho que la preservación representa un objeto de interés común para las instituciones de memoria (archivos históricos, bibliotecas y museos), como también lo es de centros de investigación, laboratorios, empresas, organismos gubernamentales […] y cualquier ámbito potencial en el que la información juegue un papel clave"<sup>137</sup>*

Es precisamente el Archivo Fotográfico Manuel Toussaint una institución de memoria, pues ha resguardado fotografías desde la creación del IIE en 1935, aunque se fundó como fototeca hasta 1953 cuando se le designó un espacio a los

<sup>136</sup> <sup>136</sup> Diccionario de la Real Academia Española, "Preservar" [en línea] Dirección URL: <http://dle.rae.es/?id=U6MfolN> Consultado: 29/11/2018 a las 14:47 horas

<sup>137</sup> José Ramón Cruz Mundet y Carmen Díez Carrera. *Los costes de la preservación digital permanente*, Ed. Trea, España, 2015, p.17

materiales fotográficos, fue hasta 1986 cuando se elevó a la categoría de archivo con la catalogación profesional del acervo. Es decir que, desde su fundación ha trabajado por alcanzar parámetros internacionales que le reconozcan.

Por ejemplo, las primeras fotografías de la colección EBM datan de los años cuarenta, por lo que protegerlos anticipadamente mediante la digitalización haría posible que puedan conservarse condiciones óptimas para el futuro, pues su consulta electrónica evitaría su manipulación y por ende su desgaste físico.

En resumen, tener un acervo digitalizado permite el acceso continuado a los materiales pero no sólo es importante preservarlos físicamente, es imprescindible también asegurar la permanencia en el tiempo de los archivos digitales maestros, ya que éstos contienen toda la información del documento fuente. ¿De qué manera?

Por un lado, se considera establecer un plan de migración a formatos más actualizados cada cierto periodo de tiempo para evitar que se vuelvan obsoletos y sea necesario repetir la conversión digital, pues esto implicaría una nueva inversión.

Por otro lado, es forzoso contar con "un sistema de descripción uniforme, consistente y duradero"<sup>138</sup> pues la descripción de los metadatos conforme a un estándar de catalogación internacional es trascendental para asegurar la permanencia en el futuro de los archivos maestros. ¿En qué sentido?

Recordemos que los metadatos acompañan a los documentos digitales adheridos a éstos o en un fichero aparte, en cualquier caso, una adecuada recuperación de la información se traducirá en una mejor y más detallada identificación de la imagen y del documento fuente.

Lo cierto es que el avance tecnológico es tan veloz que las estrategias de preservación digital irán cambiando de la misma manera, a la par de este avance;

 $\overline{a}$ 

<sup>138</sup> Alice Keefer y Núria Gallart, *op. cit*. p.136

de modo que las recomendaciones que se ofrecen en esta investigación aplican a este momento histórico y otras más podrán generarse con el paso de los años.

Es por ello que cada etapa debe realizarse con mucho cuidado y siguiendo buenas prácticas desde el inicio, pues en todo momento se toman decisiones que serán trascendentales para asegurar la permanencia futura de los documentos, tanto digitales como físicos.

Ahora bien, la conversión digital de todo el acervo del AFMT requiere de un trabajo continuo y planificado en varios proyectos a largo plazo, de modo que, las 530 fotografías que contempla el proyecto PAPROTUL C2015\_18 forman parte del cumplimiento de este objetivo.

Cabe recordar que Archivo Fotográfico resguarda 750,000 piezas, de las cuales 43,000 pertenecen al acervo de colecciones especiales, donde se encuentra precisamente la colección *Enrique Bordes Mangel* que consta de más de 12,000 piezas. En ese sentido, para que el AFMT pueda digitalizarse por completo será necesario planificar varios proyectos y de ser posible, como ya se dijo con anterioridad, contar con personal que se dedique únicamente a esta labor.

Por otro lado, en cuanto a la catalogación de las fotografías seleccionadas, aunque se trabajó en una primera etapa registrando los datos básicos de identificación de cada imagen, aún están pendientes de descripción rubros más específicos de la norma VRA, como la normalización de las palabras en un vocabulario controlado, títulos alternativos, fuentes de consulta, etcétera; y se desconoce cuándo se dará por finalizada la catalogación completa.

En lo que respecta a la elección del estándar de catalogación, *Visual Resources Association*, está pensada para la descripción de objetos culturales de un valor histórico importante. Precisamente por esta razón se eligió para la descripción de las fotografías de la colección *EBM,* ya que retratan una parte de la historia del arte (materia de estudio del IIE) y representan "una importante crónica de los acontecimientos político-sociales que contribuye al fortalecimiento de la memoria colectiva de México."<sup>139</sup>; además por la sensibilidad visual del autor son consideradas también una obra de arte en sí mismas.

En cuanto al contexto nacional, en esta investigación se presentaron las acciones gubernamentales que se han tomado en torno al acceso a la información digital, de las cuáles se puede concluir que se han centrado en cuestiones técnicas, como el desarrollo de infraestructura tecnológica, y en generar agendas digitales que poco ayudan sino se llevan a cabo de manera comprometida por las instituciones. A su vez, se han dejado a un lado los contenidos siendo estos los más importantes pues ¿de qué sirve tener un portal con un diseño novedoso si no se tiene nada que publicar? No tiene sentido.

Tuvieron que pasar dos sexenios para que el gobierno mexicano prestara atención en este aspecto y se creara el Repositorio Nacional, una plataforma digital que "proporciona acceso abierto en texto completo a diversos recursos de información académica, científica y tecnológica […] que se producen en México con fondos públicos"<sup>140</sup> Por otro lado, se destaca también la reforma al tercer párrafo del artículo sexto de la Constitución, el cual plantea el acceso a las TIC como un derecho para todos los mexicanos.

Si bien a nivel gubernamental se cuenta con el Repositorio Nacional, por su parte, la UNAM ha trabajado mucho en los contenidos digitales a través de la plataforma *Toda la UNAM en línea,* la cual se creó en 2011 y desde entonces brinda acceso público a los recursos académicos y culturales que se generan en la Universidad.

Para la generación de contenido brinda un apoyo económico mediante el Programa de Apoyo Financiero para el Desarrollo y Fortalecimiento de los Proyectos Unitarios para Toda la UNAM en Línea (PAPROTUL) al cual se circunscribe el proyecto de digitalización de la colección fotográfica *EBM* planteado por el IIE.

 $\overline{a}$ 

<sup>139</sup> Claudia Gómez Haro, *op. cit.*

<sup>&</sup>lt;sup>140</sup> <https://www.repositorionacionalcti.mx/> Consultado: 28/11/2018 a las 15:00 horas

Por otro lado, cabe mencionar que *"el dominio unam.mx es el número mil 812 de entre más de cuatro millones; se trata del sitio 20 en tráfico total de Internet y el primero entre los sitios de naturaleza no comercial en el país"<sup>141</sup>*. Esto representa en números el prestigio y el alcance que tiene toda la información publicada por la Universidad y en consecuencia las posibilidades de éxito de este proyecto.

En el caso de estudio presentado se puede observar que la digitalización de las fotografías de Enrique Bordes Mangel estuvo aunada una estrategia de difusión que contemplaba su publicación en un sitio web y en una exposición virtual bajo dominio unam.mx. Sin embargo, aún falta mucho para llegar a esa meta pues aún no se ha finalizado ni la catalogación.

En ese sentido, se considera viable la propuesta de una estrategia de difusión en redes sociales a partir de las imágenes que ya se encuentran digitalizadas, ya que puede aplicarse de inmediato en las cuentas en Facebook y Twitter que ya existen del Instituto. Además, puede utilizarse también en otras colecciones ya digitalizadas como la de Vicente Cortés Sotelo, que ya cuenta con su sitio web; o el fondo de Beatriz de la Fuente.

Entre las dificultades a las que se enfrenta el IIE se encuentran, por un lado la carencia de un área dedicada a la comunicación interna y externa del Instituto. Esta labor se ha realizado desde el 2010 por el Departamento de Informática y la Secretaría Técnica, sin embargo, esta actividad no debería corresponder a estas áreas pues no son especialistas en el tema, además de que la carga de trabajo que tienen es de por sí numerosa. En ese sentido, debería existir un área dedicada únicamente a la comunicación del Instituto.

Por otro lado, falta una política institucional en torno a la conversión digital. Si bien se ha trabajado sobre ello, la forma de hacerlo ha sido mediante una serie de acuerdos internos. En ese sentido, se destaca como una problemática la ausencia

 $\ddot{\phantom{a}}$ 

<sup>&</sup>lt;sup>141</sup> [http://www.dgcs.unam.mx/boletin/bdboletin/2014\\_097.html](http://www.dgcs.unam.mx/boletin/bdboletin/2014_097.html) Consultado: 17/05/2017 a las 19:20 horas

de un acuerdo institucional que dicte y normalice las medidas de acción en este tema.

Aunado a ello, la UNAM también debería establecer lineamientos generales normalice todos los proyectos de digitalización y catalogación que se realizan en la Universidad. Con ello se podría unificar y guiar el proceso de todas sus Dependencias, Institutos, Facultades, y otros que se dediquen en algún momento a esta actividad.

Para concluir, la conversión digital es un tema relevante para el estudioso de las ciencias de la comunicación ya que, por un lado, las fotografías digitales también pueden ser utilizadas con fines didácticos en el salón de clases pues permite su estudio sin comprometer su integridad física.

Por otro lado, la creación, gestión y difusión de contenido digital es una de las actividades laborales requeridas en la actualidad y una forma de generar precisamente este contenido es a través de la conversión digital, por ejemplo de fotografías. Así, al contar con estos documentos digitales es posible generar diversas estrategias de comunicación debido a que permite su reimpresión en otros formatos para diversos fines.

## **BIBLIOGRAFÍA**

Arciniega Ávila, Hugo y Arturo, Pascual Soto, (Coordinadores), *Una memoria de 75 años, 1935-2010: El Instituto de Investigaciones Estéticas de la Universidad Nacional Autónoma de México*, México, UNAM, Instituto de Investigaciones Estéticas, 2010, 310 p.

Carballar Falcón, José A, Internet, libro del navegante, Colombia, Ra-ma y Ediciones de la U, 2013, 346 páginas.

Cervantes Galván, Edilberto. *La sociedad del conocimiento: oportunidades y estrategias*, México, Ed. Trillas, 2007, 92 páginas.

Cruz Mundet, José Ramón y Carmen Díez Carrera. *Los costes de la preservación digital permanente*. Ed. Trea, España, 2015, 198 páginas

Escobedo A. y Hugo E., *Preservación digital: los nuevos retos de la preservación de documentos, información y conocimiento en la era digital,* Saarbrücken, Editorial Académica Española, 2013, 167 páginas

Keefer, Alice y Núria Gallart, *La preservación de los recursos digitales. El reto para las bibliotecas del siglo XXI,* Editorial UOC, 2007, 229 páginas

Milad, Doueihi, *La gran conversión digital*, México, Fondo de Cultura Económica, 2010, 229 páginas

Orozco, Guillermo y Rodrigo González, *Una coartada metodológica: Abordajes cualitativos en la investigación en comunicación, medios y audiencias*, Ed. Tintable, México, 2012, 215 páginas.

Seijas Candelas, Leopoldo Rafael. *Los sistemas informativos en la era digital*, Ed. Universitas, España, 2001, 217 páginas.

Sierra Sánchez, Javier y Daniel Rodrigues Parente. *Contenidos digitales en la era de la sociedad conectada*, Ed. Fragua, España, 2014, 601 páginas.

Solís Leree, Beatriz (Coordinadora), *El reto de México ante la Cumbre Mundial de la Sociedad de la Información,* Ed. Konrad Adenauer, México, 2003, 296 páginas.

Vilches, Lorenzo (Coordinador) *La investigación en comunicación: métodos y técnicas en la era digital*, Ed. Gedisa, España, 2011, 284 páginas.

Young, Arthur W. et al, *Copying and Duplicating: in Black-and-White and Color,*  Kodak, U.S.A, 1985, 130 páginas.

### **HEMEROGRAFÍA**

Fernández, Justino, "Dos décadas de trabajo del Instituto de Investigaciones Estéticas. Catálogo de sus publicaciones. Índice de sus Anales", suplemento núm. 2, de *Anales del Instituto de Investigaciones Estéticas*, núm. 25, 1957

### **RECURSOS DIGITALES**

*Agenda digital e-México, 2010-2012: Estrategia nacional para el impulso de la sociedad de la información y el conocimiento* [en línea] 23 páginas, Dirección URL:

[http://www3.diputados.gob.mx/camara/content/download/229700/613930/file/A](http://www3.diputados.gob.mx/camara/content/download/229700/613930/file/Agenda_Digital_e-Mexico_2010-2012.pdf) [genda\\_Digital\\_e-Mexico\\_2010-2012.pdf.](http://www3.diputados.gob.mx/camara/content/download/229700/613930/file/Agenda_Digital_e-Mexico_2010-2012.pdf) Consultado: 27/02/2018 a las 20:52 horas

Aguilar, Juan Carlos, "Enrique Bordes Mangel, conciencia de disidentes y uno que otro aporreado" [en línea], 20 de abril de 2015 en Blog *Expósito Photo*, Dirección URL: [http://exposito-photo.blogspot.mx/2015/04/enrique-bordes](http://exposito-photo.blogspot.mx/2015/04/enrique-bordes-mangel-conciencia-de.html)[mangel-conciencia-de.html](http://exposito-photo.blogspot.mx/2015/04/enrique-bordes-mangel-conciencia-de.html) Consultado: 8/11/2018 a las 19:43 horas

Alvarado Tapia, Ricardo y Teresa del Rocío González Melchor, *Parámetros de digitalización para el Archivo Fotográfico "Manuel Toussaint", IIEs, UNAM,* [PDF proporcionado por el IIE en el Curso "Creación y gestión de imágenes digitales en Archivos Fotográficos", agosto de 2017], Marzo de 2017, 8 páginas.

*An introduction to VRA CORE,* [en línea], Network Development and MARC Standards Office of the Library of Congress (LC) in partnership with the Visual Resources Association*,* 2014, 2 páginas Dirección URL: [http://www.loc.gov/standards/vracore/VRA\\_Core4\\_Intro.pdf](http://www.loc.gov/standards/vracore/VRA_Core4_Intro.pdf) Consultado: 16/10/2018 a las 16:26 horas

Ávila, Sonia, "Revisan ojo sensible de Enrique Bordes Mangel (1922-2008)" [en línea], México, *Excélsior*, 3 de septiembre de 2013, Dirección URL: <http://www.excelsior.com.mx/comunidad/2013/09/03/916787> Consultado: 8/11/2018 a las 19:54 horas

Baca, Murtha *et al.* (Editores), *Cataloging cultural objetcs: A guide to describing cultural works and their images [en línea]* American Library Assosiation, Chicago, 2006, 396 páginas Dirección URL: [http://cco.vrafoundation.org/index.php/toolkit/cco\\_pdf\\_version/](http://cco.vrafoundation.org/index.php/toolkit/cco_pdf_version/) Consultado: 25/01/2018 a las 23:03 horas

*Capítulo 7 Sistema Nacional e-México* [en línea] Programa Sectorial de Comunicaciones y Transportes 2001-2006, 20 páginas, Dirección URL: <https://www.gob.mx/cms/uploads/attachment/file/67638/CAP-07.pdf>

Consultado: 15/02/2018 a las 20:08 horas

Cía, Jesús y Ángel Fuentes, *Notas sobre la conversión digital de colecciones fotográficas antiguas* [PDF proporcionado por el IIE en el Curso "Creación y gestión de imágenes digitales en Archivos Fotográficos", agosto de 2017] Revista Catalana d'Archivística, 2000, 14 páginas

*Constitución Política de los Estados Unidos Mexicanos* [en línea] México, Diario Oficial de la Federación, última reforma 27 de agosto de 2018, 297 páginas, Dirección URL: [http://www.diputados.gob.mx/LeyesBiblio/pdf/1\\_270818.pdf](http://www.diputados.gob.mx/LeyesBiblio/pdf/1_270818.pdf) Consultado: 25/01/2019 a las 22:07 horas

Diccionario de la Real Academia Española, "Preservar" [en línea] Dirección URL:<http://dle.rae.es/?id=U6MfolN> Consultado: 29/11/2018 a las 14:47 horas

Diccionario de la Real Academia Española, "Hardware" [en línea] Dirección URL: <http://dle.rae.es/?id=K1Wwkf7> Consultado: 07/06/2018 a las 20:02 horas

Diccionario de la Real Academia Española, "Software" [en línea] Dirección URL: <http://dle.rae.es/?id=YErlG2H> Consultado: 07/06/2018 a las 20:03 horas

Dirección General de Bibliotecas, "Autoridades LIBRIUNAM" [en línea] Dirección URL: [http://dgb.unam.mx/index.php/catalogos/catalogos-de](http://dgb.unam.mx/index.php/catalogos/catalogos-de-autoridades/catalogo-de-autoridades-librunam)[autoridades/catalogo-de-autoridades-librunam](http://dgb.unam.mx/index.php/catalogos/catalogos-de-autoridades/catalogo-de-autoridades-librunam) Consultado: 04/10/2018 a las 19:47

Dirección General de Sitios y Monumentos del Patrimonio Cultural, "Historia" [en línea] Dirección URL: <http://www.cultura.gob.mx/monumentos/historia/> Consultado: 25/10/2017 a las 20:13 horas

Drake, Karl-Magnus *et al. Good Practice Handbook,* [PDF proporcionado por el IIE en el Curso "Creación y gestión de imágenes digitales en Archivos Fotográficos", agosto de 2017] Version 1.2, Riksarkivet, Sweden and University of Parma, Italy, November, 2003, 99 páginas. (Traducción de Ricardo Alvarado Tapia y Teresa del Rocío González Melchor, 2014)

"Estadísticas a propósito del día mundial de internet (17 de mayo)" *[en línea],*  México, Instituto Nacional de Estadística y Geografía*,* 15 de mayo de 2017, 35 páginas, Dirección URL: [http://www.diputados.gob.mx/sedia/biblio/usieg/comunicados/educ\\_cien\\_tec](http://www.diputados.gob.mx/sedia/biblio/usieg/comunicados/educ_cien_tec-b.pdf)[b.pdf](http://www.diputados.gob.mx/sedia/biblio/usieg/comunicados/educ_cien_tec-b.pdf) Consultado: 25/01/2019 a las 22:32 horas

*Estrategia Digital Nacional* [en línea], noviembre de 2013, Dirección URL: <http://cdn.mexicodigital.gob.mx/EstrategiaDigital.pdf>Consultado: 29/01/2018 a las 20:26 horas

Fundación UNAM, "Antigua Escuela de Jurisprudencia" [en línea] Dirección en URL: <http://www.fundacionunam.org.mx/antigua-escuela-de-jurisprudencia/> Consultado: 02/10/17 a las 19:40 horas

Fundación UNAM, "Sabes cómo se construyó Ciudad Universitaria: Una zona teñida de azul y oro" [en línea] 29 de diciembre de 2016, Dirección URL: [http://www.fundacionunam.org.mx/donde-paso/sabes-como-se-construyo](http://www.fundacionunam.org.mx/donde-paso/sabes-como-se-construyo-ciudad-universitaria/)[ciudad-universitaria/](http://www.fundacionunam.org.mx/donde-paso/sabes-como-se-construyo-ciudad-universitaria/) Consultado: 02/10/17 a las 20:32 horas

Galeano, Susana, "Cuáles son las redes sociales con más usuarios del mundo (2018)" [en línea] *Marketing for Ecommerce*, 1 de febrero de 2018, Dirección URL: [https://marketing4ecommerce.net/cuales-redes-sociales-mas-usuarios](https://marketing4ecommerce.net/cuales-redes-sociales-mas-usuarios-mundo-2018/)[mundo-2018/](https://marketing4ecommerce.net/cuales-redes-sociales-mas-usuarios-mundo-2018/) Consultado: 25/01/2019 a las 21:20 horas

Gómez Haro, Claudia, "El instante detenido de Enrique Bordes Mangel" [en línea], México, *La Jornada*, 17 de mayo de 2017, Dirección URL: [http://www.jornada.unam.mx/2007/05/17/index.php?section=cultura&article=a0](http://www.jornada.unam.mx/2007/05/17/index.php?section=cultura&article=a05n1cul) [5n1cul](http://www.jornada.unam.mx/2007/05/17/index.php?section=cultura&article=a05n1cul) Consultado: 8/11/2018 a las 20:10 horas

González Cruz Manjarrez, Maricela, "Enrique Bordes Mangel y Cervantes, un recorrido fotográfico" [en línea] México, *Revista Electrónica Imágenes*, IIE, UNAM, Dirección URL: [http://www.revistaimagenes.esteticas.unam.mx/enrique\\_bordes\\_mangel\\_y\\_cer](http://www.revistaimagenes.esteticas.unam.mx/enrique_bordes_mangel_y_cervantes_un_recorrido_fotografico) vantes un recorrido fotografico Consultado: 12/11/2018 a las 19:56 horas

González Cruz Manjarrez, Maricela "Proyecto PAPROTUL EBMC" [en línea], 10 de marzo de 2018, Dirección URL: [<mgcm2@hotmail.com>](mailto:mgcm2@hotmail.com) Consultado: 10/03/2018 a las 20:00 horas, archivo del mensaje: [<rosales.diana17@gmail.com>](mailto:rosales.diana17@gmail.com).

ICOMOS México, *Reseña histórica de ICOMOS México* [en línea] 2010, 49 páginas, Dirección URL: [http://icomos.mx/wp](http://icomos.mx/wp-content/uploads/2017/08/historia_icomosmx.compressed.pdf)[content/uploads/2017/08/historia\\_icomosmx.compressed.pdf](http://icomos.mx/wp-content/uploads/2017/08/historia_icomosmx.compressed.pdf) Consultado: 19/10/2017 a las 9:57 horas

Instituto de Investigaciones Estéticas [Cuenta de Facebook] Dirección URL: <https://www.facebook.com/iiesteticas/> Consultado: 29/01/2018 a las 21:30 horas

Instituto de Investigaciones Estéticas UNAM, [Cuenta de Facebook] 15 de diciembre de 2017 a las 12:26 horas. *Dirección URL:*  <https://www.facebook.com/iiesteticas/> Consultado: 29/01/2018 a las 21:15 horas

Instituto de Investigaciones Estéticas, "Colección Enrique Bordes Mangel" [en línea], Dirección URL: [http://apolo.esteticas.unam.mx/wpafmt/coleccion](http://apolo.esteticas.unam.mx/wpafmt/coleccion-enrique-bordes-mangel/)[enrique-bordes-mangel/](http://apolo.esteticas.unam.mx/wpafmt/coleccion-enrique-bordes-mangel/) Consultado: 12/11/2018 a las 17:41 horas

Instituto de Investigaciones Estéticas, "Coloquio del Seminario de Estudio y Conservación del Patrimonio Cultural" [en línea] Dirección URL: [http://www.esteticas.unam.mx/coloquio\\_conservacion](http://www.esteticas.unam.mx/coloquio_conservacion) Consultado: 16/10/2017 a las 21:07 horas Instituto de Investigaciones Estéticas, "Directorio de Investigadores" [en línea]

Dirección URL: [http://www.esteticas.unam.mx/directorio\\_investigadores](http://www.esteticas.unam.mx/directorio_investigadores) Consultado: 25/10/2017 a las 21:07 horas

Instituto de Investigaciones Estéticas, "Instituto" [en línea] Dirección URL: <http://www.esteticas.unam.mx/instituto> Consultado: 17/08/2017 a las 21:40 horas

Instituto de Investigaciones Estéticas, "Proyectos individuales" [en línea] Dirección URL: [http://www.esteticas.unam.mx/proyectos\\_individuales](http://www.esteticas.unam.mx/proyectos_individuales) Consultado: 29/11/2017 a las 19:52 horas

Instituto de Investigaciones Estéticas, "Seminarios" [en línea] Dirección URL: <http://www.esteticas.unam.mx/seminarios> Consultado: 29/11/2017 a las 20:00 horas

Instituto de Investigaciones Estéticas, "Seminario de Estudio y Conservación del Patrimonio" [en línea] Dirección URL: [http://www.esteticas.unam.mx/seminario\\_de\\_estudio\\_y\\_conservacion\\_del\\_patri](http://www.esteticas.unam.mx/seminario_de_estudio_y_conservacion_del_patrimonio) [monio](http://www.esteticas.unam.mx/seminario_de_estudio_y_conservacion_del_patrimonio) Consultado: 29/11/2017 a las 20:38 horas

Instituto Nacional de Geografía, Estadística e Informática, "Tecnologías de la información y comunicaciones: En hogares" [en línea] Dirección URL:

<https://www.inegi.org.mx/temas/ticshogares/> Consultado: 21/03/2019 a las 17:05 horas

Islas, Octavio y Amaia Arribas, "La agenda digital propuesta por la coordinación general de la sociedad de la información y el conocimiento" [en línea], *Razón y Palabra: Primera Revista Electrónica en América Latina Especializada en Comunicación*, No. 72, 10 páginas, Dirección URL: [http://www.razonypalabra.org.mx/N/N72/Varia\\_72/34\\_Islas\\_72.pdf](http://www.razonypalabra.org.mx/N/N72/Varia_72/34_Islas_72.pdf) Consultado: 15/02/2018 a las 21:44 horas

Lara Pacheco, Gonzalo *et al., Digitalización de colecciones: Texto e imagen* [en línea], Vol. 1. UNAM, Dirección General de Bibliotecas, Dirección General de Servicios de Cómputo Académico, Coordinación de Universidad Abierta y Educación a Distancia. México, 2008, 126 páginas, Dirección URL: <http://eprints.rclis.org/12619/1/manualdig1.pdf> Consultado: 22/03/2018 a las 19:20 horas

Ley de Ciencia y Tecnología [en línea], México, Diario Oficial de la Federación, última reforma 8 de diciembre de 2015, 49 páginas, Dirección URL: [http://www.diputados.gob.mx/LeyesBiblio/pdf/242\\_081215.pdf](http://www.diputados.gob.mx/LeyesBiblio/pdf/242_081215.pdf) Consultado: 1/03/2018 a las 19:15 horas

Lineamientos Generales para el Repositorio Nacional y los Repositorios [en línea], México, Repositorio Nacional, noviembre del 2014, Dirección URL: [https://www.repositorionacionalcti.mx/docs/Lineamientos\\_generales.pdf](https://www.repositorionacionalcti.mx/docs/Lineamientos_generales.pdf)  Consultado: 1/03/2018 a las 19:22 horas

Lineamientos del Proyecto México Conectado [en línea], México, Secretaría de Comunicaciones y Transportes, 2017, 31 páginas, Dirección URL: [http://www.mexicoconectado.gob.mx/images/archivos/Lineamientos\\_del\\_Proye](http://www.mexicoconectado.gob.mx/images/archivos/Lineamientos_del_Proyecto_Mexico_Conectado_(1).pdf) [cto\\_Mexico\\_Conectado\\_\(1\).pdf](http://www.mexicoconectado.gob.mx/images/archivos/Lineamientos_del_Proyecto_Mexico_Conectado_(1).pdf) Consultado: 29/01/2018 a las 20:30 horas

Mundo Linux, "XML ¿Qué es?", [en línea] Dirección URL: <http://www.mundolinux.info/que-es-xml.htm> Consultado: 16/10/2018 a las 17:38 horas

Propuesta de Bases para la Conformación de la Agenda Digital de México [en línea] México, Comisión Especial de Acceso Digital, Documento de trabajo 1.0, Junio 2010, 48 páginas, Dirección URL: [http://www3.diputados.gob.mx/camara/content/download/238025/663817/file/D](http://www3.diputados.gob.mx/camara/content/download/238025/663817/file/Documento%20de%20Trabajo%201.0%20Agenda%20Digital.pdf) [ocumento%20de%20Trabajo%201.0%20Agenda%20Digital.pdf.](http://www3.diputados.gob.mx/camara/content/download/238025/663817/file/Documento%20de%20Trabajo%201.0%20Agenda%20Digital.pdf) Consultado: 27/02/2018 a las 21:03 horas

Roldán, Adriana, "Gestionar o preservar: la experiencia de digitalización en el Archivo Fotográfico Manuel Toussaint" [en línea], *Memorias de Trabajo del Grupo de Conservadores de Fotografías (GCF) 2005-2007*, 4 páginas Dirección URL: <https://revistas.inah.gob.mx/index.php/digitales/article/view/4638> Consultado: 17/02/2018 a las 10:00 horas

Rubio, Bartolomé, "*Los restos del fotógrafo Enrique Bordes Mangel"* [en línea] México, *BC Reporteros*, 4 de abril de 2016, Dirección URL: [http://bcreporteros.com/informa/los-restos-del-fotografoenrique-bordes-en](http://bcreporteros.com/informa/los-restos-del-fotografoenrique-bordes-en-pateon-de-tijuana/)[pateon-de-tijuana/](http://bcreporteros.com/informa/los-restos-del-fotografoenrique-bordes-en-pateon-de-tijuana/) Consultado: 12/11/2018 a las 15:26 horas

Sin autor, *Criterios deontológicos y conversión digital* [PDF proporcionado por el IIE en el Curso "Creación y gestión de imágenes digitales en Archivos Fotográficos", agosto de 2017], 23 páginas

Sin autor, "Hablantes de lengua indígena en México" [en línea] Cuéntame..., Instituto Nacional de Geografía, Estadística e Informática, Dirección URL: <http://cuentame.inegi.org.mx/poblacion/lindigena.aspx?tema=P#uno> Consultado: 21/03/2019 a las 13:59 horas

Sin autor, *Llevando de la teoría a la práctica: Tutorial de digitalización de imágenes* [en línea] Biblioteca de la Universidad de Cornell, 2003, 144 páginas, (Traducción de Amparo R. de Torres, 2003) Dirección URL: [http://preservationtutorial.library.cornell.edu/tutorial](http://preservationtutorial.library.cornell.edu/tutorial-spanish/tutorial_Spanish.pdf)[spanish/tutorial\\_Spanish.pdf](http://preservationtutorial.library.cornell.edu/tutorial-spanish/tutorial_Spanish.pdf) Consultado: 23/11/2018 a las 18:45 horas

*Sin autor,* "México, segundo país del mercado en usuarios de twitter en América Latina" [en línea] México, *El Sur*, 7 de noviembre de 2017, Dirección URL: [https://suracapulco.mx/2017/11/07/mexico-segundo-pais-del-mercado-en](https://suracapulco.mx/2017/11/07/mexico-segundo-pais-del-mercado-en-usuarios-de-twitter-en-america-latina/)[usuarios-de-twitter-en-america-latina/](https://suracapulco.mx/2017/11/07/mexico-segundo-pais-del-mercado-en-usuarios-de-twitter-en-america-latina/) Consultado: 5/1/2018 a las 19:35 horas

Sin autor, "Murió Enrique Bordes" [en línea], México, *Boletines INAH*, 22 de octubre de 2008, Dirección URL: [http://www.inah.gob.mx/es/boletines/1479](http://www.inah.gob.mx/es/boletines/1479-murio-enrique-bordes) [murio-enrique-bordes](http://www.inah.gob.mx/es/boletines/1479-murio-enrique-bordes) Consultado: 12/11/2018 a las 20:16 horas

Toda la UNAM en Línea, "Programa de Apoyo Financiero para el Desarrollo y Fortalecimiento de los Proyectos Unitarios de Toda la UNAM en Línea. Convocatoria 2014" [en línea] Dirección URL: <http://www.unamenlinea.unam.mx/paprotul> Consultado: 25/03/2019 a las 12:30 horas

The Getty Research Institute, "Getty Vocabularies" [en línea] Dirección URL: <http://www.getty.edu/research/tools/vocabularies/> Consultado: 04/10/2018 a las 19:40

Valderrama, Fernando, *La UNESCO y la educación: antecedentes y desarrollo*  [en línea], 28 páginas, Dirección URL: <http://www.unesco.org/education/pdf/VALDERRA.PDF>Consultado: 29/11/2017 a las 21:51 horas.

127

*VRA Core 4.0 Element Description* [en línea] Network Development and MARC Standards Office of the Library of Congress (LC) in partnership with the Visual Resources Association, 2007, 37 páginas, Dirección URL: [http://www.loc.gov/standards/vracore/VRA\\_Core4\\_Element\\_Description.pdf](http://www.loc.gov/standards/vracore/VRA_Core4_Element_Description.pdf) Consultado: 16/10/2018 a las 21:02 horas

Young, Arthur W. et al, *Copying and Duplicating: Photographic and Digital Imaging Techniques*, [PDF proporcionado por el IIE en el Curso "Creación y gestión de imágenes digitales en Archivos Fotográficos", agosto de 2017], 2da edición, Kodak, U.S.A, 1996, 150 páginas.

# Anexo 1

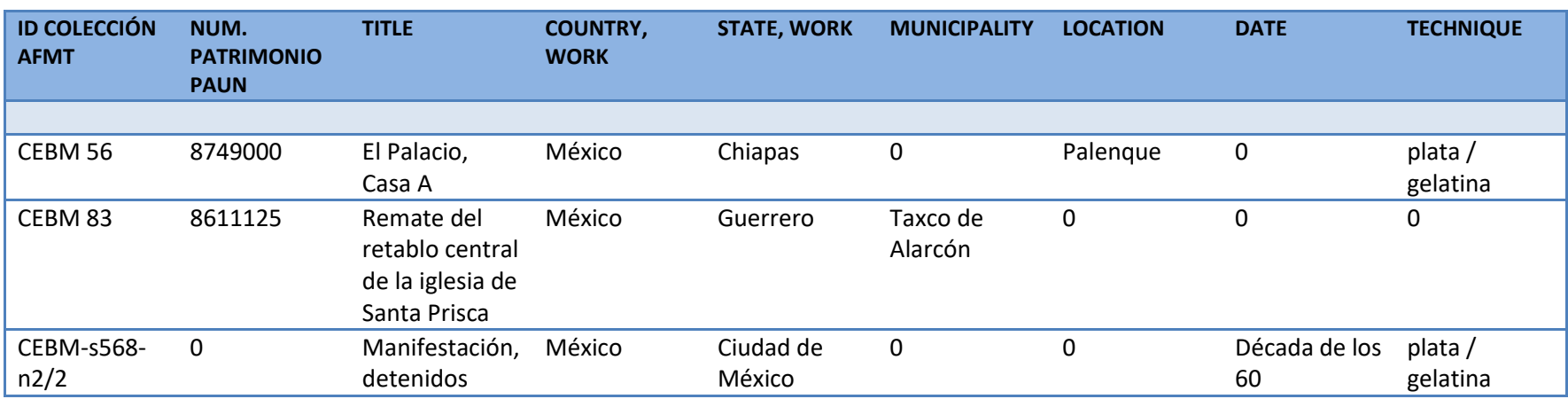

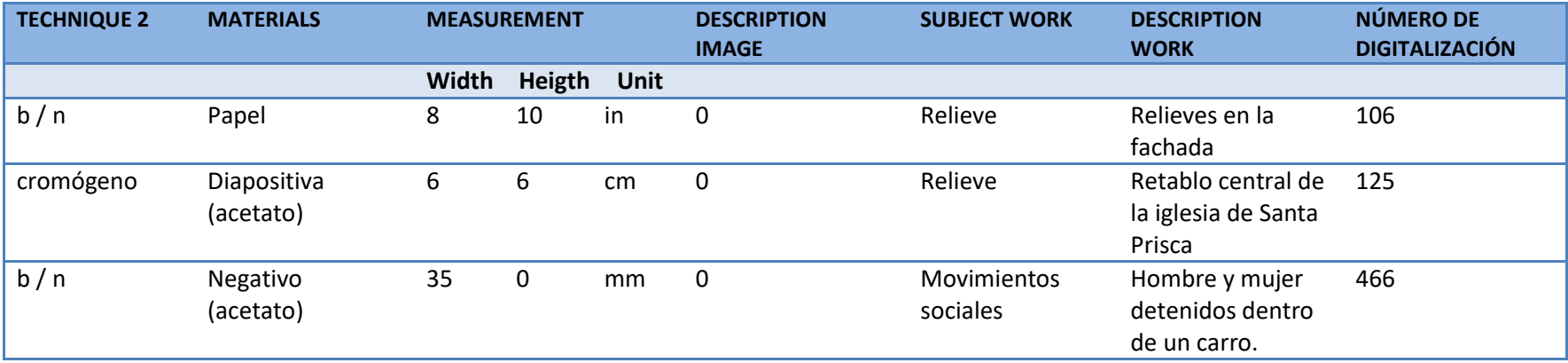